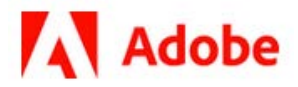

# **Adobe pdfMark Reference**

**1/27/21 Adobe, Inc.**

Adobe Acrobat SDK Documentation. © 2020 Adobe Inc. All rights reserved.

If this guide is distributed by Adobe with software that includes an end user agreement, this guide, as well as the software described in it, is furnished under license and may be used or copied only in accordance with the terms of such license. Except as permitted by any such license, no part of this guide may be reproduced, stored in a retrieval system, or transmitted, in any form or by any means, electronic, mechanical, recording, or otherwise, without the prior written permission of Adobe. Please note that the content in this guide is protected under copyright law even if it is not distributed with software that includes an end user license agreement.

This quide is governed by the [Adobe Acrobat SDK License Agreement](https://www.adobe.com/devnet/acrobat/sdk/eula.html) and may be used or copied only in accordance with the terms of this agreement. Except as permitted by any such agreement, no part of this guide may be reproduced, stored in a retrieval system, or transmitted, in any form or by any means, electronic, mechanical, recording, or otherwise, without the prior written permission of Adobe. Please note that the content in this guide is protected under copyright law.

Please remember that existing artwork or images that you may want to include in your project may be protected under copyright law. The unauthorized incorporation of such material into your new work could be a violation of the rights of the copyright owner. Please be sure to obtain any permission required from the copyright owner.

Any references to company names, company logos, and user names in sample material or sample forms included in this documentation and/or software are for demonstration purposes only and are not intended to refer to any actual organization or persons.

Adobe, the Adobe logo, Acrobat, Distiller, and Reader are either registered trademarks or trademarks of Adobe the United States and/or other countries.

All other trademarks are the property of their respective owners.

Notice to U.S. Government End Users. The Software and Documentation are "Commercial Items," as that term is defined at 48 C.F.R. §2.101, consisting of "Commercial Computer Software" and "Commercial Computer Software Documentation," as such terms are used in 48 C.F.R. §12.212 or 48 C.F.R. §227.7202, as applicable. Consistent with 48 C.F.R. §12.212 or 48 C.F.R. §§227.7202-1 through 227.7202-4, as applicable, the Commercial Computer Software and Commercial Computer Software Documentation are being licensed to U.S. Government end users (a) only as Commercial Items and (b) with only those rights as are granted to all other end users pursuant to the terms and conditions herein. Unpublished-rights reserved under the copyright laws of the United States. Adobe Inc., 345 Park Avenue, San Jose, CA 95110-2704, USA

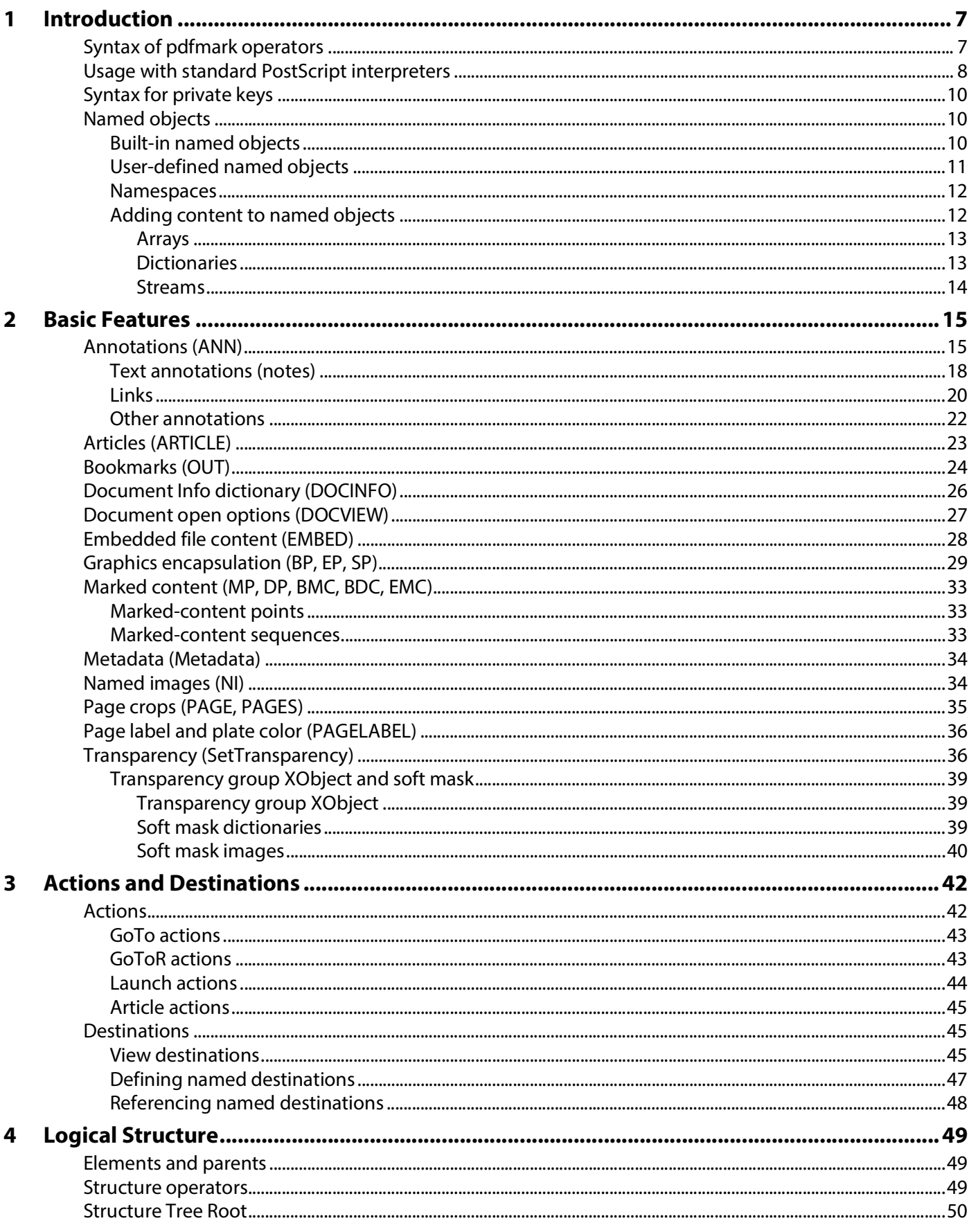

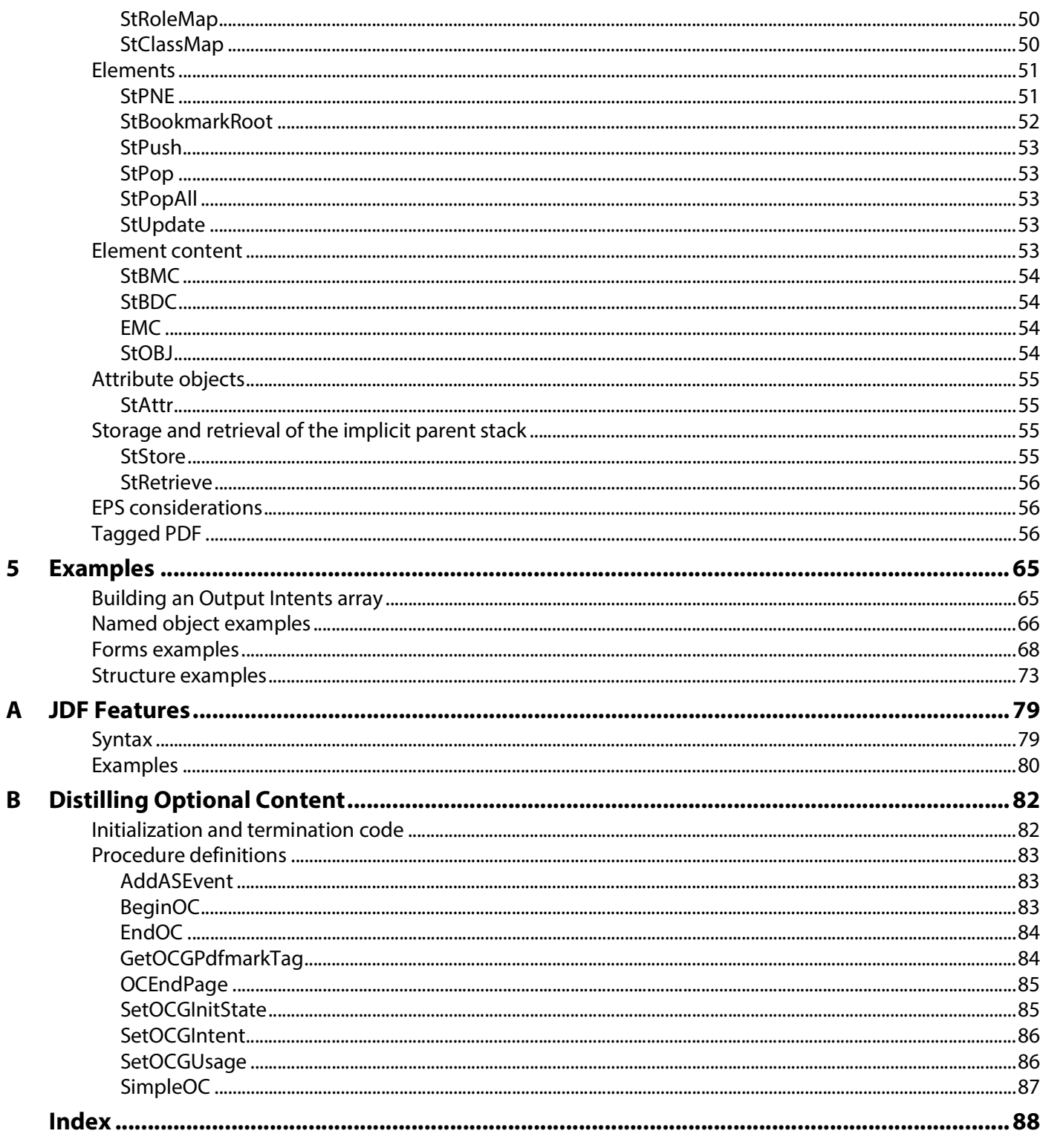

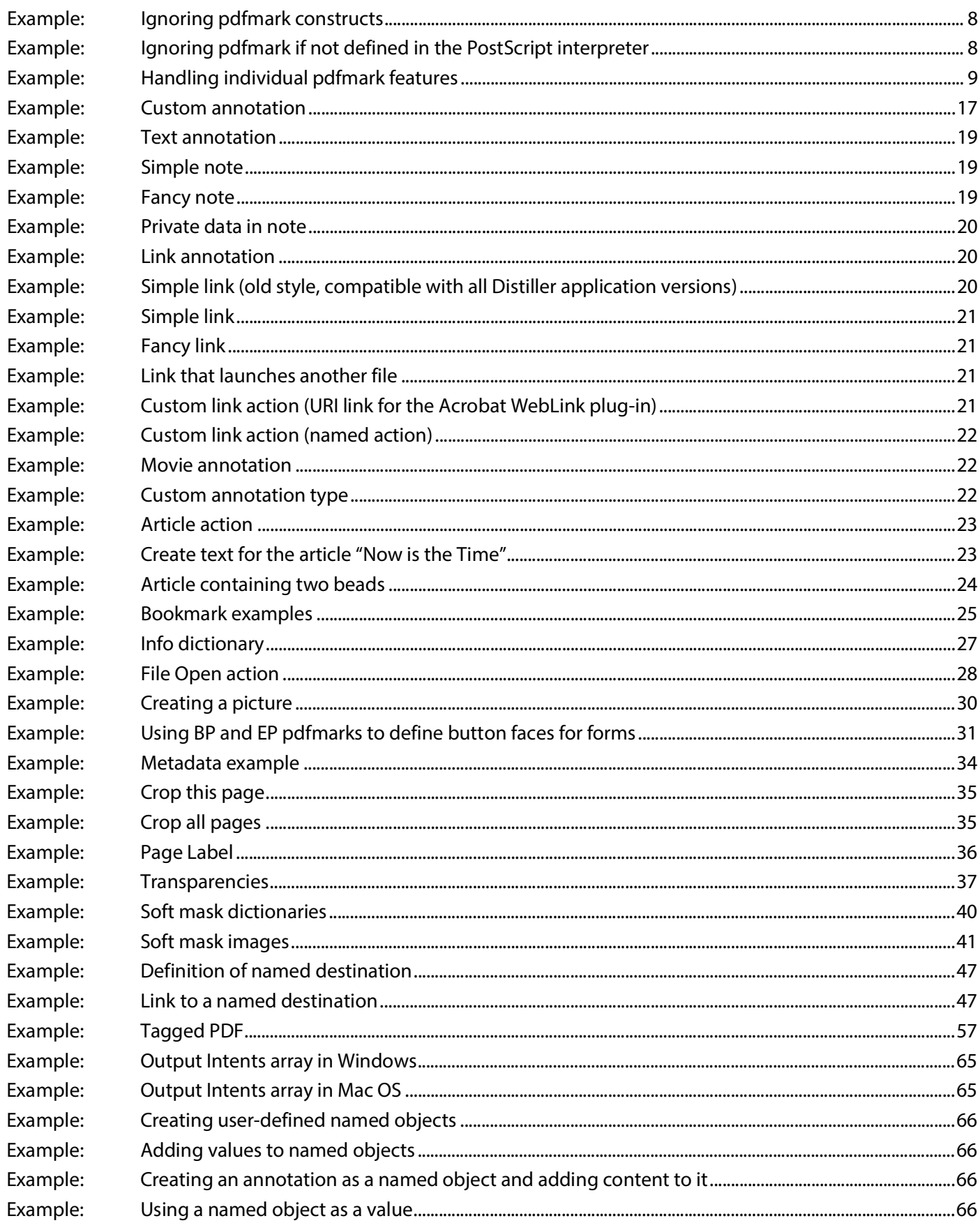

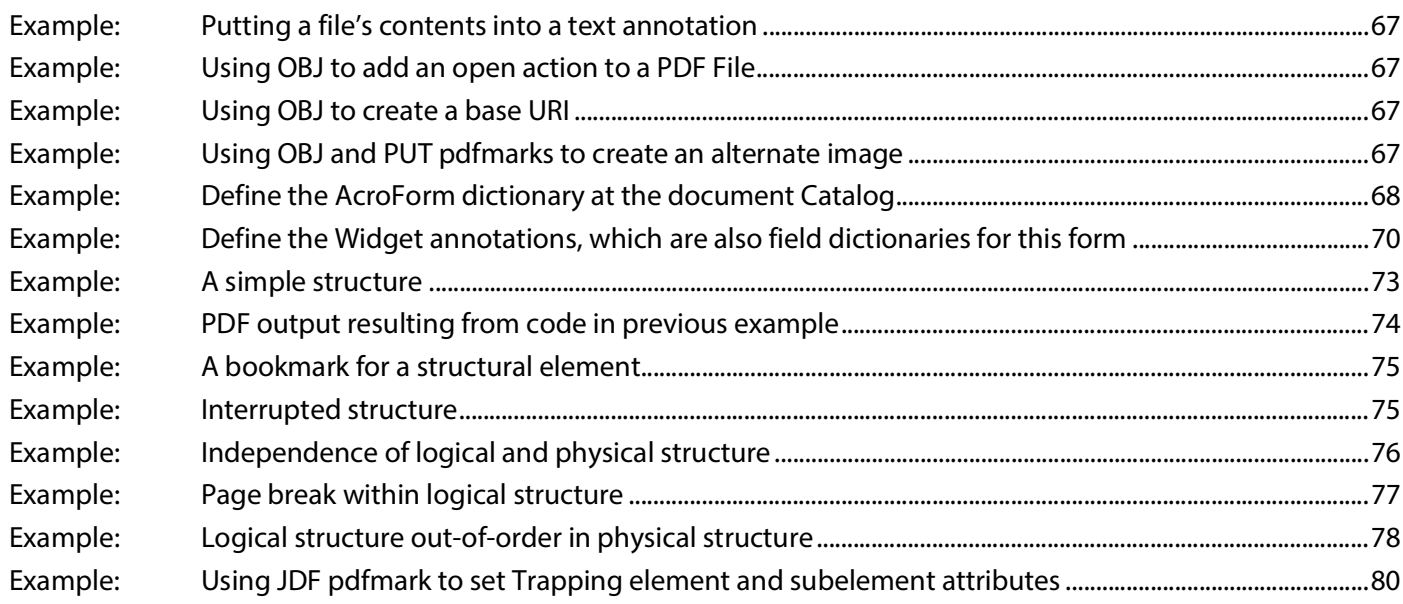

# <span id="page-6-0"></span>**Introduction**

This chapter describes the pdfmark operator, its syntax, and its use by Distiller and other PostScript interpreters. It also describes how built-in and user-defined PDF objects are referred to and defined.

The pdfmark operator is a PostScript-language extension that describes features that are present in PDF, but not in standard PostScript. The pdfmark operator has been available beginning with Distiller 3.0, and, as an extensible operator, has evolved with each release of the PDF specification. This document describes pdfmark as it applies to the Acrobat 9.0 and later suite of products.

**Note:** While the pdfmark operator provides for greater extensibility, it is not intended to define every feature that is present in PDF but not in standard PostScript.

Those using pdfmark typically do so in one of the following ways:

- By manual creation or modification of PostScript code
- By filtering or post-processing existing PostScript code
- By an application that directly generates pdfmark constructs as part of its PostScript code generation

### <span id="page-6-1"></span>**Syntax of pdfmark operators**

The pdfmark operator requires the following syntax:

```
[ any1 ... anyn feature pdfmark
```
The syntax has the following characteristics:

- $\bullet$  It begins with a mark object (either mark or [).
- It is followed by zero or more PostScript objects called the arguments of the pdfmark operator.
- It concludes with a name object that indicates the particular feature that the pdfmark operator is to apply.

Any instance of the pdfmark operator, the mark, its arguments, and the feature name in a PostScript program is referred to as a pdfmark in this document.

Frequently, the arguments for a given feature are sequences of key-value pairs. Many of the pdfmark keys correspond directly to PDF dictionary keys. However, some keys may be new, entirely different, or abbreviated forms of keys as found in PDF dictionaries. For example, the PDF Subtype key may become the pdfmark key S, the Dest key may become D, and the File key may become F, and so forth. See the PDF Reference for more information on PDF keys.

The pdfmark operator does not change the operand nor the dictionary stacks, but may alter the execution, graphics state, or clipping stacks, depending on the particular pdfmark feature.

# <span id="page-7-3"></span><span id="page-7-0"></span>**Usage with standard PostScript interpreters**

Support for the pdfmark operator is implemented in Distiller, but is not available in many other PostScript products. Therefore, if a PostScript program containing pdfmark constructs is to be used by other such products, they must be able to respond appropriately when they encounter the pdfmark operator.

One reasonable response is to ignore pdfmark constructs. This can be accomplished by defining a pdfmark procedure that discards the pdfmark code for interpreters in which the pdfmark operator does not exist. One way to do this is to place the following code in the prolog of a PostScript program.

#### <span id="page-7-1"></span>**Example: Ignoring pdfmark constructs**

```
%%BeginProlog
/pdfmark where % Is pdfmark already available?
  { pop } % Yes: do nothing (use that definition)
  { % No: define pdfmark as follows:
  /globaldict where % globaldict is preferred because
     { pop globaldict } % globaldict is always visible; else,
     { userdict } % use userdict otherwise.
  ifelse
  /pdfmark /cleartomark load put
  } % Define pdfmark to remove all objects
ifelse % up to and including the mark object.
%%EndProlog
```
This code example works on PostScript Level 1 and higher interpreters. To simplify the presentation of the following examples, PostScript Level 2 or higher is assumed.

Here is a similar example.

#### <span id="page-7-2"></span>**Example: Ignoring pdfmark if not defined in the PostScript interpreter**

```
%%BeginProlog
/pdfmark where
  { pop globaldict /?pdfmark /exec load put } % pdfmark is built-in: exec 
code.
  {
  globaldict
    begin
    /?pdfmark /pop load def % pdfmark is absent: ignore code.
    /pdfmark /cleartomark load def
    end
  }
ifelse
%%EndProlog
```
Most pdfmark features are atomic. That is, the pdfmark construct stands alone and, if removed, does not affect surrounding PostScript code. A few pdfmark features, on the other hand, are modal. A modal feature is one that, once completed, leaves the interpreter in a different state. Most modal features are paired: one feature shifts to a new state and a corresponding feature shifts back to the previous state. For example, consider:

```
[ any1 ... anyn /BeginFeature pdfmark
additional PostScript code
[ any1 ... anym /EndFeature pdfmark
```
If you want to make the *additional PostScript code* conditional on the availability of the pdfmark operator, then the above definition of pdfmark needs to be improved.

```
%%BeginProlog
/pdfmark where
  { pop globaldict /?pdfmark /exec load put } % pdfmark is built-in: exec code.
  {
  globaldict
    begin
     /?pdfmark /pop load def % pdfmark is absent: ignore code.
     /pdfmark /cleartomark load def
     end
  }
ifelse
%%EndProlog
```
With this, the handling of modal code can be performed as:

[ *any1 ... anyn* /BeginFeature pdfmark { *additional PostScript code* } ?pdfmark [ *any1 ... anym* /EndFeature pdfmark

While the above solution is sufficient in most circumstances, you might want to define a pdfmark procedure to handle individual features. The following example demonstrates a simple framework for handling individual pdfmark features:

#### <span id="page-8-0"></span>**Example: Handling individual pdfmark features**

```
%%BeginProlog
currentglobal currentpacking % Because the pdfmark definition below uses
true setglobal true setpacking % composite objects, we need to make sure
  % the procedure is defined in global VM mode.
/pdfmark where
  { pop globaldict /?pdfmark /exec load put}
  {
  globaldict
    begin
     /?pdfmark /pop load def
     /pdfmark
       {
          { counttomark pop } % Check to see that a mark is on the stack.
       stopped
          { /pdfmark errordict /unmatchedmark get exec stop }
       if \frac{1}{3} % Raise an error if no mark is found.
       dup type /nametype ne% The topmost argument must be the feature.
          { /pdfmark errordict /typecheck get exec stop }
       if \frac{1}{8} The feature must be a name object.
          {
         dup /FEATURE1 eq
            { (Interpreting FEATURE 1\n) print cleartomark exit }
          if * & Replace the above code with actual code
          dup /FEATURE2 eq
            { (Interpreting FEATURE 2\n) print cleartomark exit }
          if \frac{1}{3} % Replace the above code with actual code
          (Feature not supported: ) print == cleartomark exit
  % Replace the above code with actual code
          }
```

```
loop
       } bind def
     end
  }
ifelse
setpacking setglobal % Restore to original modes.
%%EndProlog
```
In the preceding code, the name objects  $F\text{EATURE}_n$  would be replaced with actual pdfmark feature names and the code that follows the dup /FEATURE<sub>n</sub> eq would be replaced with code that consumes all of the arguments and the mark object.

In the examples that follow in this document, the ?pdfmark definition is assumed to be as shown above. To work correctly with non-Distiller PostScript interpreters, any production implementation of these or additional definitions must take into account factors such as PostScript level, VM allocation modes, packing modes, and others.

# <span id="page-9-0"></span>**Syntax for private keys**

Some features can accept arbitrary key–value pairs, providing a way of placing private data into PDF files. All keys must be name objects. Unless otherwise stated, values must be Boolean, number, string, name, array, or dictionary objects. Array elements must be Boolean, number, string, or name objects.

When specifying arbitrary key–value pairs, key names must contain a specific prefix to ensure that they do not collide with key names used by other developers. Contact Adobe to obtain a prefix to be used by your company or organization.

**Note:** The private key names in this document use the Adobe prefix ADBE.

### <span id="page-9-1"></span>**Named objects**

This section describes how built-in and user-defined PDF objects are referred to and defined.

### <span id="page-9-2"></span>**Built-in named objects**

A PDF file contains built-in objects such as the Catalog and Page dictionaries. To refer to one of these dictionaries in a pdfmark construct, a syntax called a named object is used:

{*objname*}

The *objname* is one of:

**Catalog** — The PDF file's Catalog dictionary

**DocInfo** — The PDF file's Info dictionary

**Page***N* — The dictionary for page N (where N is a positive integer)

**ThisPage** — The dictionary for the current page being processed in the PostScript stream

**PrevPage** — The dictionary for the page before the current page

**NextPage** — The dictionary for the page after the current page

**Note:** The *objname* used here is not a standard PostScript name object. It does not start with a slash "/" but instead is surrounded with braces "{ }". It otherwise follows the syntax of PostScript name

objects. The *objname* serves as a reference name to identify particular PDF objects and has no relationship to any identifier created in the resultant PDF file.

### <span id="page-10-0"></span>**User-defined named objects**

In addition to built-in named objects, user-defined named objects can be created. The syntax to specify a user-defined named object is the following:

[ /\_objdef {*objname*} /type *objtype* /OBJ pdfmark

The name  $/$  objdef indicates that a named object is to be defined and is followed by the  $\{objname\}$ . The object type, *objtype*, specifies the PDF type of the named object that is to be created and must be one of the following name objects:

**/array** — Creates an array.

**/dict** — Creates a dictionary.

**/stream** — Creates a stream.

**Note:** The feature /OBJ is used only to declare a particular *objname* and its associated type. Other pdfmark features are required to associate this *objname* with actual content and to have some existing PDF object refer to it.

Here is an example in which the named object "galaxy" is declared to be a dictionary type:

[ /\_objdef {galaxy} /type /dict /OBJ pdfmark

A few pdfmark features allow for the definition of a named object as part of the argument list. In these cases, the modified syntax is as follows:

[ /\_objdef {*objname*} *any1 ... anyn feature* pdfmark

In this case, the *objname* is not only created, but also refers to the PDF object created as a result of the pdfmark feature. The type entry is not used because the feature implicitly provides this information. The following features support this syntax:

#### **ANN** — Annotation

**BP** — Encapsulated graphic

**DEST** — Named destination

**NI** — Encapsulated image

**StPNE** — Structure element

Named objects created in any of the preceding ways can be used in the definition of other named objects. That is, an {objname} can be used as an argument in a pdfmark construct as the value of a key–value pair or as an element in an array. In these cases, Distiller places an indirect reference to the object with which {*objname*} is associated in the PDF file.

**Note:** A pdfmark construct can make an object reference to {*objname*} before defining the object {*objname*}. That is, the {*objname*} can be in the argument list of a pdfmark construct before it is defined. If {*objname*} is never defined, it is left as an unresolved reference in the cross-reference table. Hence, any consumer of such a PDF file must be able to handle unresolved references.

#### <span id="page-11-2"></span><span id="page-11-0"></span>**Namespaces**

When using named objects in PostScript programs, it is possible that the same name might be used more than once. To avoid conflicts in name object definitions, Distiller provides a means for specifying the scope in which named objects have well-defined meaning.

In addition to the standard five PostScript stacks, Distiller maintains a stack of namespaces. The namespace stack is similar to the PostScript dictionary stack, except that only the top-most namespace name objects are visible. The namespace stack is also similar to the graphics state stack, except that no currentgstate analog is provided. For more information on PostScript stacks, see the PostScript Language Reference.

A namespace contains:

- Names for user-defined named objects (see ["User-defined named objects" on page 11\)](#page-10-0)
- Names for stored implicit parent stacks (see **StStore** on page 55)
- Names for images (see ["Named images \(NI\)" on page 34](#page-33-3))

The appropriate use of namespaces can help ensure that there are no named-object conflicts when you use pdfmark constructs from various sources to create a PostScript file. A common example is the handling of Encapsulated PostScript files (see ["EPS considerations" on page 56](#page-55-3)).

**Note:** The built-in named objects are managed separately from the namespace stack and are always visible.

The following pdfmark features are available for manipulating namespaces:

 NamespacePush causes a new, empty namespace to be pushed onto the namespace stack and causes all other namespaces to be hidden. The syntax for pushing a namespace is as follows:

[ /NamespacePush pdfmark

 NamespacePop pops the topmost namespace from the stack. Once a namespace has been popped, it cannot be accessed again. The next lower namespace on the stack becomes the current namespace.

The syntax for popping a namespace is as follows:

[ /NamespacePop pdfmark

A warning is issued by Distiller if NamespacePop is encountered when the namespace stack is empty.

%%[ Warning: /NamespacePop pdfmark ignored: No matching NamespacePush ]%%

**Note:** There are no pdfmark features to save or restore namespaces.

#### <span id="page-11-1"></span>**Adding content to named objects**

Once a named object has been declared, content can be added to the PDF object that it refers to. There are several pdfmark features to accomplish this for each of the types of named objects:

[Arrays](#page-12-0)

[Dictionaries](#page-12-1)

[Streams](#page-13-0)

#### <span id="page-12-0"></span>**Arrays**

There are several methods for adding content to arrays that are named objects. The most basic of these is the PUT feature, using this syntax:

[ {*arrayname*} *index value* /PUT pdfmark

The PUT feature inserts the *value* argument at the location *index*. Indices start at 0, and the array grows automatically to hold the largest index specified. Unspecified entries are created as NULL objects. For example:

```
[ /_objdef {MoonInfo} /type /array /OBJ pdfmark
[ {MoonInfo} 0 (Earth to Moon) /PUT pdfmark
[ {MoonInfo} 1 238855 /PUT pdfmark
[ {MoonInfo} 2 /miles /PUT pdfmark
```
The above code creates an array object and populates it with objects of various types. At this point, the named object cannot be reached because there are no entries in the PDF file's cross-reference table or file trailer that lead to it.

Adding array objects as above can become tedious. When adding objects to contiguous array index positions, the pdfmark feature PUTINTERVAL can simplify this task. The syntax for this feature is as follows:

[ {*arrayname*} *index* [*value1 ... valuen*] /PUTINTERVAL pdfmark

The operation of this feature is the same as in PostScript:  $value_1$  is placed in  $array_{images}$   $value_2$  is placed in *arrayname*<sub>index+1</sub>, and so forth. The array is resized if necessary to hold the objects added. The previous example can be simplified to:

```
[ /_objdef {MoonInfo} /type /array /OBJ pdfmark
[ {MoonInfo} 0 [(Earth to Moon) 238855 /miles] /PUTINTERVAL pdfmark
```
One additional convenience for adding objects to an array is available: the APPEND feature. This feature adds one additional entry immediately after the end of the array. Its syntax is as follows:

[ {*arrayname*} *value* /APPEND pdfmark

#### <span id="page-12-1"></span>**Dictionaries**

The PUT feature can also be used to add dictionary content. The named object can be either a built-in name, such as  ${Catalog}$  or  ${Page37}$ , or a user-defined object name.

For dictionary named objects, the syntax of the PUT feature is as follows:

[ {*dictname*} <<*key1 value1* ... *keyn valuen* >> /PUT pdfmark

For dictionary named objects, PUT adds the key–value pairs provided as arguments. Continuing the previous example:

[ {Catalog} << /TheMoon {MoonInfo} >> /PUT pdfmark

This adds a key–value pair to the PDF Catalog dictionary. The inserted key is /TheMoon and the value is an indirect object. To illustrate this, the resultant PDF file might have the following content:

```
trailer
<< … /Root 9 0 R … >>
…
9 0 obj << … /Type /Catalog … /TheMoon 3 0 R … >>
```

```
endobj
3 0 obj [(Earth to Moon)238855/miles]
endobj
```
The named object MoonInfo does not appear in the resultant PDF file, but the object it referred to, 3 0 obj in this case, does.

#### <span id="page-13-0"></span>**Streams**

For stream named objects, the syntax can take several forms:

- [ {*streamname*} *string* /PUT pdfmark [ {*streamname*} *file* /PUT pdfmark
- $[$  {*streamname*} <<*key<sub>1</sub> value<sub>1</sub>* ... *key<sub>n</sub> value<sub>n</sub>* >> /PUT pdfmark

A stream object consists of a sequence of bytes, its character data, and an associated dictionary. When the stream named object is created, the character data is empty. The source of stream data can come from an explicit string or can be read from a PostScript file object (a file or filter), in which case reading proceeds until the end of file is reached.

In addition to the character data, a stream has an associated PDF dictionary. Some dictionary entries such as Length are created automatically. Key–value pairs that do not conflict with the keys common to PDF stream dictionaries can be added to this dictionary. The resultant PDF object associated with the stream named object is always compressed using a lossless method that can be specified in Distiller's Adobe PDF Settings dialog box.

The CLOSE feature closes a stream object created by pdfmark and has the syntax:

[ {*streamname*} /CLOSE pdfmark

The named stream object is closed and written to the PDF file. The *{streamname}* is still valid and may be referenced by other objects, but it can no longer be written to. When Distiller completes writing a PDF file, any open streams are closed and written automatically.

For example:

```
[ / objdef {MoonNotes} /type /stream /OBJ pdfmark
```
[ {MoonNotes} (Hipparchus around 129 BC calculated the distance to the Moon.\n)

/PUT pdfmark

- [ {MoonNotes} (The Moon was first touched by Armstrong on July 20, 1969.\n) /PUT pdfmark
- [ {MoonNotes} << /Author (Steve Amerige) /Company (Adobe) >> /PUT pdfmark
- [ {Catalog} << /MoonNotes {MoonNotes} >> /PUT pdfmark
- [ {MoonNotes} /CLOSE pdfmark

# <span id="page-14-0"></span>**2 Basic Features**

This chapter describes the basic pdfmark features. In general, the key–value pairs used as arguments for pdfmark follow closely the key–value pairs that appear in the PDF file. For a description of the PDF file format, see the PDF Reference.

The following features are described in this chapter:

- **[Annotations \(ANN\)](#page-14-1)**
- **[Articles \(ARTICLE\)](#page-22-0)**
- [Bookmarks \(OUT\)](#page-23-0)
- [Document Info dictionary \(DOCINFO\)](#page-25-0)
- [Document open options \(DOCVIEW\)](#page-26-0)
- [Embedded file content \(EMBED\)](#page-27-0)
- [Graphics encapsulation \(BP, EP, SP\)](#page-28-0)
- [Marked content \(MP, DP, BMC, BDC, EMC\)](#page-32-0)
- [Metadata \(Metadata\)](#page-33-0)
- [Named images \(NI\)](#page-33-1)
- [Page crops \(PAGE, PAGES\)](#page-34-0)
- [Page label and plate color \(PAGELABEL\)](#page-35-0)
- [Transparency \(SetTransparency\)](#page-35-1)

Other pdfmark features are defined in other chapters of this document.

# <span id="page-14-1"></span>**Annotations (ANN)**

PDF supports several types of annotations. The properties of each annotation are specified in an annotation dictionary containing various key-value pairs. The PDF Reference describes all the types of annotations, and their required and optional dictionary entries.

The pdfmark operator using the feature name ANN is used to specify an annotation in a PostScript file. The general syntax is as follows:

```
[ /Rect [xll yll xur yur]
  /Subtype name
  …Optional key–value pairs…
  /ANN pdfmark
```
The following table describes the two required keys for annotations.

**Required annotation keys**

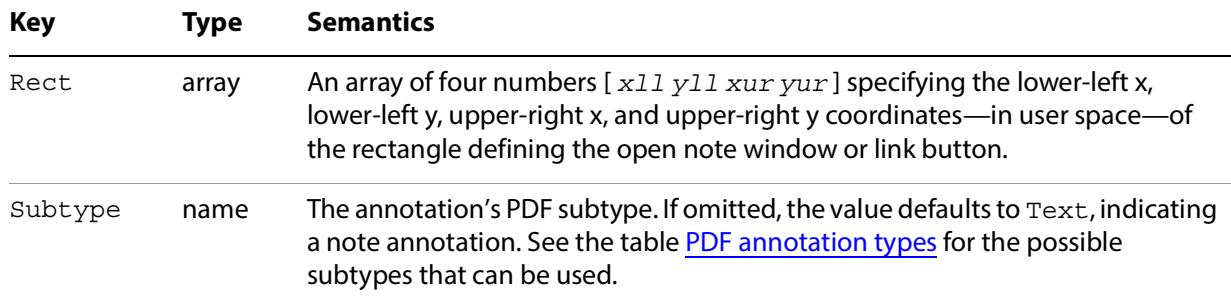

As of PDF 1.3, the following annotation types are supported:

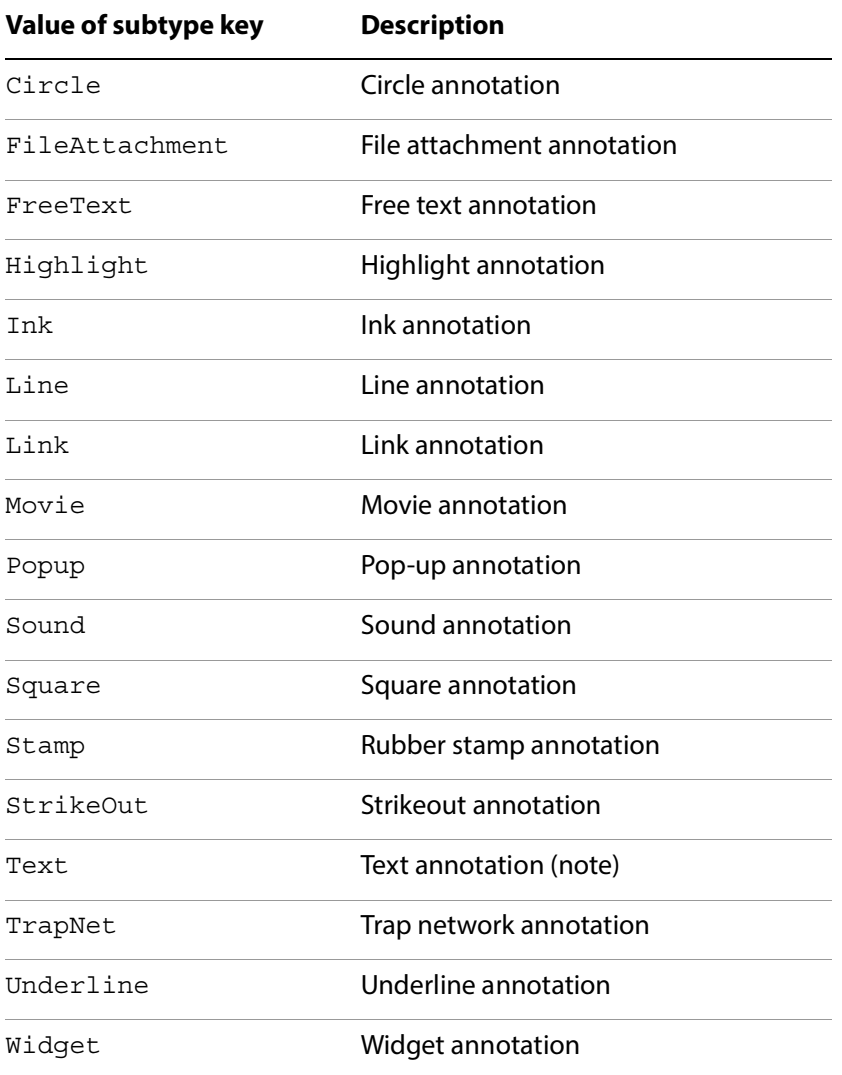

#### **PDF annotation types**

Each type has its own set of key-value pairs that can be specified, as described in the PDF Reference. Future versions of PDF may introduce new types.

In addition to these types, annotations with unrecognized Subtype values, called custom annotations, are supported. Custom annotations can contain, in addition to the Rect and Subtype keys, arbitrary key-value pairs.

#### <span id="page-16-0"></span>**Example: Custom annotation**

```
[/Rect [ 400 435 500 535 ]
/Subtype /ADBETest_DummyType
/ADBETest_F8Array [ 0 1 1 2 3 5 8 13 ]
/ANN pdfmark
```
When viewed with Acrobat Viewer, this annotation appears with an unknown annotation icon.

The following table lists optional keys that are common to all annotations. Specific annotation types have additional keys that they use. See the PDF Reference for complete information.

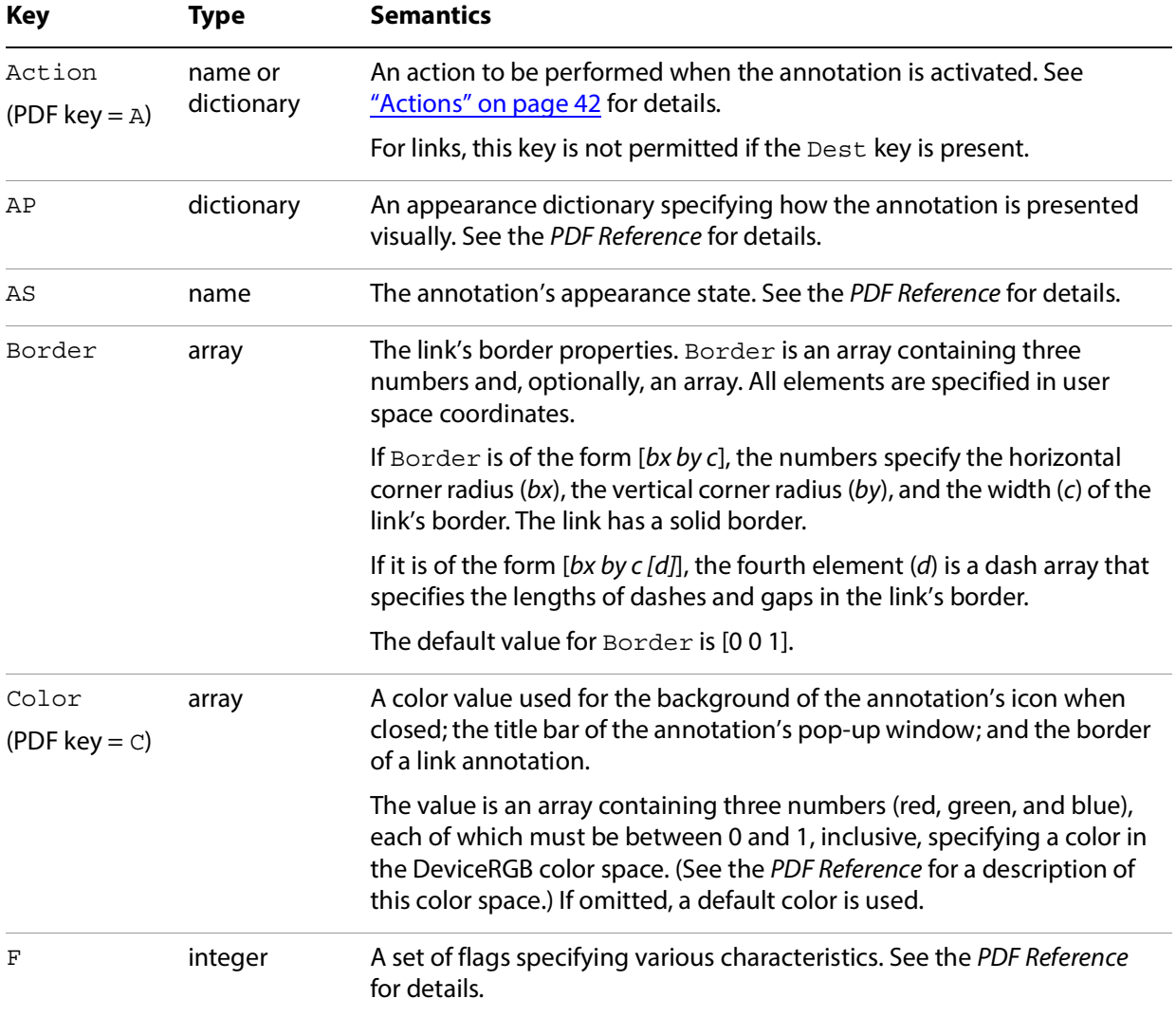

#### **Optional annotation keys**

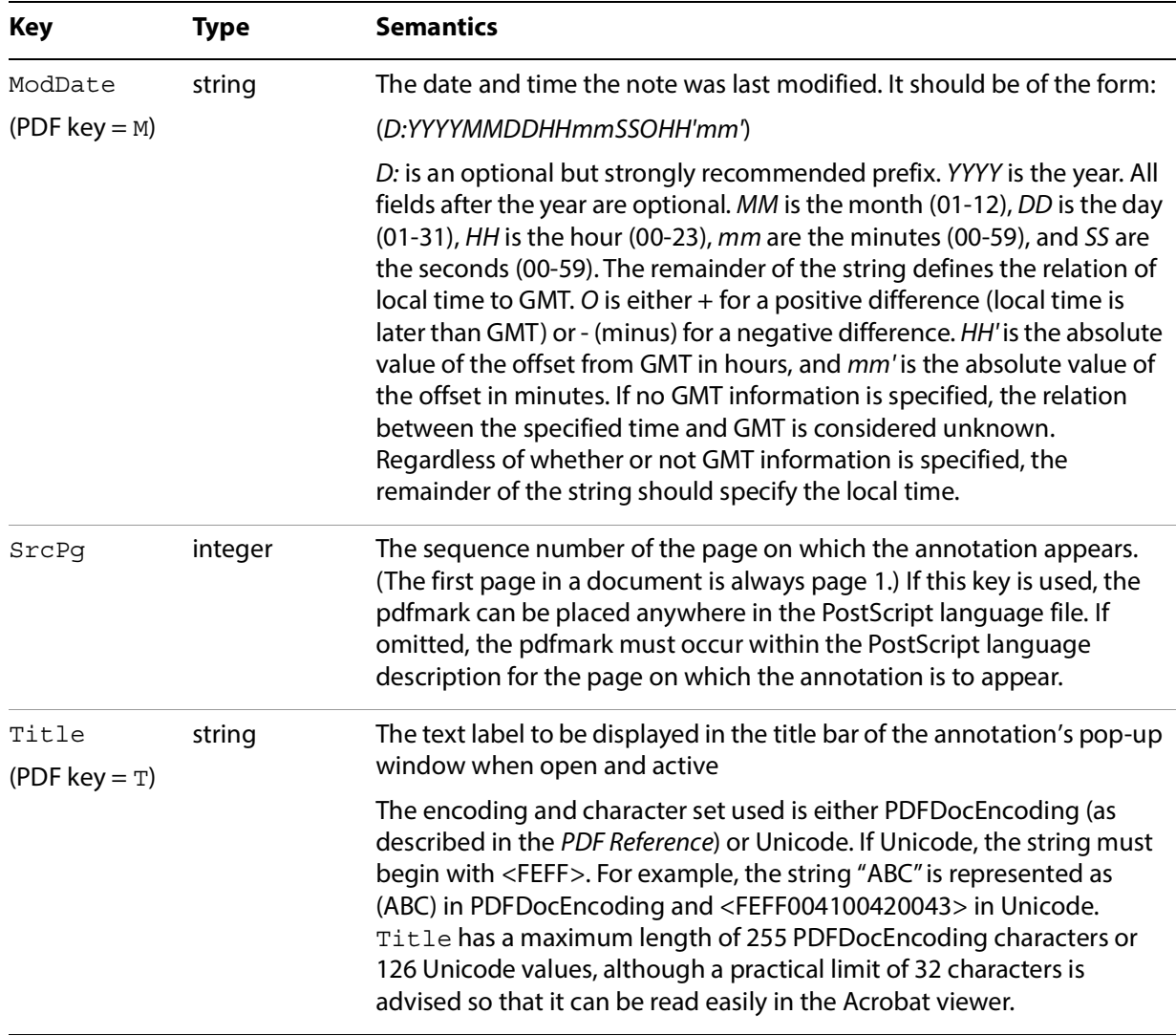

["Text annotations \(notes\)" on page 18](#page-17-0) and ["Links" on page 20](#page-19-0) describe the syntax for two of the original and most commonly used annotation types in more detail.

### <span id="page-17-0"></span>**Text annotations (notes)**

Notes are known as text annotations in PDF. The syntax for creating a note is as follows:

[ /Contents string /Rect [xll yll xur yur] /SrcPg pagenum /Open boolean /Color array /Title string /ModDate datestring /Name name /Subtype /Text /ANN pdfmark

In addition to the keys described in the tables Required annotation keys and Optional annotation keys, the keys specific to text annotations are listed in the following table. In addition to these keys, notes may also specify arbitrary key–value pairs.

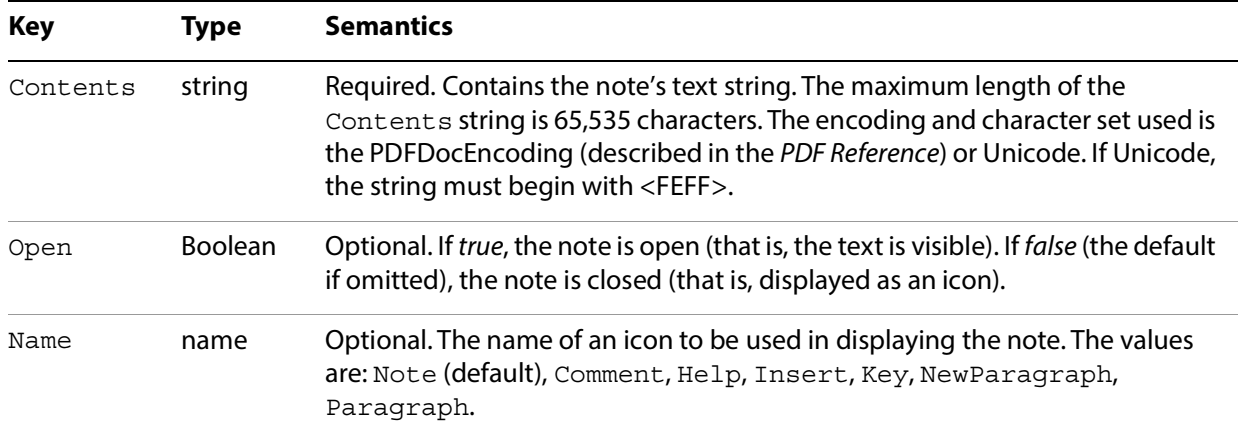

#### **Keys specific to text annotations**

The following examples demonstrate the use of notes.

#### <span id="page-18-0"></span>**Example: Text annotation**

```
[ /Contents (My unimaginative contents)
  /Rect [400 550 500 650]
  /Open false
  /Title (My Boring Title)
  % The following is private data. Keys within the private 
  % dictionary do not need to use the organization's prefix
  % because the dictionary encapsulates them.
  /ADBETest_MyInfo
    <</Routing [(Me) (You)]
    /Test_Privileges << /Me /All /You /ReadOnly >>
    >>
  /ADBETest_PrivFlags 42
  /ANN pdfmark
```
#### <span id="page-18-1"></span>**Example: Simple note**

```
[ /Rect [75 586 456 663]
  /Contents (This is an example of a note. You can type text directly into a 
note or copy text from the clipboard.)
  /ANN pdfmark
```
#### <span id="page-18-2"></span>**Example: Fancy note**

```
[ /Rect [75 425 350 563]
  /Open true
  /Title (John Doe)
  /Contents (This is an example of a note. \nHere is some text 
after a forced line break.
```

```
This is another way to do line breaks.)
  /Color [1 0 0]
```
/Border [0 0 1] /ANN pdfmark

#### <span id="page-19-1"></span>**Example: Private data in note**

```
[ /Contents (My unimaginative contents)
  /Rect [400 550 500 650]
  /Open false
  /Title (My Boring Title)
% The following is private data. Keys within the private 
% dictionary do not need to use the organization's prefix
% because the dictionary encapsulates them.
  /ADBETest_MyInfo
    <</Routing [(Me) (You)]
    /Test_Privileges << /Me /All /You /ReadOnly >>
    >>
  /ADBETest_PrivFlags 42
  /ANN pdfmark
```
#### <span id="page-19-0"></span>**Links**

A link annotation represents either a hypertext link to a destination in the document, or an action to be performed.

The usual syntax for creating a link is as follows:

```
[/Rect [xll yll xur yur]
/Border [bx by c [d]]
/SrcPg pagenum
/Color array
/Subtype /Link
… Action-or-destination-specifying key–value pairs …
/ANN pdfmark
```
In addition to the keys described in the tables Required annotation keys and Optional annotation keys, a link may also contain keys specifying destinations or actions, described in ["Actions and Destinations" on](#page-41-3)  [page 42](#page-41-3).

The following examples demonstrate the use of links.

#### <span id="page-19-2"></span>**Example: Link annotation**

```
[ /Rect [70 550 210 575]
  /Border [0 0 2 [3]]
  /Color [0 1 0]
  /Page /Next
  /View [/XYZ -5 797 1.5]
  /Subtype /Link
  /ANN pdfmark
```
<span id="page-19-3"></span>**Example: Simple link (old style, compatible with all Distiller application versions)**

```
[ /Rect [70 650 210 675]
  /Page 3
```
/View [/XYZ -5 797 1.5] /LNK pdfmark

#### <span id="page-20-0"></span>**Example: Simple link**

```
[ /Rect [70 650 210 675]
  /Border [16 16 1]
  /Color [1 0 0]
  /Page 1
  /View [/FitH 5]
  /Subtype /Link
  /ANN pdfmark
```
#### <span id="page-20-1"></span>**Example: Fancy link**

```
[ /Rect [70 550 210 575]
  /Border [0 0 2 [3]]
  /Color [0 1 0]
  /Page /Next
  /View [/XYZ -5 797 1.5]
  /Subtype /Link
  /ANN pdfmark
```
#### <span id="page-20-2"></span>**Example: Link that launches another file**

```
[ /Rect [70 600 210 625]
  /Border [16 16 1]
  /Color [0 0 1]
  /Action /Launch
  /File (test.doc)
  /Subtype /Link
  /ANN pdfmark
```
#### <span id="page-20-3"></span>**Example: Custom link action (URI link for the Acrobat WebLink plug-in)**

```
[ /Rect [50 425 295 445]
  /Action << /Subtype /URI /URI (http://www.adobe.com) >>
  /Border [0 0 2]
  /Color [.7 0 0]
  /Subtype /Link
  /ANN pdfmark
% Equivalent link using Launch action
[ /Rect [50 425 295 445]
  /Action /Launch
  /Border [0 0 2]
  /Color [.7 0 0]
  /URI (http://www.adobe.com)
  /Subtype /Link
  /ANN pdfmark
% URI link with a named destination
[ /Rect [50 425 295 445]
  /Action << /Subtype /URI /URI (http://www.adobe.com#YourDestination) >>
  /Border [0 0 2]
  /Color [.7 0 0]
```
/Subtype /Link /ANN pdfmark

#### <span id="page-21-1"></span>**Example: Custom link action (named action)**

```
% Link with a named action—executes a menu item
[ /Rect [50 425 295 445]
  /Action << /Subtype /Named /N /GeneralInfo >>
  /Border [0 0 2]
  /Color [.7 0 0]
  /Subtype /Link
  /ANN pdfmark
```
#### <span id="page-21-0"></span>**Other annotations**

A number of other annotation types are available. For example, consider the following movie annotation.

#### <span id="page-21-2"></span>**Example: Movie annotation**

```
[ /Subtype /Movie 
  /Rect [ 216 503 361 612 ] 
  /T (Title)
  /F 1
  % The specified file may be a movie or sound file
  % Add your movie in place of "(/Disk/moviefile)"
  /Movie << /F (/Disk/moviefile) /Aspect [ 160 120 ] >> 
  /A << /ShowControls true >> 
  /Border [0 0 3]
  /C [0 0 1]
  /ANN pdfmark
```
For a complete list of available annotation types, see "PDF annotation types" on page 16.

One useful type of annotation is the widget annotation. Widgets are used by PDF interactive forms to represent the appearance of fields and to manage user interactions. See the PDF Reference for detailed information on using interactive forms.

For examples of using widget annotations to create interactive forms, see ["Define the Widget annotations,](#page-69-1)  [which are also field dictionaries for this form" on page 70.](#page-69-1)

The following example appears with an unknown annotation icon in the Acrobat viewers, because they do not know how to interpret this annotation type.

#### <span id="page-21-3"></span>**Example: Custom annotation type**

```
[ /Rect [400 435 500 535]
  /Subtype /ADBETest_DummyType
  /ADBETest_F8Array [0 1 1 2 3 5 8 13]
  /ANN pdfmark
```
# <span id="page-22-0"></span>**Articles (ARTICLE)**

Articles consist of a title and a list of rectangular areas called beads. Each bead is specified by the pdfmark operator in conjunction with the feature name ARTICLE. Beads are added to the article in the order that they are encountered in the PostScript language file.

The syntax for a bead pdfmark is as follows:

```
[ /Title string
  /Rect [xll yll xur yur]
  /Page pagenum
  /ARTICLE pdfmark
```
#### **Article bead attributes**

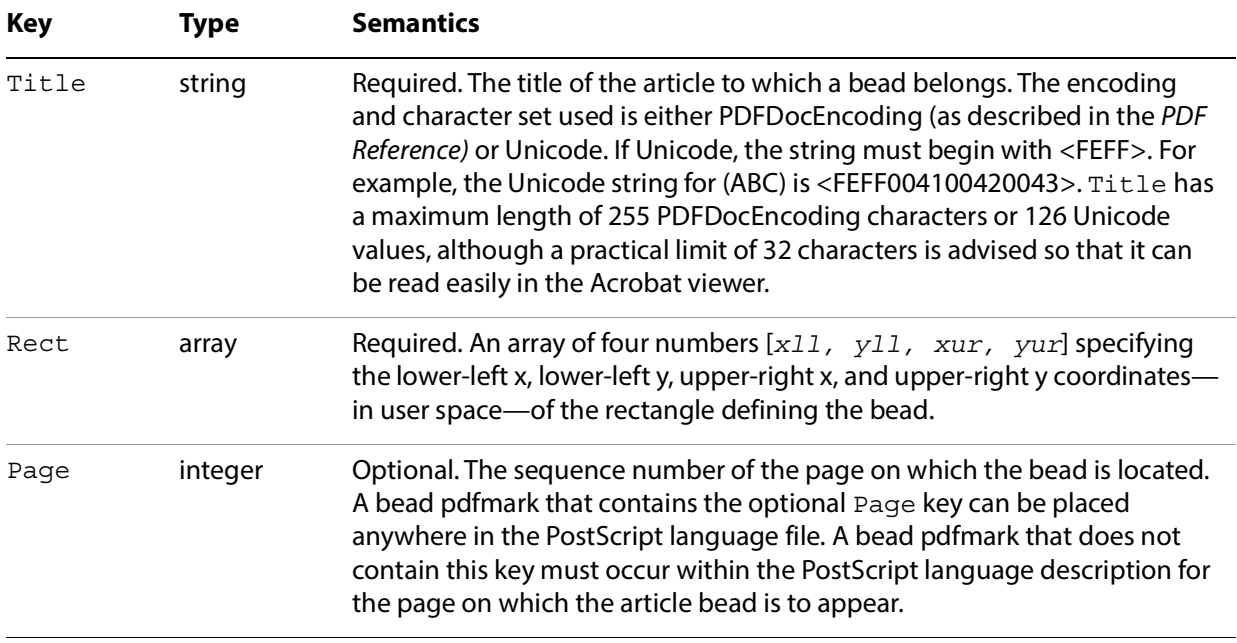

In addition to the keys listed in the preceding table, the first bead in an article can also specify arbitrary key–value pairs. Suggested keys are Subject, Author, and Keywords.

**Note:** Articles do not support dictionaries as values in arbitrary key–value pairs.

The following examples demonstrate the use of articles.

#### <span id="page-22-1"></span>**Example: Article action**

```
[ /Action /Article /Dest (Now is the Time) 
  /Title (Now is the Time) 
  /OUT pdfmark
```
#### <span id="page-22-2"></span>**Example: Create text for the article "Now is the Time"**

```
/Helvetica 12 selectfont
(Now is the Time \(Article\)) 230 690 moveto show
(Now is the time for all good men to come to the aid of their
country.) 230 670 moveto show
(Now is the time for all good people to come to the aid of their
country.) 230 655 moveto show
```
% ... additional text ... (Click here to go to Adobe's Home Page on the Web) 55 430 moveto show

#### <span id="page-23-1"></span>**Example: Article containing two beads**

```
[ /Title (Now is the Time)
  /Author (John Doe)
  /Subject (Coming to the aid of your country)
  /Keywords (Time, Country, Aid)
  /Rect [ 225 500 535 705 ]
  /Page 2
  /ARTICLE pdfmark
[ /Title (Now is the Time)
  /Rect [225 500 535 705]
  /Page 3
  /ARTICLE pdfmark
```
### <span id="page-23-0"></span>**Bookmarks (OUT)**

Bookmarks are known as outline items in PDF. They are specified by using the pdfmark operator with the feature name OUT.

The syntax for a bookmark pdfmark is as follows:

```
[ /Title string
  /Count int
  /Color array
  /F integer
  …Action-specifying key–value pairs…
  /OUT pdfmark
```
#### **Bookmark attributes**

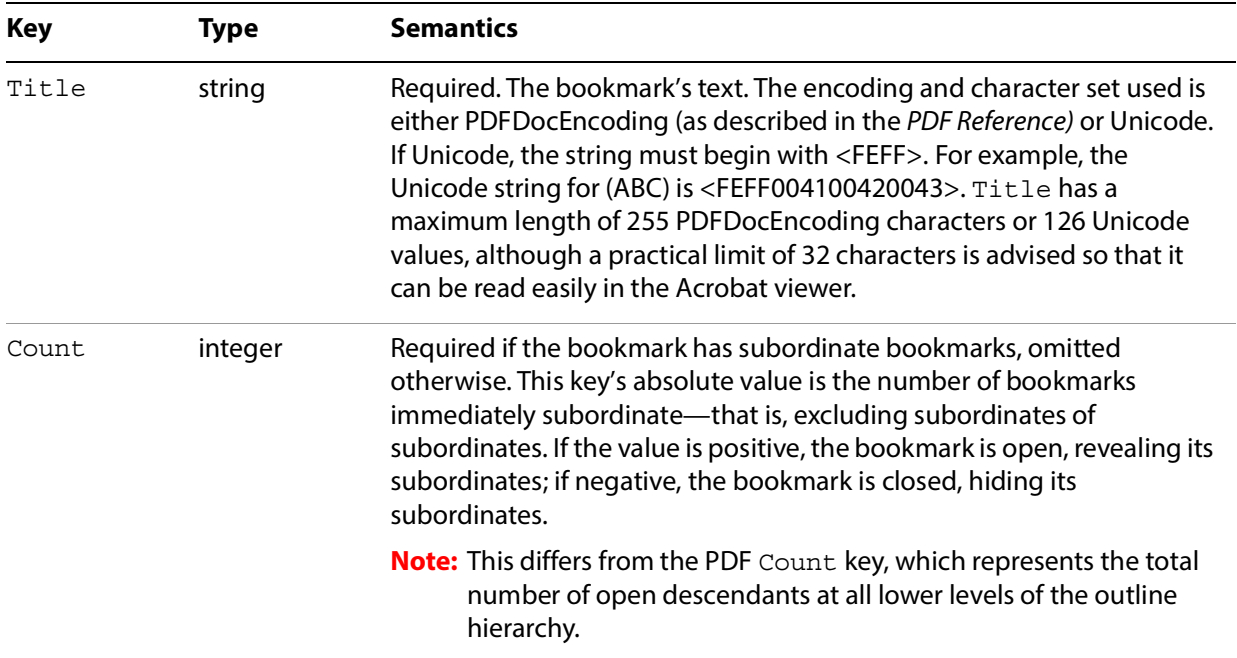

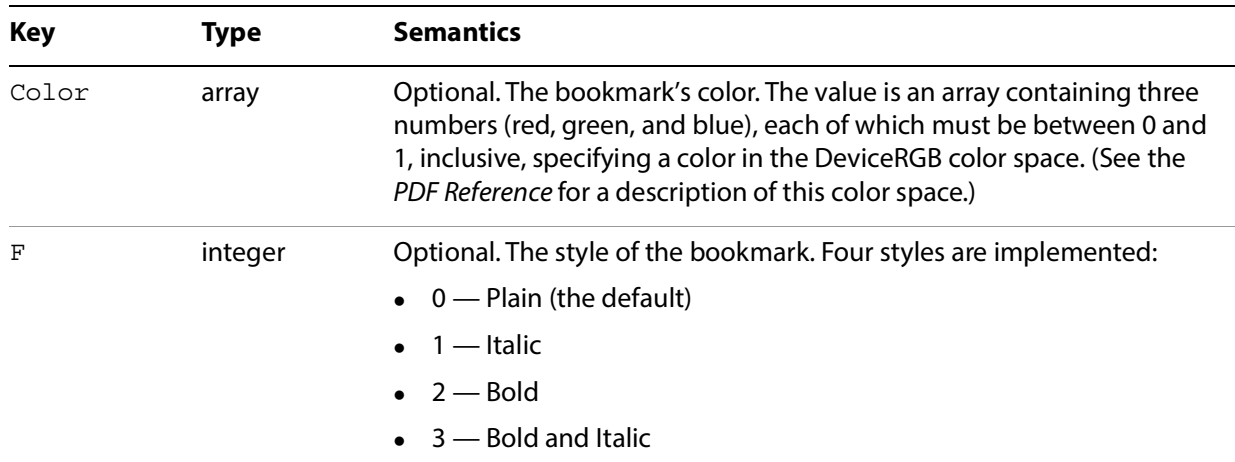

In addition to the keys listed in the table Bookmark attributes, a bookmark must contain key–value pairs that specify an action. See ["Actions and Destinations" on page 42](#page-41-3) for more information.

The bookmark pdfmarks can begin anywhere in the PostScript language file. However, they must appear in sequential order.

#### <span id="page-24-0"></span>**Example: Bookmark examples**

```
[ /Count 2 /Page 1 /View [/XYZ 44 730 1.0] /Title (Open Actions) /OUT pdfmark
[ /Action /Launch /File (test.doc) /Title (Open test.doc) /OUT pdfmark
[ /Action /GoToR /File (test.pdf) /Page 2 /View [/FitR 30 648 209 761]
  /Title (Open test.pdf on page 2) /OUT pdfmark
[ /Count 2 /Page 2 /View [/XYZ 44 730 1.0] /Title (Fixed Zoom) /OUT pdfmark
[ /Page 2 /View [/XYZ 44 730 2.0] /Title (200% Magnification) /OUT pdfmark
[ /Count 1 /Page 2 /View [/XYZ 44 730 4.0] /Title (400% Magnification)
  /OUT pdfmark
[ /Page 2 /View [/XYZ 44 730 5.23] /Title (523% Magnification) /OUT pdfmark
[ /Count 3 /Page 1 /View [/XYZ 44 730 1.0] /Title (Table of Contents #1)
  /OUT pdfmark
[ /Page 1 /View [/XYZ 44 730 1.0] /Title (Page 1 - 100%) /OUT pdfmark
[ /Page 2 /View [/XYZ 44 730 2.25] /Title (Page 2 - 225%) /OUT pdfmark
[ /Page 3 /View [/Fit] /Title (Page 3 - Fit Page) /OUT pdfmark
[ /Count -3 /Page 1 /View [/XYZ 44 730 1.0] /Title (Table of Contents #2)
  /OUT pdfmark
[ /Page 1 /View [/XYZ null null 0] /Title (Page 1 - Inherit) /OUT pdfmark
[ /Page 2 /View [/XYZ null null 0] /Title (Page 2 - Inherit) /OUT pdfmark
[ /Page 3 /View [/XYZ null null 0] /Title (Page 3 - Inherit) /OUT pdfmark
[ /Count 1 /Page 0 /Title (Articles) /OUT pdfmark
[ /Action /Article /Dest (Now is the Time) /Title (Now is the Time) /OUT pdfmark
% Bookmark with color and style (new in Acrobat 5.0)
[ /Count 0
  /Title (The Adobe home page)
  /Action /Launch
  /URI (http://www.adobe.com)
```

```
/C [1 0 0]
  /F 3
  /OUT pdfmark
% Bookmark with a URI as an action
[ /Count 0 /Title (The Adobe home page)
  /Action << /Subtype /URI /URI (http://www.adobe.com)>> /OUT pdfmark
```
# <span id="page-25-0"></span>**Document Info dictionary (DOCINFO)**

A document's Info dictionary contains key–value pairs that provide various pieces of information about the document. Info dictionary information is specified by using the pdfmark operator in conjunction with the name DOCINFO.

The syntax for specifying Info dictionary entries is as follows:

```
[ /Author string
  /CreationDate string
  /Creator string
  /Producer string
  /Title string
  /Subject string
  /Keywords string
  /ModDate string
  /DOCINFO pdfmark
```
All the allowable keys are strings, and they are all optional. In addition to the keys listed in the following table, arbitrary keys (which must also take string values) can be specified.

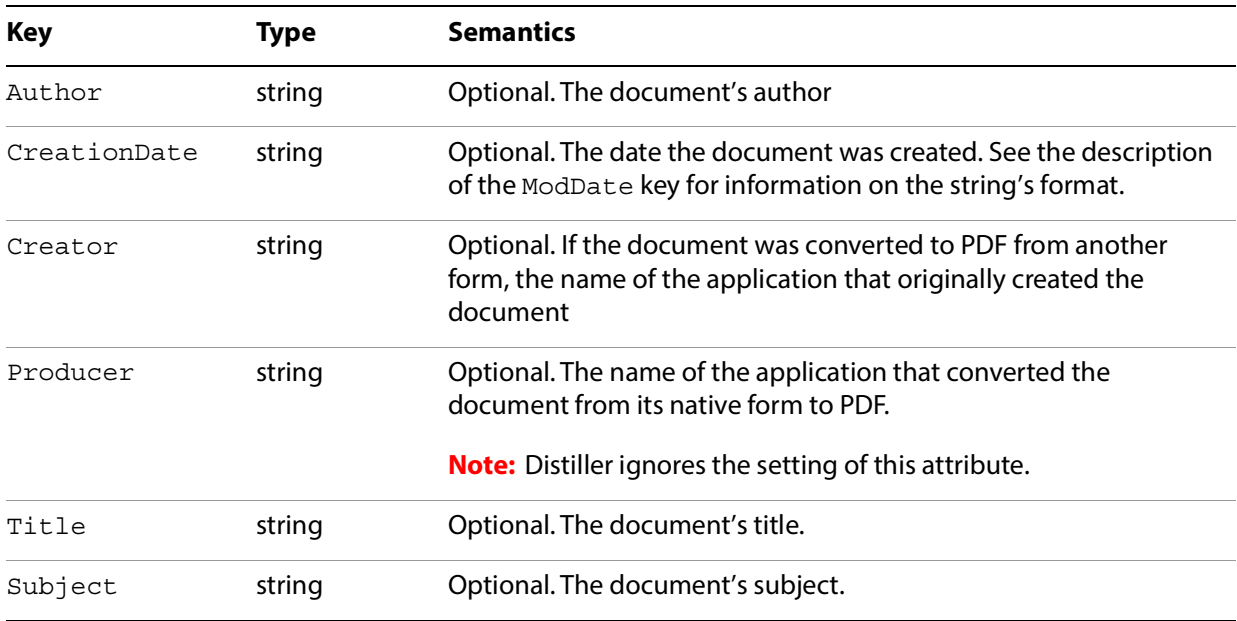

#### **Info dictionary attributes**

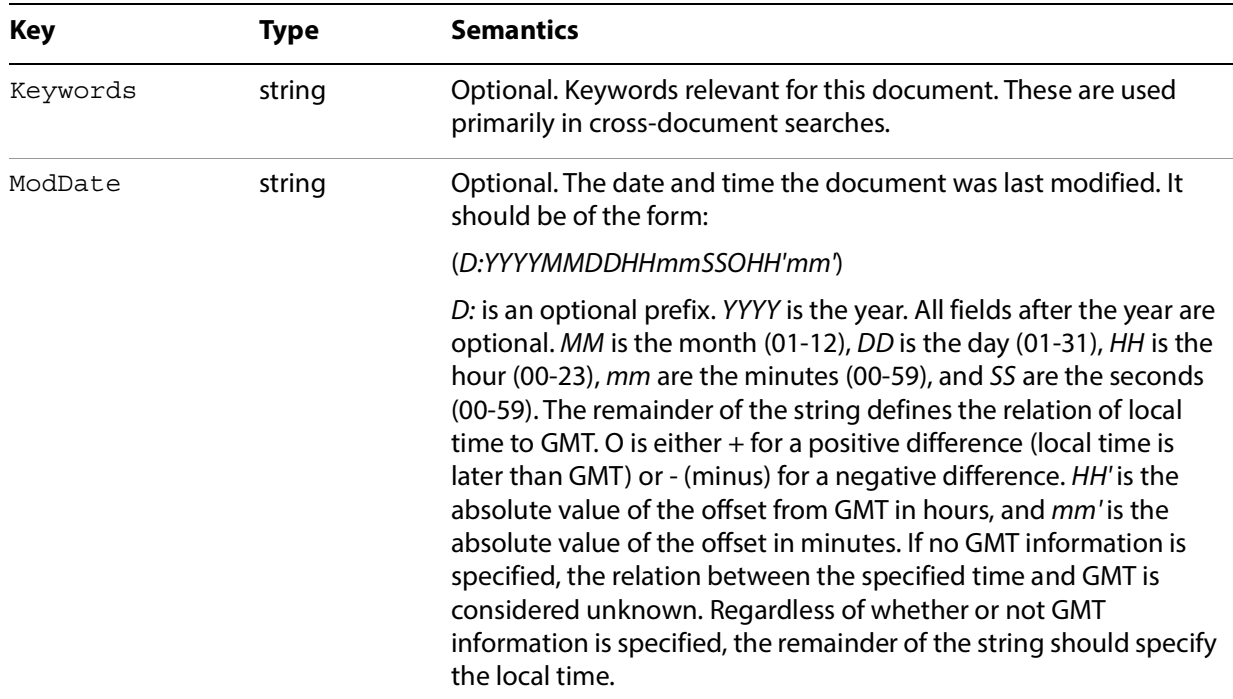

Info dictionary pdfmarks can occur anywhere in the PostScript language file.

#### <span id="page-26-1"></span>**Example: Info dictionary**

```
[ /Title (My Test Document)
  /Author (John Doe)
  /Subject (pdfmark 3.0)
  /Keywords (pdfmark, example, test)
  /Creator (Hand programmed)
  /ModificationDate (D:19940912205731)
  /ADBETest_MyKey (My private information)
  /DOCINFO pdfmark
```
### <span id="page-26-0"></span>**Document open options (DOCVIEW)**

A PDF file can specify the following to determine what happens when it is opened:

- The way the document is displayed. The options are: the document only, the document plus thumbnail images, the document plus bookmarks, or just the document in full screen mode.
- A location other than the first page that is to be displayed.
- An optional action that occurs.

The above information is contained in key–value pairs in the document's Catalog dictionary. This information can be set using the pdfmark operator in conjunction with the name DOCVIEW.

The syntax for specifying Catalog dictionary entries is as follows:

```
[ /PageMode name
  …Action-specifying key–value pairs…
  /DOCVIEW pdfmark
```
The PageMode key specifies how the document is to be displayed when opened. It can take the following values:

- *UseNone* Open the document, displaying neither bookmarks nor thumbnail images.
- *UseOutlines* Open the document and display bookmarks.
- *UseThumbs* Open the document and display thumbnail images.
- *FullScreen* Open the document in full screen mode.

If PageMode is not specified, the value defaults to UseNone.

The DOCVIEW pdfmark can also specify a destination (a page to which the document should be opened) or an action, by using additional key–value pairs. See ["Actions and Destinations" on page 42](#page-41-3) for details about the key–value pairs that can be used.

DOCVIEW pdfmarks can occur anywhere in the PostScript language file.

#### <span id="page-27-1"></span>**Example: File Open action**

```
[ /PageMode /UseOutlines 
  /Page 2 /View [/XYZ null null null]
  /DOCVIEW pdfmark
```
### <span id="page-27-0"></span>**Embedded file content (EMBED)**

The pdfmark feature EMBED enables the embedding of file content into a PDF document.

The syntax for specifying EMBED dictionary entries is as follows:

```
[ /Name (Unicode Name)
  /FS << /Type /Filespec /F (name) /EF << /F \{streamName\} >>EMBED pdfmark
```
The EMBED pdfmark directs Adobe Distiller to embed files in the EmbeddedFiles dictionary of the PDF document's name tree. The following PDF segment is an example of an EmbeddedFiles dictionary.

```
<< /Type /Catalog % The catalog dictionary
  /Names % The name dictionary
  << /EmbeddedFiles % One particular name tree
     << /Names % The name tree node
       \sqrt{2}(Unicode Name) % Unique Unicode string used for Acrobat access
         << % The file specification dictionary
         /F (name) % The file name for export
         /EF << ... >> % Embedded file stream dictionary
         \geq]
    >>
  >>
>>
```
For example:

```
[ /NamespacePush pdfmark
[ / objdef {fstream} /type /stream /OBJ pdfmark
[ {fstream} << /Type /EmbeddedFile >> /PUT pdfmark
```

```
[ {fstream} (Simulating file content here) /PUT pdfmark
[ /Name (Unicode Unique Name) % e.g., <feff 0041 0073> is Unicode for "As"
  /FS <</Type /Filespec
    /F (myfile.txt)
    /EF \ll /F {fstream} >>
    >/EMBED pdfmark
[ {fstream} /CLOSE pdfmark
[ /NamespacePop pdfmark
```
#### **Distiller command line options to enable file embedding**

Acrobat Distiller 8.1 and later permit PostScript operators to access only font files, char map files, and files within the installation directory. In contrast, Acrobat Distiller 8.0 and earlier permit unlimited file access. This change was introduced to address security concerns.

To reflect the change in file access behavior, the Distiller command line option (Windows and UNIX ) or user preference (Mac) related to file embedding were also reversed, but in the opposite direction. In Acrobat Distiller 8.1 and later, these Distiller command line options enable unlimited file access, overriding the normal mode of restricting file access. In Acrobat Distiller 8.0 and earlier, these command line options specified limited file access (restricted to fonts, char map files, and files within the installation directory), overriding the normal mode of unrestricted file access.

To use the EMBED pdfMark directive to embed files other than fonts and char maps, follow these version-specific guidelines on invoking Acrobat Distiller:

**Acrobat Distiller 8.1 and later:** Include the Distiller command line option (Windows and UNIX ) or user preference (Mac) that enables unlimited file access. You should be aware that such unlimited access can pose security problems. The following Windows command line invokes Acrobat Distiller with the option that specifies unlimited file access.

```
acrodist -F MyFileContainingPDFMarkEMBED.ps
```
**Acrobat Distiller 8.0 and earlier:** Omit the file-embedding Distiller command line option (Windows and UNIX ) or user preference (Mac) that restricts unlimited file access. The following Windows command line invokes Acrobat Distiller. The omission of the -F command line option specifies unlimited file access.

acrodist MyFileContainingPDFMarkEMBED.ps

To summarize, in 8.0 and earlier the command line switch "restricts" unlimited file access. In 8.1 and later the command line switch "enables" unlimited file access.

For information on the file-embedding Distiller command line option (Windows and UNIX ) and user preference (Mac), see Acrobat Distiller API Reference.

### <span id="page-28-0"></span>**Graphics encapsulation (BP, EP, SP)**

Distiller allows a PostScript language program to specify that a given set of graphical operations should be encapsulated and treated as a single object. The pdfmark features BP (Begin Picture) and EP (End Picture) enclose a set of graphic operations. The SP (Show Picture) pdfmark indicates where to insert an object (which may be inserted in more than one place).

The syntax for the graphics encapsulation commands is as follows:

- [ /\_objdef {*objname*} /BBox [*xll yll xur yur*] /BP pdfmark
- ... *page marking instructions* ...
- [ /EP pdfmark
- [ {*objname*} /SP pdfmark

The \_objdef {*objname*} key–value pair in the BP pdfmark names the picture *objname*. Any subsequent pdfmark can refer to this object.

**Note:** Graphics names are in the namespace governed by NamespacePush and NamespacePop, defined in ["Namespaces" on page 12.](#page-11-2)

The BBox key is an array of four numbers [*xll, yll, xur, yur*] specifying the lower-left x, lower-left y, upper-right x, and upper-right y coordinates—in user space—of the rectangle defining the graphic's bounding box.

When Distiller sees a  $BP$   $pdfmark$ , it forks the distillation from the current context and distills subsequent graphics into a PDF Form object. When it encounters an EP pdfmark, Distiller finishes the Form object, and distillation continues in the original context. BP and EP pdfmark operators can be nested.

The SP pdfmark tells Distiller to insert a use of a named picture in the current context—in the same manner as if it were a cached PostScript form painted with the execform PostScript language operator. It includes the picture in the current context (page, form, and so forth) using the current transformation matrix (CTM) to position the graphic.

In addition to using SP to insert pictures, other pdfmark features that allow specifying named objects can add pictures built using BP and EP to a page.

The following examples demonstrate graphic encapsulation.

#### <span id="page-29-0"></span>**Example: Creating a picture**

This PostScript language sample draws a gray rectangle, then builds a picture enclosed by the BP and EP pdfmarks. The picture is simply an X. It shows the picture in three places on the page using the SP pdfmark, then draws another gray rectangle.

```
% draw a gray rectangle
0.5 setgray 
0 0 100 100 rectfill
% create a picture
[ /BBox [0 0 100 100] / objdef {MyPicture} /BP pdfmark
0 setgray
0 0 moveto 100 100 lineto stroke
100 0 moveto 0 100 lineto stroke
[ /EP pdfmark
% make the picture appear on the page
[ {MyPicture} /SP pdfmark
% make the picture appear in another place on the page
gsave
200 200 translate
[ {MyPicture} /SP pdfmark
grestore
```
% make the picture appear in another place on the page at a different size

```
gsave 
100 400 translate
.5 .5 scale
[{MyPicture} /SP pdfmark
grestore
% draw another gray rectangle
0.5 setgray 
512 692 100 100 rectfill showpage
```
The resulting page stream in the PDF file contains the following:

```
0.5 g
0 0 100 100 re f
q 1 0 0 1 0 0 cm /Fm1 Do Q
q 1 0 0 1 200 200 cm /Fm1 Do Q
q 0.5 0 0 0.5 100 400 cm /Fm1 Do Q
512 692 100 100 re f
```
The graphics between the BP and the EP pdfmarks have been saved in a Form object, which has this stream:

```
0<sub>q</sub>0 0 m
100 100 l
100 0 m
0 100 l
S
```
The resulting page looks like this:

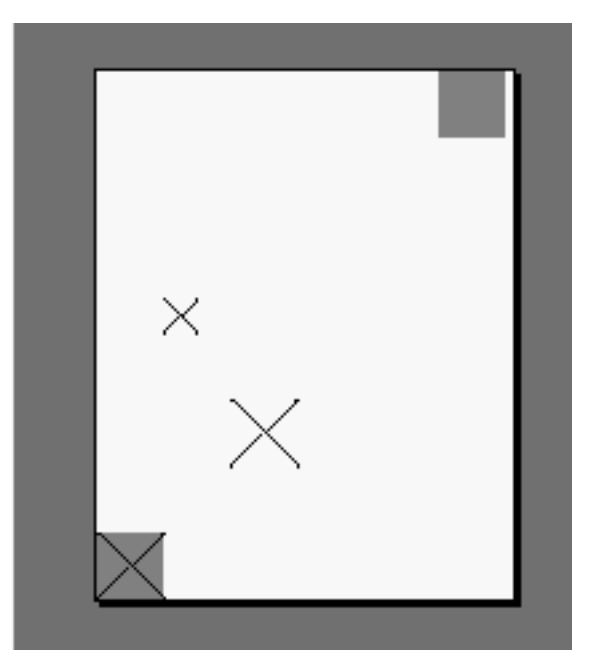

**Example: Using BP and EP pdfmarks to define button faces for forms**

<span id="page-30-0"></span>Even if you define the pdfmark operator so that a PostScript interpreter ignores any text between a mark and a pdfmark, any PostScript operators between the BP and EP pdfmarks are still processed. To avoid

printing anything between the BP and EP pdfmarks, use a conditional construct like the one shown in this example.

This code defines common objects that can be used by widgets for forms.

```
% AcroForm Begin
[ /BBox [0 0 100 100] / objdef {Check} /BP pdfmark
  {0 0 1 setrgbcolor /ZapfDingbats 119 selectfont 0 7 moveto (4) show}
?pdfmark
[ /EP pdfmark
[ /BBox [0 0 100 100] / objdef {Cross} /BP pdfmark
  {0 0 1 setrgbcolor /ZapfDingbats 119 selectfont 9.7 7.3 moveto (8) show}
?pdfmark
[ /EP pdfmark
% Up/Down button appearances
[ /BBox [0 0 200 100] / objdef {Up} /BP pdfmark
  {
  0.3 setgray 0 0 200 100 rectfill 1 setgray 2 2 moveto
  2 98 lineto 198 98 lineto 196 96 lineto 4 96 lineto 4 4 lineto fill
  0.34 setgray 198 98 moveto
  198 2 lineto 2 2 lineto 4 4 lineto 196 4 lineto 196 96 lineto fill
  0 setgray 8 22.5 moveto 1 0 0 setrgbcolor /Helvetica 72 selectfont (Up) show
}
if
[ /EP pdfmark
[ /BBox [0 0 200 100] / objdef \{Down\} /BP pdfmark
  {
  0.7 setgray 0 0 200 100 rectfill 1 setgray 2 2 moveto
  2 98 lineto 198 98 lineto 196 96 lineto 4 96 lineto 4 4 lineto fill
  0.34 setgray 198 98 moveto
  198 2 lineto 2 2 lineto 4 4 lineto 196 4 lineto 196 96 lineto fill
  0 setgray 8 22.5 moveto 0 0 1 setrgbcolor /Helvetica 72 selectfont (Down) show
  }
?pdfmark
[ /EP pdfmark
% Submit button appearances
[ /BBox [0 0 250 100] / objdef {Submit} /BP pdfmark
  {
  0.6 setgray 0 0 250 100 rectfill 1 setgray 2 2 moveto
  2 98 lineto 248 98 lineto 246 96 lineto 4 96 lineto 4 4 lineto fill
  0.34 setgray 248 98 moveto
  248 2 lineto 2 2 lineto 4 4 lineto 246 4 lineto 246 96 lineto fill
  /Helvetica 76 selectfont 0 setgray 8 22.5 moveto (Submit) show
  }
?pdfmark
[ /EP pdfmark
[ /BBox [0 0 250 100] / objdef {SubmitP} /BP pdfmark
  {
  0.6 setgray 0 0 250 100 rectfill 0.34 setgray 2 2 moveto
  2 98 lineto 248 98 lineto 246 96 lineto 4 96 lineto 4 4 lineto fill
  1 setgray 248 98 moveto
```

```
248 2 lineto 2 2 lineto 4 4 lineto 246 4 lineto 246 96 lineto fill 
  /Helvetica 76 selectfont 0 setgray 10 20.5 moveto (Submit) show
  }
?pdfmark
[ /EP pdfmark
```
For more information on forms, see ["Structure examples" on page 73.](#page-72-2) For the definition of ?pdfmark, see ["Usage with standard PostScript interpreters" on page 8.](#page-7-3)

# <span id="page-32-0"></span>**Marked content (MP, DP, BMC, BDC, EMC)**

PDF 1.2 introduced marked content operators, which identify (mark) a portion of a PDF document as elements that can be processed by an application or plug-in.

Several pdfmark names can be used to specify marked content:

- MP and DP designate a single marked-content point in the document's content stream.
- BMC, BDC, and EMC bracket a marked-content sequence of objects in the content stream. These are complete graphics objects, not just a sequence of bytes.

```
Note: Marked content can also be used in conjunction with PDF's logical structure facilities. See "Logical 
      Structure" on page 49 for information about pdfmark features that implement logical structure.
```
#### <span id="page-32-1"></span>**Marked-content points**

MP creates a marked-content point in the PDF file. DP creates a marked-content point, with an associated property list. Their syntax is as follows:

```
[ tag
  /MP pdfmark
[tag
  property-list
  /DP pdfmark
```
The *tag* is an optional name object indicating the role or significance of the point. The *property-list* is a dictionary containing key-value pairs that are meaningful to the program creating the marked content.

#### <span id="page-32-2"></span>**Marked-content sequences**

BMC and BDC begin a marked-content sequence, and EMC ends a sequence. Their syntax is as follows:

```
[ tag
  /BMC pdfmark
[ tag
  property-list
  /BDC pdfmark
[ /EMC pdfmark
```
The *tag* is an optional name for the sequence. The *property-list* is a dictionary containing key-value pairs that are meaningful to the program creating the marked content.

# <span id="page-33-0"></span>**Metadata (Metadata)**

The ability to add metadata to the Catalog was added in Distiller 6.0. The syntax for the Metadata feature is as follows:

[ {Catalog} {*XMPStreamName*} /Metadata pdfmark

In future releases of Distiller, metadata may be attached to objects other than the Catalog object.

If the target is not the Catalog object or if DSC processing is enabled and this feature is located within Encapsulated PostScript (EPS), then this feature is ignored. Otherwise, the metadata associated with the stream XMPStreamName is added to the Catalog object with the key Metadata. See the PDF Reference for more information.

#### <span id="page-33-2"></span>**Example: Metadata example**

```
[ / objdef {myMetadata} /type stream /OBJ pdfmark
  [ {myMetadata} currentfile 0 (% -- end --) /SubFileDecode filter /PUT 
pdfmark
  <?xpacket begin='' id='W5M0MpCehiHzreSzNTczkc9d'?>
  <rdf:RDF xmlns:rdf='http://www.w3.org/1999/02/22-rdf-syntax-ns#'
  ...
  % -- end --
  [ {myMetadata} << /Type /Metadata /Subtype /XML>> /PUT pdfmark
  [ {Catalog} {myMetadata} /Metadata pdfmark
```
# <span id="page-33-3"></span><span id="page-33-1"></span>**Named images (NI)**

The NI pdfmark gives a name to a PostScript image. Subsequently, the name can be used to refer to the image in the same way that a named object is referenced. For example, an image can be included in PDF logical structure with  $StOBJ$  (see  $StOBJ$  on page 54) so that it can be included later in element content. The example in ["Using OBJ and PUT pdfmarks to create an alternate image" on page 67](#page-66-4) shows using NI with an alternate image.

The syntax for defining an image name is as follows:

```
[ /_objdef {objname}
  /NI pdfmark
```
NI takes the standard  $\phi$  objdef key to name the image within Distiller. Image names are in the namespace governed by NamespacePush and NamespacePop, defined in ["Namespaces" on page 12](#page-11-2).

The image named by an NI command is to be found subsequently in the PostScript source file, but it does not need to immediately follow the  $N_I$ . An image is assigned the name given by the most recent  $N_I$  not yet paired with an image.

In other words, Distiller maintains a stack of names pushed by  $NI$  and popped by the occurrence of an image. If an image is encountered when this stack is empty, it is not an error: the image simply does not receive a name.

# <span id="page-34-0"></span>**Page crops (PAGE, PAGES)**

Page cropping is used to specify the dimensions of a page or pages in a PDF file that will be displayed or printed, without altering the actual data in the file. Cropping is specified by using the pdfmark operator with the names PAGE (for an individual page) or PAGES (for the entire document).

The syntax for specifying a non-default page cropping for a particular page in a document is as follows:

[ /CropBox [*xll yll xur yur*] /PAGE pdfmark

The syntax for specifying the default page cropping for a document is as follows:

[ /CropBox [*xll yll xur yur*] /PAGES pdfmark

The  $C_{\text{topBox}}$  key is an array representing the location and size of the viewable area of the page.  $C_{\text{topBox}}$ is an array of four numbers [*xll, yll, xur, yur*] specifying the lower-left x, lower-left y, upper-right x, and upper-right y coordinates—measured in default user space—of the rectangle defining the cropped page. The minimum allowed page size is .04 x .04 inch (3 x 3 units) and the maximum allowed page size is 200 x 200 inches (14,400 x 14,400 units) in the default user space coordinate system.

The PAGE pdfmark must be placed before the showpage operator for the page it is to affect. It is recommended that it be placed before any marks are made on the page. For example, it affects only the first page of a document if it is placed before any marks are made on the first page.

The PAGES pdfmark can be placed anywhere in the PostScript language program, but it is recommended that it be placed at the beginning of the file, in the Document Setup section between the document structuring comments %%BeginSetup and %%EndSetup, before any marks are placed on the first page.

#### <span id="page-34-1"></span>**Example: Crop this page**

```
\begin{matrix} 0 & & \\ & \circ & \circ & \circ \end{matrix} .
[ /CropBox [0 0 288 288] /PAGE pdfmark
/Helvetica findfont 12 scalefont setfont
/DrawBorder
   {
  10 278 moveto 278 278 lineto 278 10 lineto
  10 10 lineto closepath stroke
  } bind def
%%EndSetup
%%Page: 1 1
DrawBorder
75 250 moveto (This is Page 3) show
75 230 moveto (Click here to go to page 1.) show
75 200 moveto (Click here to open test.doc.) show
```
#### <span id="page-34-2"></span>**Example: Crop all pages**

```
\frac{8}{6} ...
[ /CropBox [54 403 558 720] /PAGES pdfmark
/DrawBorder
  {
  58 407 moveto 554 407 lineto 554 716 lineto
  58 716 lineto closepath stroke
  } bind def
/Helvetica findfont 10 scalefont setfont
```

```
%%EndSetup
%%Page: 1 1
DrawBorder
75 690 moveto (This is Page 1) show
75 670 moveto (Below is a closed, default note created using pdfmark:) show
75 570 moveto (Below is an open note with a custom color and label:) show
400 670 moveto (Below is a closed note) show
400 655 moveto (containing private data:) show
400 570 moveto (Below is a custom annotation.) show
400 555 moveto (It should appear as an unknown) show
400 540 moveto (annotation icon:) show
```
# <span id="page-35-0"></span>**Page label and plate color (PAGELABEL)**

The PAGELABEL pdfmark allows specification of the page label for a given page. Page labels can be strings like "iv" or "3-24", and do not necessarily correspond to the actual page numbers, which run consecutively. See the PDF Reference for details.

Its syntax is as follows:

[ /Label *string* /PlateColor *string* /PAGELABEL pdfmark

Both the Label and PlateColor keys are optional. Label takes a string representing the page label for the page on which the pdfmark appears.

PlateColor takes an optional string representing a device colorant. It is used in high-end printing situations where the pages are pre-separated prior to generating PDF. This means that there are multiple page objects in the PDF file (each representing a different colorant) corresponding to a single physical page.The color for each separation must be specified in a separation dictionary; see the PDF Reference for details.

Consecutive pages that specify PlateColor, with the same value for Label, are placed in the same separation group. The last instance of a Label or PlateColor on a page overrides any earlier settings of the same key on the same page.

#### <span id="page-35-2"></span>**Example: Page Label**

```
%%Page: Sec1:2 1
%%PlateColor: Cyan
[ /Label (Sec1:1) /PlateColor (Cyan) /PAGELABEL pdfmark
%%Page: iii 3
[ /Label (iii) /PAGELABEL pdfmark
```
### <span id="page-35-1"></span>**Transparency (SetTransparency)**

PDF 1.4 extended the Adobe imaging model to include the notion of transparency. See the PDF Reference for complete information on transparency. To produce PDF files with transparency from PostScript files, use the SetTransparency pdfmark feature. This feature provides a mechanism for specifying the following graphics state parameters:

#### **Graphics state parameters for transparency**
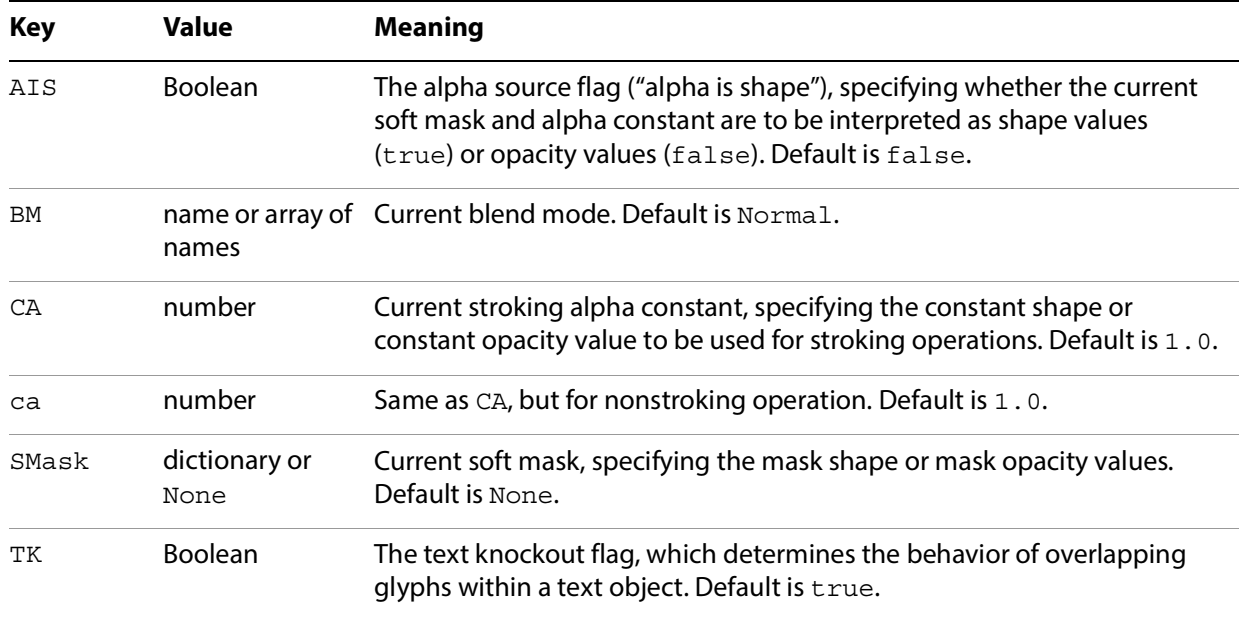

The syntax of the SetTransparency feature is as follows:

[ *key–value pairs* /SetTransparency pdfmark

where recognized key-value pairs are found in the table Graphics state parameters for transparency.

**Note:** The keys used by this pdfmark feature are the same as are found in PDF documents.

The arguments to the SetTransparency feature are checked for correct types and values. Unrecognized keys are ignored and their values are neither checked nor written to the PDF document. If no recognized key-value pairs are presented, then this feature adds no transparency information to the PDF document.

The values set by this feature are subject to gsave/grestore. For example:

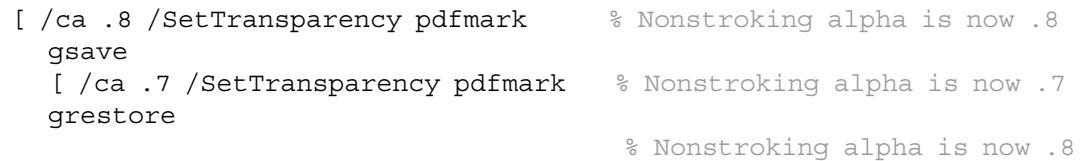

The initgraphics operator resets all of the graphics state parameters for transparency to the defaults as shown in the table Graphics state parameters for transparency.

The following PostScript code demonstrates a use of the SetTransparency feature using Normal blend mode with differing opacities.

#### **Example: Transparencies**

```
/DeviceCMYK setcolorspace 15 setlinewidth
[ /ca .6 /CA .3 /BM /Normal /SetTransparency pdfmark
0 1 1 0 setcolor 220 330 150 0 360 arc fill % red
0 0 1 0 setcolor 320 503 150 0 360 arc fill % yellow
1 1 0 0 setcolor 420 330 150 0 360 arc fill % blue
1 0 0 0 setcolor 230 440 104 0 360 arc stroke % cyan
```
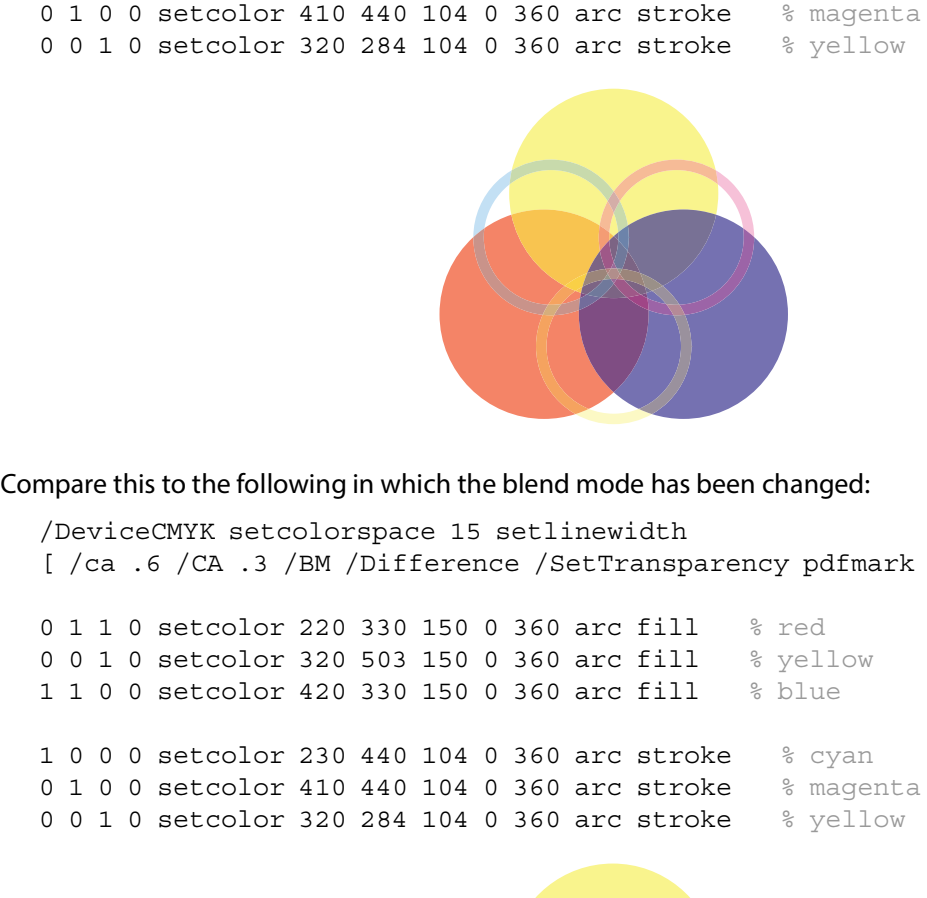

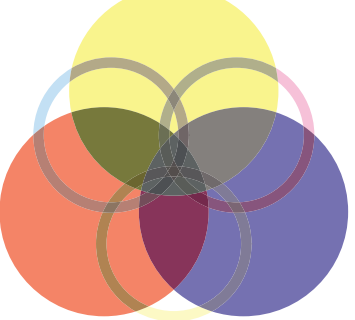

Note that filling and stroking the same path results in the use of the PDF f and S operators and not the B operator. This produces a "double border" effect and is not usually desirable.

/DeviceCMYK setcolorspace 15 setlinewidth [ /ca .6 /CA .3 /BM /Normal /SetTransparency pdfmark

0 1 1 0 setcolor 220 330 150 0 360 arc % red path gsave fill grestore stroke % fill, then stroke 0 0 1 0 setcolor 320 503 150 0 360 arc % yellow path gsave fill grestore stroke % fill, then stroke 1 1 0 0 setcolor 420 330 150 0 360 arc % blue path gsave fill grestore stroke % fill, then stroke

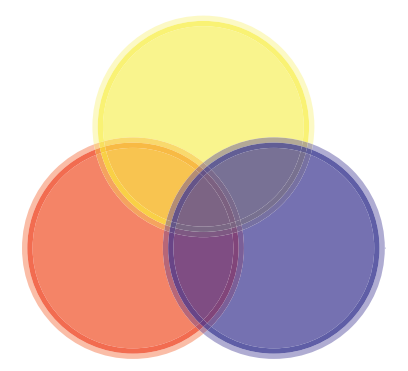

### **Transparency group XObject and soft mask**

To specify a soft mask dictionary in a graphics state, it is necessary to *define* and *access* a transparency group XObject—a form XObject with a Group entry.

[Transparency group XObject](#page-38-0)

[Soft mask dictionaries](#page-38-1)

[Soft mask images](#page-39-0)

See the PDF Reference for complete information.

### <span id="page-38-0"></span>**Transparency group XObject**

There are two PostScript idioms that create a Form XObject with Distiller: the execform operator and the BP pdfmark feature. In Distiller 6.0 and later, each of these recognize the Group key that is used to indicate a transparency group. Two forms with differing Group content are considered to be different. The syntax for these two idioms are:

```
<< /FormType 1
  /BBox [xll yll xur yur]
  /Group group-dictionary
   ...
\rightarrow[ /_objdef {myForm}
  /BBox [xll yll xur yur]
  /Group group-dictionary
  ...
  /BP pdfmark
```
### <span id="page-38-1"></span>**Soft mask dictionaries**

Because Distiller is configured to use execform (not /Form defineresource), there is no direct way for Distiller to access a PostScript form dictionary if it is not used by execform. But a form used by execform will always leave marks on the page. So the way to create a soft mask dictionary is to create a transparency group form XObject using the BP pdfmark feature, then to refer to this form in the soft mask dictionary in the Graphics state. For example:

[ / objdef {myForm} % Name to be used by G in Soft Mask below /BBox [*xll yll xur yur*] /Group *dict* /BP pdfmark ... *define the shapes here* /EP pdfmark % Set the soft mask in Graphics state [ /SMask << /S /Alpha /G {myForm} >> /SetTransparency pdfmark

Here is another example.

#### **Example: Soft mask dictionaries**

```
280 0 translate
/DeviceCMYK setcolorspace
% Draw the background...
0 0 0 0.2 setcolor 10 540 100 200 rectfill
1 1 1 0 setcolor 10 540 200 200 rectstroke
% Define the form...
[ /_objdef {aForm} /BBox [ 10 540 210 740]
/Group << /S /Transparency /K true>> /BP pdfmark
/DeviceCMYK setcolorspace
0.14 0.85 0.77 0.03 setcolor 72 600 50 0 360 arc fill
0.12 0.02 0.78 0 setcolor 110 650 50 0 360 arc fill
0.93 0.69 0.07 0.01 setcolor 147 600 50 0 360 arc fill
[ /EP pdfmark
% Draw the form...
gsave
[ /ca 0.5 /BM /Normal /SetTransparency pdfmark
[ {aForm} /SP pdfmark
grestore
% Use the Form as Soft Mask...
[ /SMask << /S /Alpha /G {aForm} >> /SetTransparency pdfmark
...
```
### <span id="page-39-0"></span>**Soft mask images**

There are two ways to specify a soft mask in PDF: a soft-mask dictionary in the Graphics state as described above, and a soft-mask image associated with another image XObject (as an SMask entry).

A soft-mask image XObject has the same entries as an ordinary image XObject, with some restrictions:

- ColorSpace must be DeviceGray.
- Matte is an array of component values in the color space of the parent image.
- Width and Height must be the same as in the parent image if Matte is present.
- ImageMask must be false or absent.
- Mask and SMask must be absent.
- BitsPerComponent is required.

Distiller has a mechanism for naming and identifying image objects using the NI pdfmark feature. To support soft masks, NI also recognizes three additional entries: IsSoftMask, Matte, and SMask.

#### **NI pdfmark**

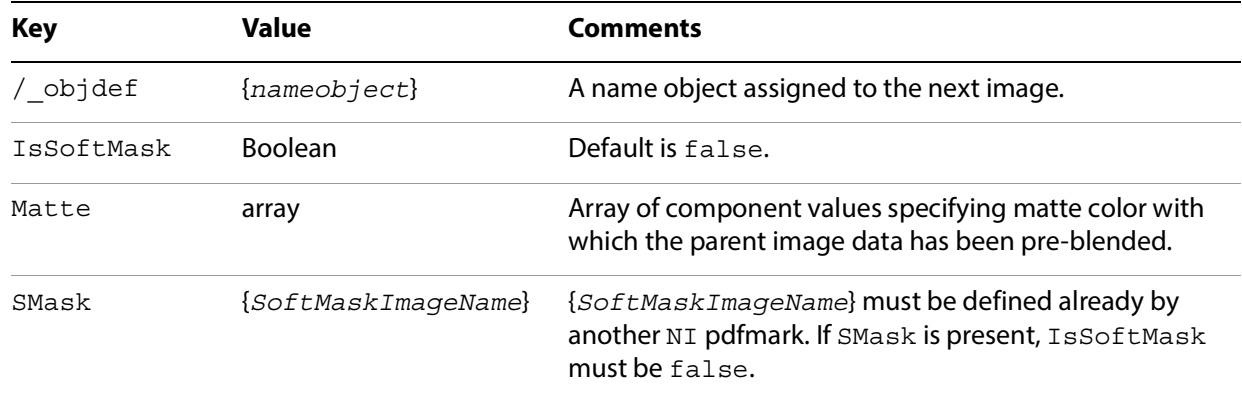

Using the NI pdfmark feature, you must define the soft-mask image first and then use it as the SMask entry for the parent image. For example:

#### **Example: Soft mask images**

```
[ / objdef {mySoftMask} % Name assigned to the next image.
  /SoftMask true % Next image {mySoftMask123} is a soft mask.
  /Matte [.1 .2 .3]
  /NI pdfmark
... define the soft mask image (ColorSpace must be /DeviceGray)
[ / objdef {myImage} % Name assigned to next image.
  /SMask {mySoftMask} % Associate soft mask {mySoftMask123} 
  /NI pdfmark
... define the image here
```
In this example, the image's ColorSpace must have three components and the image data must be preblended with [.1 .2 .3].

<span id="page-41-1"></span>When a user opens a file, clicks on a link, or clicks on a bookmark, several types of information need to be specified to indicate what should happen. Different pdfmark types require one or more of the following:

- $\bullet$  Actions specify what type of action should be taken. They are indicated by the Action key in a pdfmark. See ["Actions" on page 42.](#page-41-0) File specifiers indicate the target of an action when it is not the current file. See the table "File specifier keys" on page 43.
- Destinations specify a particular location in a file, and a zoom factor. See ["Destinations" on page 45](#page-44-0).

# <span id="page-41-0"></span>**Actions**

PDF defines several types of actions that can be specified for bookmarks and annotations. The following table outlines the types defined as of PDF 1.3.

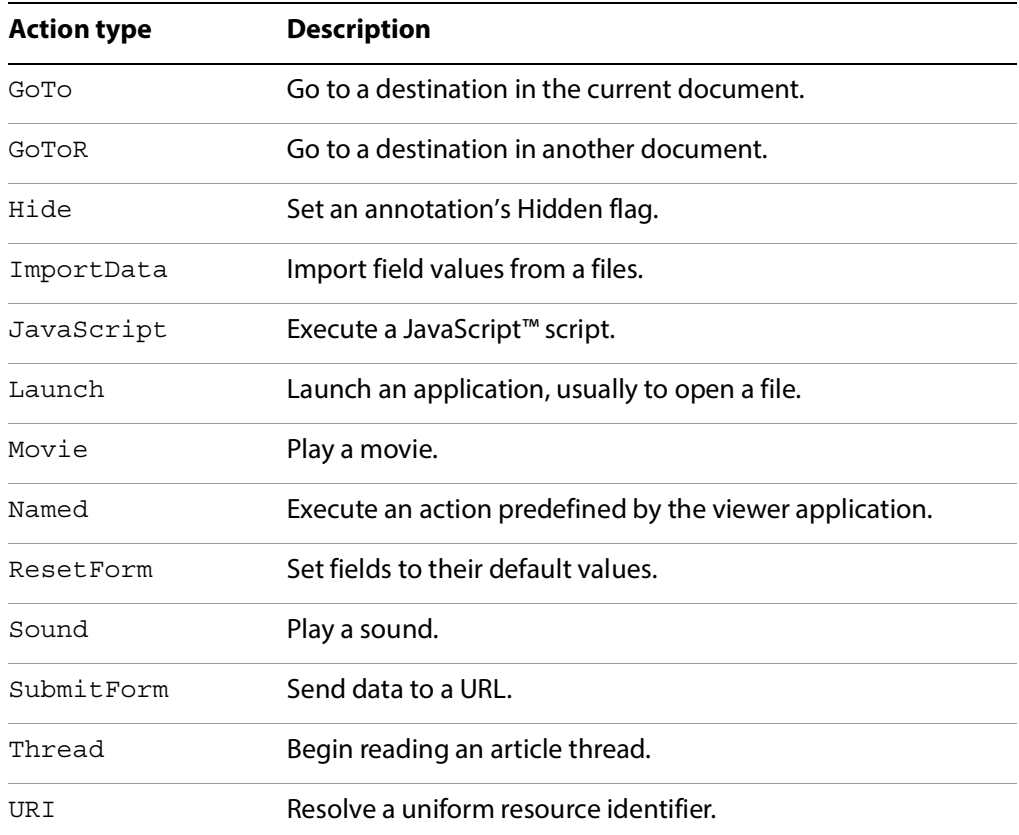

#### **Action types**

When using pdfmark, the type of action for the annotation or bookmark is specified by the Action key. It takes one of the following values:

 A predefined name corresponding to one of the first four items in the table Action types: GoTo, GoToR, Launch, or Article (which corresponds to the Thread type in PDF).

 A dictionary specifying one of the other types, or a custom action. This dictionary must contain the key–value pairs that are to be placed into the *action dictionary* in the PDF file. See the *PDF Reference* for a detailed description of all the actions and their dictionaries. The syntax for this type of Action key is as follows:

/Action << / Subtype *actiontype ...other action dictionary key–value pairs...* >>

["Custom link action \(URI link for the Acrobat WebLink plug-in\)" on page 21](#page-20-0) shows a note pdfmark containing a URI action.

If the Action key is not present, the action is assumed to be the equivalent of GoTo; that is, jumping to a location in the current document. Actions other than GoTo may require a file-specifier key to specify an external document (see the table "File specifier keys" on page 43).

### **GoTo actions**

GoTo actions jump to a specified page and zoom factor within the current document. They require the Dest key, or both the Page and View keys. See ["Destinations" on page 45](#page-44-0) for more information on these keys.

### **GoToR actions**

GoToR actions specify a location in another PDF file. They require the Dest key, or both the Page and View keys, plus one or more file-specifier keys (see the table File specifier keys).

See ["Bookmarks \(OUT\)" on page 24](#page-23-0) for an example of a GoToR action.

The following table specifies keys that can be used with the GoToR, Launch, and Article actions to specify the target file.

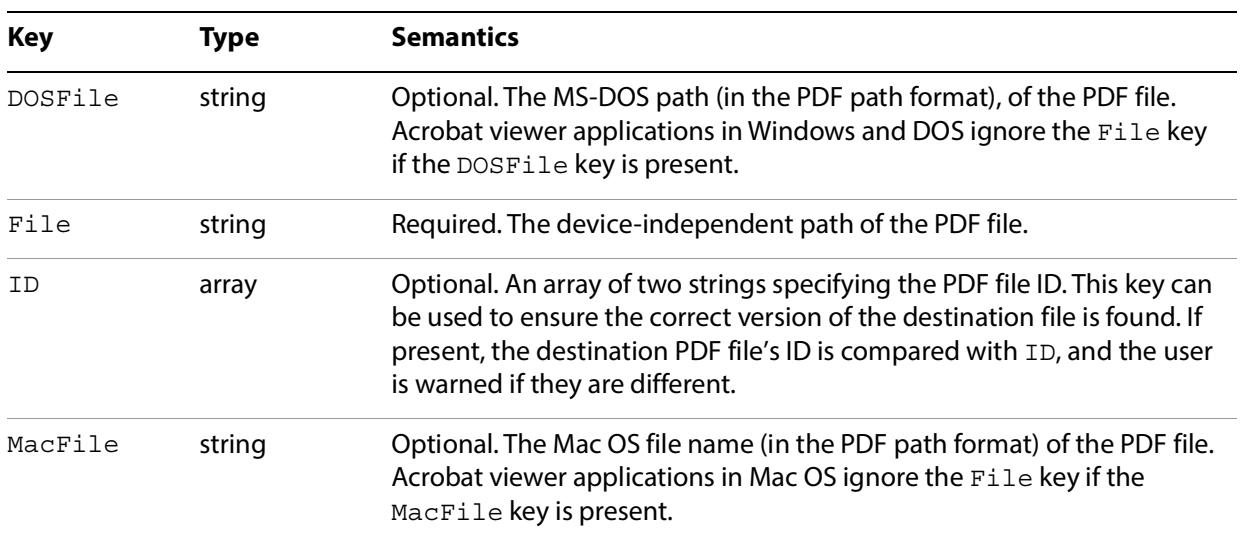

#### **File specifier keys**

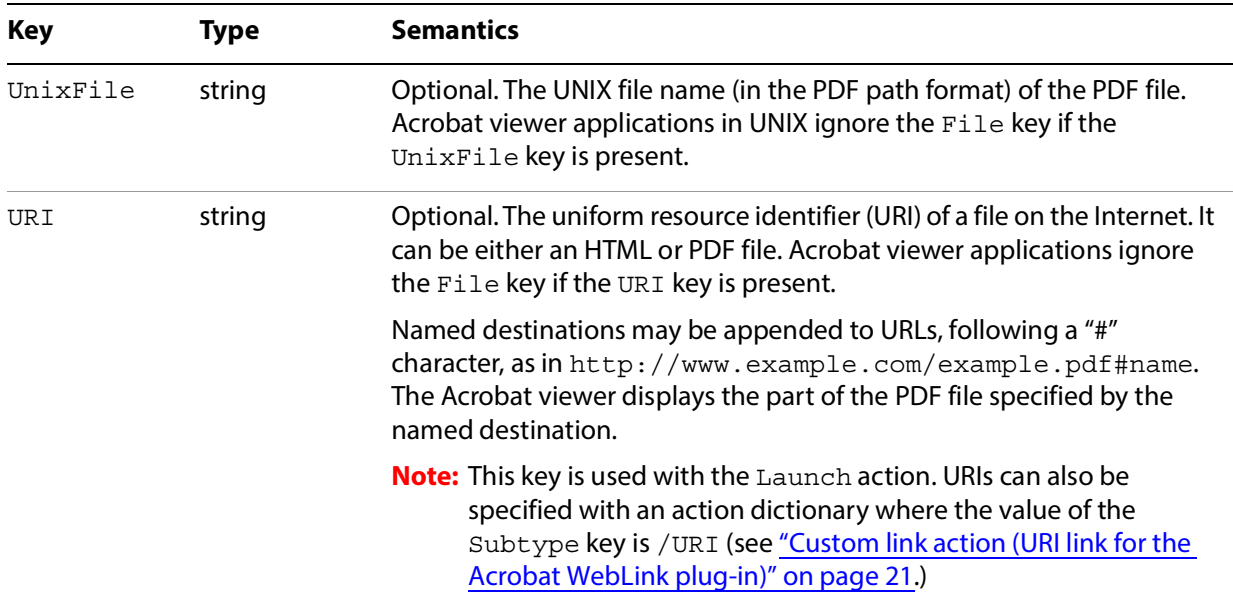

The PDF Reference provides more information about the above specifiers.

### **Launch actions**

Launch actions launch an arbitrary application or document, specified by the File key. If an application is specified, some platforms allow passing options or filenames to the application that is launched. See ["Link that launches another file" on page 21](#page-20-1) for an example of a launch action.

See the table File specifier keys for the file specifier keys that can be used by Launch actions. In addition, the following optional keys can be used.

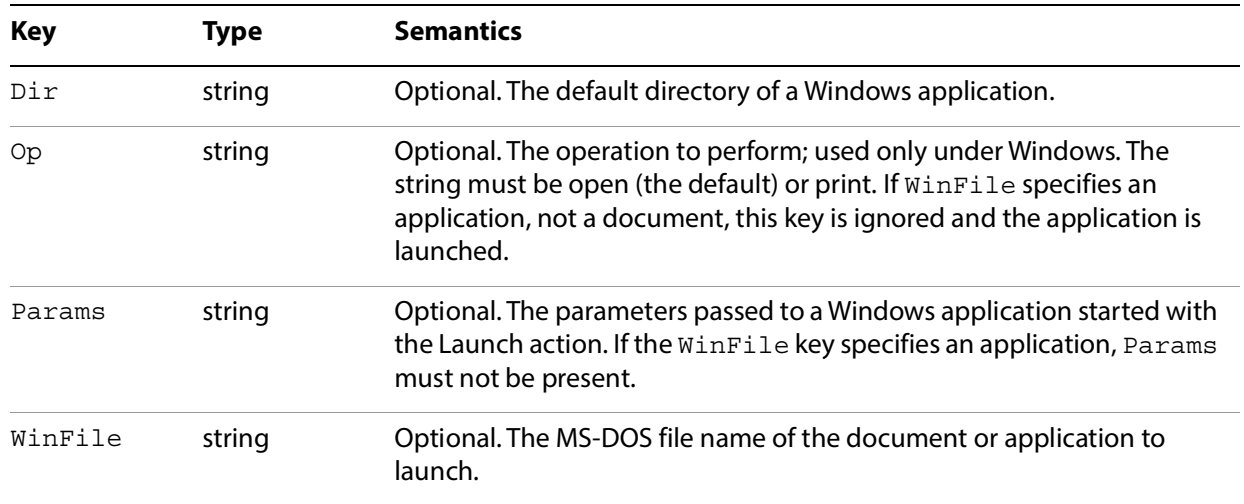

#### **Optional keys for Launch actions**

**Note:** Acrobat viewer applications running under Windows use the Windows function ShellExecute to launch an application specified using the Launch action. The keys WinFile, Dir, Op, and Params correspond to the parameters of ShellExecute.

### <span id="page-44-2"></span>**Article actions**

Article actions set the Acrobat viewer to article-reading mode, at the beginning of a specified article in the current document or another PDF document.

They require the Dest key, which takes one of the following values:

- An integer that specifies the article's index in the document (the first article in a document has an index of 0).
- A string that matches the article's Title.

In addition, article actions require one or more file-specifier keys if the article is in a different PDF file (see the table "File specifier keys" on page 43).

See ["Article action" on page 23](#page-22-0) for an example of an article action.

# <span id="page-44-0"></span>**Destinations**

There are two ways of specifying a location within a document that is the target of an action:

- View destinations explicitly specify a page, a location on the page, and a fit type. View destinations require a Page key and a View key. Typically they are used along with an Action key; if there is no Action key, the action is the equivalent of GoTo, meaning to jump to the destination in the current file. See ["View destinations" on page 45.](#page-44-1)
- Named destinations specify the target as a name which has been defined. Named destinations are specified by the Dest key. They specify a destination in the same file or another file, by name. See ["Defining named destinations" on page 47](#page-46-0).

### <span id="page-44-1"></span>**View destinations**

View destinations require the following two keys.

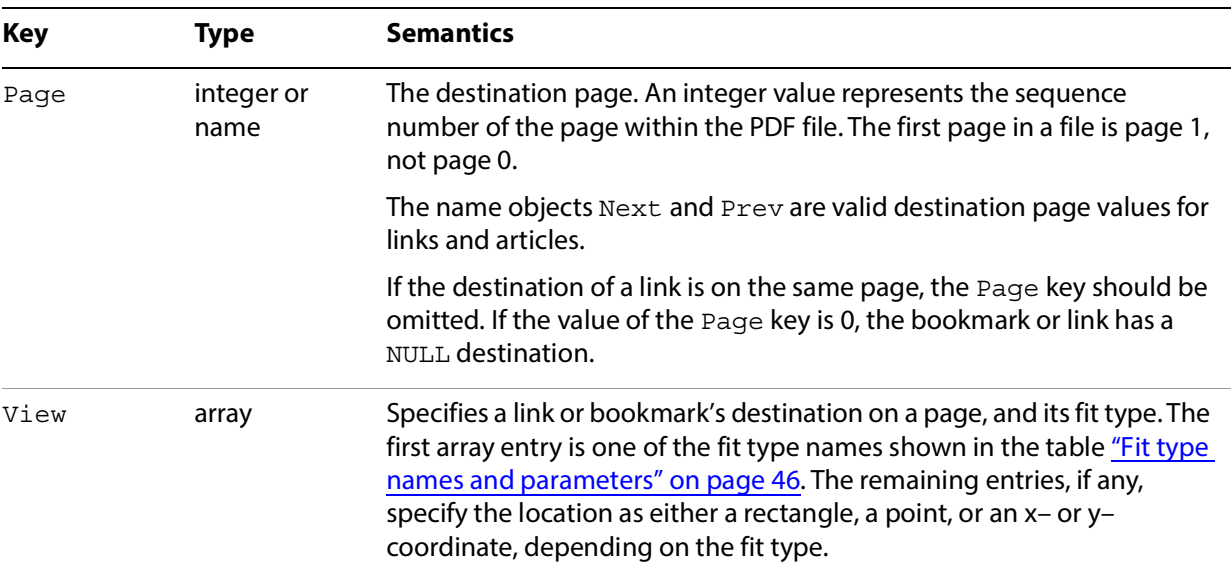

#### **Keys for view destinations**

All distances and coordinates specified in the following table are in default user space.

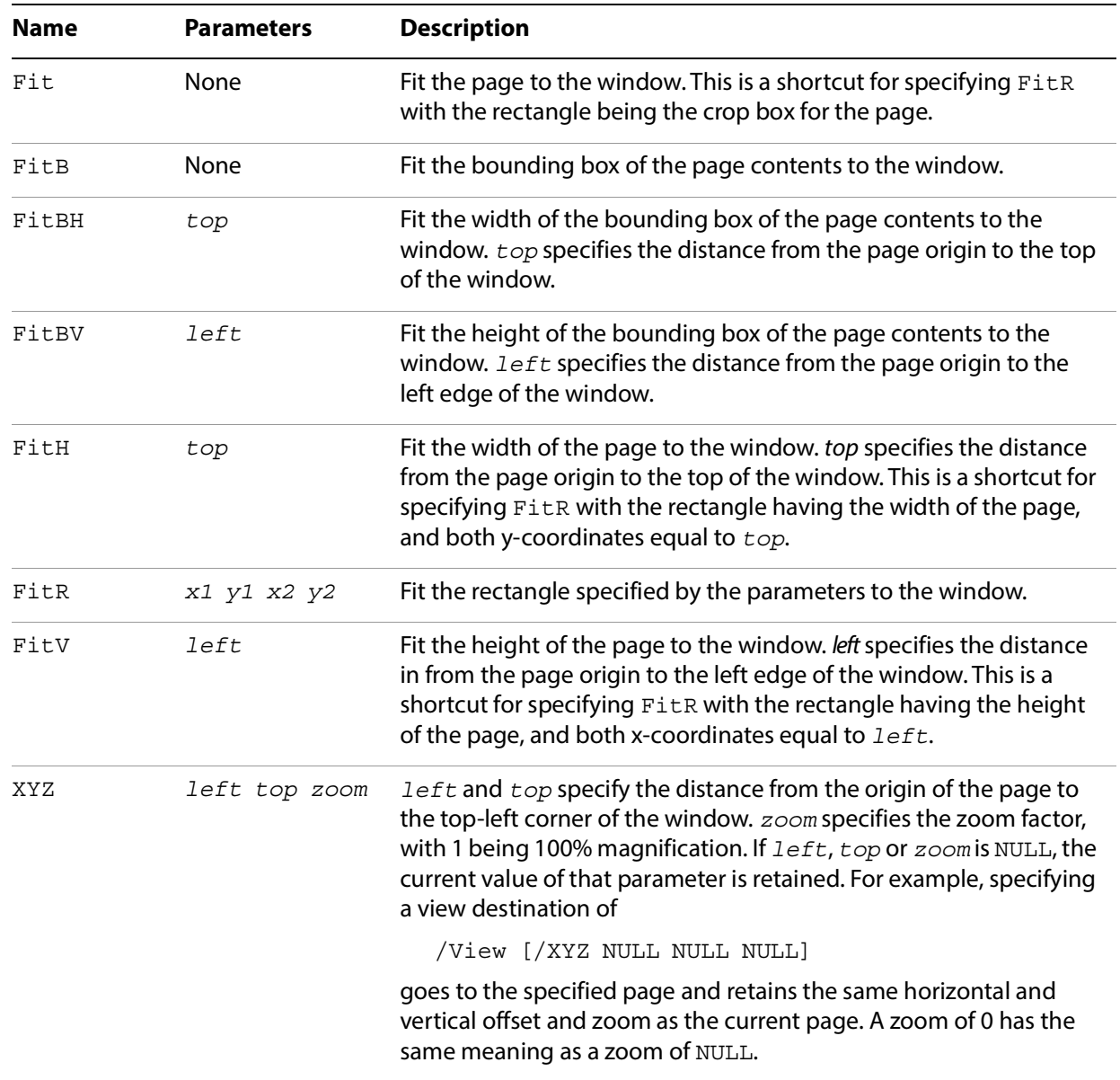

#### **Fit type names and parameters**

The zoom factors for the horizontal and vertical directions are identical; there are not separate zoom factors for the two directions. As a result, more of the page may be shown than specified by the destination. For example, when using FitR, portions of the page outside the destination rectangle appear in the window unless the window happens to have the same aspect ratio (height-to-width ratio) as the destination rectangle.

A common destination is "upper left corner of the specified page, with a zoom factor of 1." This can be obtained using the XYZ destination form, with a *left* of -4 and a *top* equal to the top of the CropBox (or the page size if no CropBox was specified) plus 4. The offset of 4 is used to slightly move the page corner from the corner of the window, to provide a visual cue that the corner of the page is being shown.

The following sections have examples related to destinations: ["Links" on page 20](#page-19-0), ["Bookmarks \(OUT\)" on](#page-23-0)  [page 24](#page-23-0), ["File Open action" on page 28,](#page-27-0) and ["Defining named destinations" on page 47.](#page-46-0)

### <span id="page-46-0"></span>**Defining named destinations**

Locations in PDF files can be specified by name instead of by page number and view. These names can then be used as destinations of bookmarks or links. Using named destinations is particularly advantageous for cross-document links, because if the document containing a link's destination is revised, the link still works, regardless of whether its location in the file has changed.

A named destination is specified by using the pdfmark operator with the name DEST. The syntax for a named destination pdfmark is as follows:

[ /Dest *name* /Page *pagenum* /View *destination* /DEST pdfmark

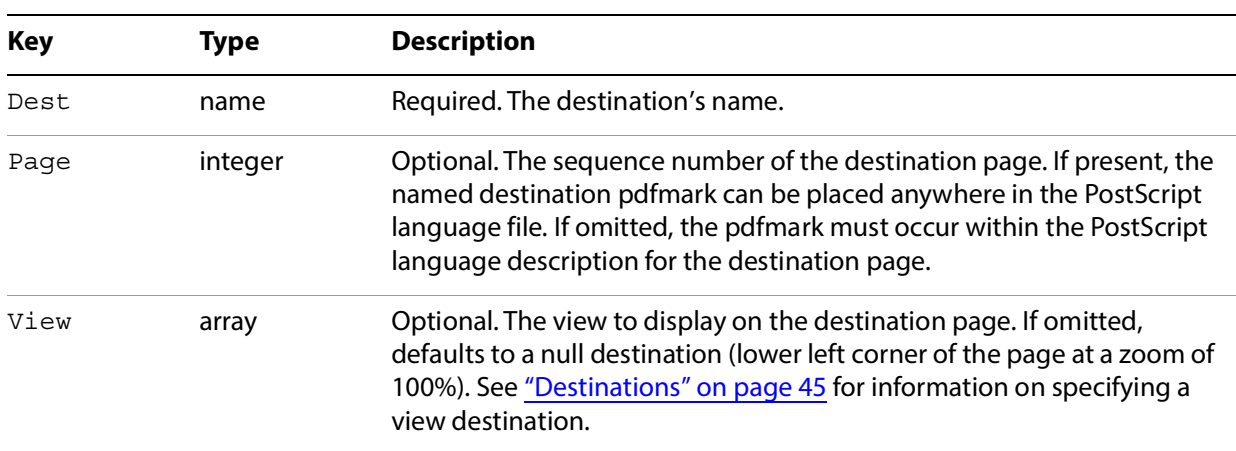

#### **Named destination attributes**

In addition to the keys listed in the table Named destination attributes, named destinations can also specify arbitrary key–value pairs.

Named destinations can be appended to URLs, following a "#" character, as in http://www.example.com/example.pdf#nameddest=name. The Acrobat viewer displays the part of the PDF file specified in the named destination.

#### **Example: Definition of named destination**

```
[ /Dest /MyNamedDest
  /Page 1
  /View [/FitH 5]
  /DEST pdfmark
```
#### **Example: Link to a named destination**

```
[ /Rect [70 650 210 675]
  /Border [16 16 1 [3 10]]
  /Color [0 .7 1]
  /Dest /MyNamedDest
  /Subtype /Link
  /ANN pdfmark
```
### **Referencing named destinations**

Named destinations that have been defined with the DEST pdfmark can be used as the target of a bookmark or link, or by the optional open action in a document's Catalog dictionary. They are specified using the Dest key.

See ["Defining named destinations" on page 47](#page-46-0) for examples of named destinations.

**Note:** When used with the Article action, Dest has a different syntax. See ["Article actions" on page 45.](#page-44-2)

# **4 Logical Structure**

PDF files (in versions 1.3 and later) can contain structure trees giving a logical structure to the information in a document. The facilities for logical structure in PDF are described in the PDF Reference.

A structure suite of names is used with the pdfmark operator that can be used to specify logical structure within PDF files.

["Structure examples" on page 73](#page-72-0) gives a variety of examples of using the structure suite.

# **Elements and parents**

A document's logical structure consists of a hierarchy of structure elements. Elements can contain contents and attributes. At the root of the hierarchy is a dictionary object called the Structure Tree Root.

When using the structure suite, the hierarchy is established by means of the implicit parent stack of elements. Elements can be pushed onto or popped off of this stack. When an element is created, its parent is the current top item on the stack. If the stack is empty, the document's Structure Tree Root is made the parent; the Structure Tree Root is created if it does not already exist. When element content is created, its containing element is the current top item on the stack.

**Note:** Some operators that specify an element cannot accept the Structure Tree Root as the implicit argument; therefore these commands are in error if the implicit parent stack is empty when they are encountered or if the top item on the stack is the Structure Tree Root. These cases are noted in the command descriptions.

### **Structure operators**

This section lists the pdfmark names that make up the structure suite. Most of these are directly related to PDF logical structure features, but some only manipulate the state of the PDF creation process, without corresponding to any particular output.

- **Structure Tree Root** 
	- [StRoleMap](#page-49-0) adds entries to the role map.
	- [StClassMap](#page-49-1) adds entries to the class map.
- Elements
	- [StPNE](#page-50-0) creates a new structure element.
	- [StBookmarkRoot](#page-51-0) creates a root bookmark for a structure bookmark tree.
	- St Push pushes an existing element onto the implicit parent stack.
	- $S_{\text{t}}$  St Pop pops an element off the implicit parent stack.
	- [StPopAll](#page-52-2) empties the implicit parent stack.
- Element Content
	- $SEBMC$  indicates the beginning of marked content.
	- $SEBDC$  indicates the beginning of marked content with a dictionary.
- **[EMC](#page-53-2)** delimits the end of marked content.
- [StOBJ](#page-53-3) adds an existing PDF object as part of an element's content.
- Attributes
	- Stattr enables the attachment of attribute objects to elements.
- Saving and restoring the stack
	- **[StStore](#page-54-1)** saves the current state of the implicit parent stack.
	- [StRetrieve](#page-55-0) restores the implicit parent stack from a saved state.

The following sections provide details about the structure suite.

# **Structure Tree Root**

Distiller automatically creates a new Structure Tree Root the first time it creates a new element with St PNE (see [StPNE on page 51](#page-50-0)).

The Structure Tree Root contains a role map and a class map (see the PDF Reference for details). The following two pdfmark features can be used to add information to these maps.

### <span id="page-49-0"></span>**StRoleMap**

StRoleMap specifies key-value pairs to be added as dictionary entries to the Structure Tree Root's role map. If the Structure Tree Root doesn't already exist, it is created; if the Structure Tree Root doesn't have a role map dictionary, one is created. A given key–value pair always modifies the role map, even if the key is already in the dictionary.

The syntax for adding entries to a role map is as follows:

```
[ /new-element-subtype-name
    /standard-structural-subtype-name
  ...
  /new-element-subtype-name
    /standard-structural-subtype-name
  /StRoleMap pdfmark
```
### <span id="page-49-1"></span>**StClassMap**

StClassMap behaves like StRoleMap, except that it adds entries to the Structure Tree Root's class map, rather than the role map. The syntax for adding entries to a class map is as follows:

[ /*class-name* /*attribute-object-name* ... /*class-name* /*attribute-object-name* /StClassMap pdfmark

# **Elements**

The structure suite provides several commands to create elements and link them into structure trees.

### <span id="page-50-0"></span>**StPNE**

StPNE ("Push New Element") creates a new element whose parent is the element on the top of the implicit parent stack. Its syntax is as follows:

```
[ /Subtype name
  /_objdef {objname}
  /Title string
  /Alt string
  /ID string
  /Class name
  /At integer
  /Bookmark dictionary
  /StPNE pdfmark
```
These keys are described in the following table.

### **Key Type Description** Subtype name Required. The element type, such as Link or Section. Title string Optional. A human-readable name for the particular element. Alt string Optional. An alternate representation of the element's contents as human-readable text ID string Optional. A unique identifier for the element. The identifier must be unique within the document in which the element occurs. It is an error to specify an element with the same ID as an existing element in the same tree. Class name Optional. The class name to be associated with the element At integer Optional. Index at which to insert this item within its parent. If omitted, or greater than or equal to the parent's current number of children, the item is added as the *last* child of its parent, retaining all existing items in their original positions. If less than or equal to zero, the new item becomes the first child of its parent. If the index is any other number, the item is inserted at that index within the container, and all items that had indices greater than or equal to the given index are shifted to the position with index one greater. An item may be an element, marked content, or a PDF object. Bookmark dictionary Optional. Specifies a bookmark that is generated for this structural element. The table "Bookmark dictionary / bookmark tree root" on page 52 describes this dictionary.

#### **Common element keys**

A new element is added to its parent at the index specified with the At key. The newly-created element is pushed onto the implicit parent stack.

**Note:** If the implicit parent stack is empty, the Structure Tree Root is pushed onto the stack and used as the new element's parent. If there is no Structure Tree Root, one is created, pushed onto the stack, and used as the new element's parent.

St PNE may also take the key objdef to specify an object name for the element. Once an element is named, it can be referenced with the E key of the St Push pdfmark (see St Push on page 53).

The Bookmark key allows a bookmark to be automatically generated for an element and added to the Structured Bookmark subtree. Its value is a bookmark dictionary, which may contain the Title and Open keys described in the following table.

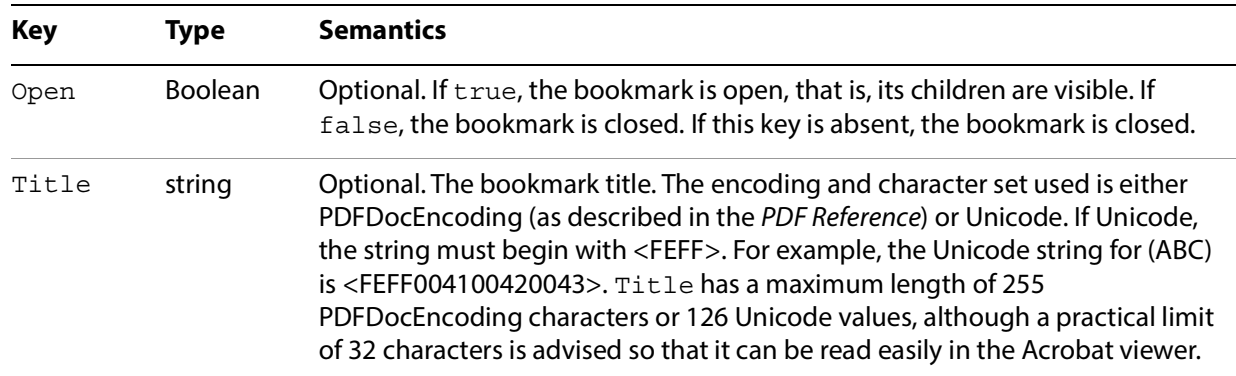

#### **Bookmark dictionary / bookmark tree root**

If the Title key is absent, the title is the title of the element or its subtype.

The bookmark dictionary may also contain key-value pairs that specify an action to be taken when the bookmark is activated (see ["Actions and Destinations" on page 42](#page-41-1)). If none of the action keys are present, the bookmark's action is to go to either the first page where marked content is a child of this element or a child in one of its descendant elements.

The example ["A bookmark for a structural element" on page 75](#page-74-0) defines a bookmark for an element.

### <span id="page-51-0"></span>**StBookmarkRoot**

StBookmarkRoot creates the root bookmark for structure bookmarks added by a StPNE with a Bookmark key. Its syntax is as follows:

```
[ /Title string
  /Open boolean
  ... action-specifying-keys ...
  /StBookmarkRoot pdfmark
```
It contains the Title and Open keys shown in the table Bookmark dictionary / bookmark tree root. If the Title key is absent, the title is "Untitled".

It may also contain the action keys in [Actions and Destinations](#page-41-1) if none of these keys are present, the bookmark root has no action associated with it.

An operator with StBookmarkRoot must appear before any StPNE with a Bookmark key; otherwise the default ("Untitled", closed, no action) is used for the structured bookmark subtree.

### <span id="page-52-0"></span>**StPush**

StPush pushes an existing element onto the implicit parent stack. The syntax for pushing an element is as follows:

[/E {*objname*} /StPush pdfmark

The E key specifies an existing element, given as an object name of the special form {*objname*} used to refer to Cos objects. It must be a name that was created by a previous  $St PNE$  using the  $\circ$ bjdef key (see [StPNE on page 51](#page-50-0)).

**Note:** If the E key is omitted, the Structure Tree Root of the document is specified. The Structure Tree Root is created if it does not already exist.

### <span id="page-52-1"></span>**StPop**

St Pop removes the element at the top of the implicit parent stack. It is an error for St Pop to be encountered when the implicit parent stack is empty.

The syntax for popping an element is as follows:

[ /StPop pdfmark

### <span id="page-52-2"></span>**StPopAll**

StPopAll completely empties the implicit parent stack. The syntax for emptying the stack is as follows:

[ /StPopAll pdfmark

### **StUpdate**

StUpdate updates the entries of the current structure element. The syntax is as follows:

[ << */S /Span...* >> /StUpdate pdfmark

### **Element content**

Elements can have two kinds of document content: marked content and references to PDF objects.

Use StBDC and StBMC to indicate the beginning of marked content and EMC to delimit the end of marked content. These operators combine the creation of the marked content region in the PDF content stream with the creation of marked content and its placement within the structure hierarchy.

**Note:** Marked content can be specified independently of the structure suite, using the operators described in ["Marked content \(MP, DP, BMC, BDC, EMC\)" on page 33](#page-32-0).

It is possible to nest marked content by nesting the StBMC/BDC and EMC operators. This is different from the nesting maintained by the tree structure of elements, which is implemented using StPNE and StPop. Note that nested marked content may belong to elements in different branches of a Structure Tree.

To specify references to PDF objects, use the StOBJ operator.

### <span id="page-53-0"></span>**StBMC**

StBMC marks the beginning of a sequence of marked content objects. Its syntax is as follows:

```
[ /T tag
  /At integer
  /StBMC pdfmark
```
The marked content is added to its containing element (the top element of the implicit parent stack) at the position optionally specified by the At key (see the table Common element keys). The T key is described in the following table. It is an error if the implicit parent stack is empty when StBMC is encountered.

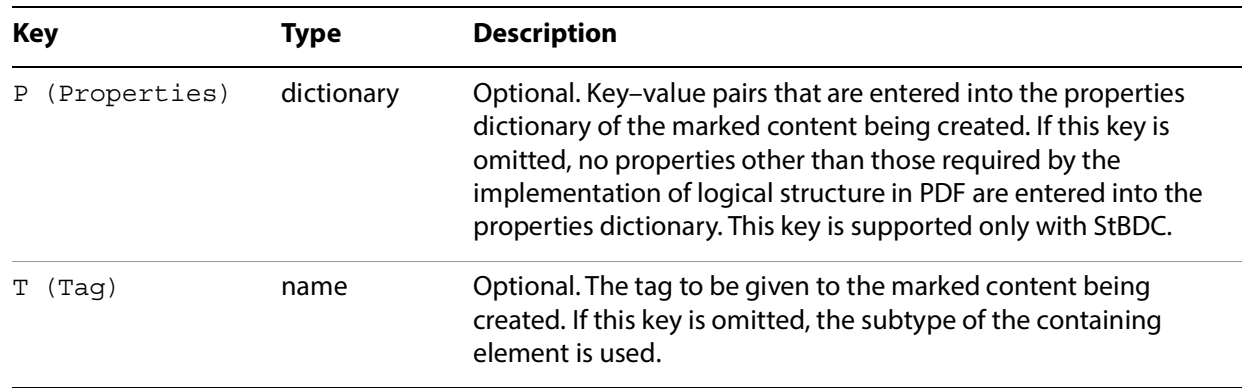

### **Specifying tags and property list entries for marked content**

### <span id="page-53-1"></span>**StBDC**

StBDC marks the beginning of a sequence of page content objects with an associated property list, given by a dictionary. StBDC behaves just like StBMC, with the addition of a property list. Its syntax is as follows:

```
[ /T tag
  /P properties-dictionary
  /At integer
  /StBDC pdfmark
```
The marked content is added to its containing element (the element on top of the implicit parent stack) at the position optionally specified by the At key (see the table Common element keys). The P (Properties) and T (Tag) keys are described in the table Specifying tags and property list entries for marked content. It is an error if the implicit parent stack is empty when StBDC is encountered.

### <span id="page-53-2"></span>**EMC**

EMC signals the end of a marked sequence of page content operators. Its syntax is as follows:

[ /EMC pdfmark

### <span id="page-53-3"></span>**StOBJ**

StOBJ adds an existing PDF object to the content of the top element of the implicit parent stack, using the Cos object reference mechanism. Its syntax is as follows:

[ /Obj {*objname*} /At *integer* /StOBJ pdfmark The Obj key specifies the object to be added as data to the specified element, given as an object name of the special form {*objname*} used to refer to Cos objects. This object must have been created previously and must be a dictionary or stream.

The At key (see the table Common element keys) specifies the position of the new content within the containing element.

It is an error if the implicit parent stack is empty when StOBJ is encountered.

# **Attribute objects**

Elements can have additional information, or attributes, associated with them. Attributes are held in attribute objects, which can be associated with either a single element by using StAttr (see StAttr on [page 55](#page-54-0)), or with a group of objects by storing it in the ClassMap of the Structure Tree Root, using StClassMap (see [StClassMap on page 50](#page-49-1)).

### <span id="page-54-0"></span>**StAttr**

StAttr creates a new attribute object and adds it to the element on top of the implicit parent stack.

The syntax to create a new attribute object is as follows:

[ /Obj {*objname*} /StAttr pdfmark

The Obj key specifies the object to be added as an attribute object to the specified element, given as an object name of the special form {*objname*} used to refer to Cos objects. This object must have been created previously and must be a dictionary or stream.

**Note:** In the PDF file, the attribute object is stored in the A key in the element's dictionary.

It is an error if the implicit parent stack is empty when  $\text{StAttr}$  is encountered.

# **Storage and retrieval of the implicit parent stack**

Structure suite operators specify parents implicitly by means of the stack. However, it is not always possible to mimic a tree's structure by nesting the structure within the document. For example, a paragraph may be represented by regions on more than one page, or it may be interrupted by other page content.

To allow applications flexibility in their page output while allowing them the convenience of specifying tree structure, the structure suite provides a way of storing and later retrieving the tree's context.

See ["Interrupted structure" on page 75](#page-74-1) for an example of storing and retrieving the implicit parent stack.

**Note:** The names under which implicit parent stacks are stored and retrieved are in the current namespace governed by the stack operators NamespacePush and NamespacePop, defined in ["Namespaces" on page 12](#page-11-0).

### <span id="page-54-1"></span>**StStore**

StStore saves the current state of the implicit parent stack (without changing it). Its syntax is as follows:

[ /StoreName *name* /StStore pdfmark

The StoreName key specifies a name object to be associated with the saved implicit parent stack state. Storing an implicit parent stack state under a previously used name completely replaces the implicit parent stack state already stored under that name.

### <span id="page-55-0"></span>**StRetrieve**

StRetrieve restores the implicit parent stack from a saved state, whose name is specified by the StoreName key (as described in [StStore on page 55](#page-54-1)). The syntax for a restoring the current state is as follows:

[ /StoreName *name* /StRetrieve pdfmark

The previous state of the implicit parent stack is overwritten by the restored state. It is an error to try to retrieve a nonexistent state, that is, to use a name that was not associated with a stack state by a previous StStore.

# **EPS considerations**

Encapsulated PostScript (EPS) is a form of PostScript used to embed graphics created in one application in a document created in another application. Applications can create EPS files containing structure elements without knowing anything about the environment into which the EPS file is to be embedded, which complicates the processing of a structure inside embedded EPS.

The logical structure design allows structure within an embedded EPS to be connected to the structure of the surrounding file by way of the implicit parent stack, while insulating the namespace of the containing file from accidents due to naming coincidences in embedded EPS files.

It is strongly recommended that applications embedding EPS files wrap the embedded PostScript between NamespacePush and NamespacePop to insulate the overall PostScript document from the consequences of multiply-defined object names.

# **Tagged PDF**

PDF 1.4 introduced the concept of tagged PDF. Tagged PDF is a type of structured PDF that allows page content to be extracted and reused for various purposes, such as reflow of text and graphics, conversion to various file formats such as HTML and XML, and accessibility to the visually impaired.

For detailed information on tagged PDF, see the PDF Reference.

In PDF 1.4, the Catalog dictionary contains a MarkInfo entry whose value is a dictionary. That dictionary has a single key called Marked whose value is a Boolean; a value of true indicates that the document is a tagged PDF.

The syntax for indicating tagged PDF using pdfmark is as follows:

[ {Catalog} <</MarkInfo <</Marked true >> >> /PUT pdfmark

#### **Example: Tagged PDF**

This is a sample PostScript file that illustrates the use of tagged PDF.

```
% Three items should be added to this example for completeness: 
% 1. A small table (just two rows, three column)
% 2. A figure (either standalone, or actually embedded in the text)
% 3. If possible, the encoding of a font so that the soft hyphen really works
% without the "actual text"
[ / Creator (Hand Created)
  /CreationDate (D:20010508130548)
  /ModDate (D:20010508145339)
  /Author (Adobe Developer)
  /Title (Sample Document 1 for tagged PDF creation)
  /Subject (A base document for the creation of some simple PostScript and
PDFMarks to show tagged PDF)
  /Session (Tagged PDF Dev Tech Seminar)
  /Purpose (Demonstration)
  /DOCINFO pdfmark
[ {Catalog} <</MarkInfo <</Marked true>>>> /PUT pdfmark
% Layout class for documenttitle below 
[ / objdef {C1} /type /dict /OBJ pdfmark
[ {C1} <</O /Layout /SpaceAfter 10 /SpaceBefore 10 /TextAlign /Center>>
/ PUT pdfmark
[ /CM1 {C1} /StClassMap pdfmark
% Layout class for topichead
[ /_objdef {C2} /type /dict /OBJ pdfmark
[ {C2} <</O /Layout /SpaceAfter 5 /SpaceBefore 5 /TextAlign /Left>>
  /PUT pdfmark
[ /CM2 {C2} /StClassMap pdfmark
% Layout class for topichead2
[ / objdef {C3} /type /dict /OBJ pdfmark
[ {C3} <</O /Layout /SpaceAfter 3 /SpaceBefore 3 /TextAlign /Left>>
  /PUT pdfmark
[ /CM3 {C3} /StClassMap pdfmark
% Layout class for p
[ / objdef {C4} /type /dict /OBJ pdfmark
[ {C4} <</O /Layout /SpaceAfter 1 /SpaceBefore 3 /TextAlign /Left>>
  /PUT pdfmark
[ /CM4 {C4} /StClassMap pdfmark
[ /Subtype /document /Lang (en-US) /StPNE pdfmark
[ /_objdef {dta1} /type /dict /OBJ pdfmark
[\{\text{data1}\}<</O /XML-1.00 /Author (Joe)>> /PUT pdfmark
[ /Subtype /documenttitle /Class /CM1 /StPNE pdfmark
[ /Obj {dta1} /StAttr pdfmark
```
[ /StBMC pdfmark /Helvetica-Bold findfont 24 scalefont setfont 216 720 moveto (Title of Document) show [ /EMC pdfmark [ /StPop pdfmark [ /Subtype /topic /StPNE pdfmark [ /Subtype /topichead /Class /CM2 /StPNE pdfmark [ /StBMC pdfmark /Helvetica-Bold findfont 18 scalefont setfont 72 690 moveto (First Topic) show [ /EMC pdfmark [ /StPop pdfmark [ /Subtype /p /Class /CM4 /StPNE pdfmark [ /StBMC pdfmark /Helvetica findfont 12 scalefont setfont 72 674 moveto (Some text in a paragraph in the first topic. These lines may not be justified, but are illustrative.) show [ /EMC pdfmark [ /StPop pdfmark [ /StPop pdfmark [ /Subtype /topic /StPNE pdfmark [ /Subtype /topichead /Class /CM2 /StPNE pdfmark [ /StBMC pdfmark /Helvetica-Bold findfont 18 scalefont setfont 72 648 moveto (Second Topic) show [ /EMC pdfmark [ /StPop pdfmark [ /Subtype /p /Class /CM4 /StPNE pdfmark [ /StBMC pdfmark /Helvetica findfont 12 scalefont setfont 72 632 moveto (This is a paragraph of text in the second topic. ) show [ /EMC pdfmark [ /Subtype /emph /StPNE pdfmark [ /StBMC pdfmark /Helvetica-Oblique findfont 12 scalefont setfont (Emphasized ) show

```
[ /EMC pdfmark
[ /StPop pdfmark
[ /StBMC pdfmark
/Helvetica findfont 12 scalefont setfont
(words ) show
72 618 moveto
(here.) show
[ /EMC pdfmark
[ /StPop pdfmark
[ /Subtype /topic /StPNE pdfmark
[ /Subtype /topichead2 /Class /CM3 /StPNE pdfmark
[ /StBMC pdfmark
/Helvetica-Bold findfont 14 scalefont setfont
72 596 moveto
(Subtopic of second topic) show
[ /EMC pdfmark
[ /StPop pdfmark
[ /Subtype /p /Class /CM4 /StPNE pdfmark
[ /StBMC pdfmark
/Helvetica findfont 12 scalefont setfont
72 580 moveto
(This paragraph of text is the second topic, first subtopic. ) show
72 566 moveto
(Hyphenated words make up this para) show
[ /EMC pdfmark
[ /Subtype /Span /ActualText <FEFF00AD> /StPNE pdfmark
[ /StBMC pdfmark
(-) show
[ /EMC pdfmark
[ /StPop pdfmark
[ /StBMC pdfmark
72 552 moveto
(graph also.) show
[ /EMC pdfmark
[ /StPop pdfmark
[ /StPop pdfmark
[ /StPop pdfmark
% Add another topic with line numbers
```
[ /Subtype /topic /StPNE pdfmark

[ /Subtype /topichead /Class /CM2 /StPNE pdfmark [ /StBMC pdfmark /Helvetica-Bold findfont 18 scalefont setfont 72 510 moveto (Line Numbered Topic) show [ /EMC pdfmark [ /StPop pdfmark [ /Subtype /p /Class /CM4 /StPNE pdfmark /Helvetica findfont 12 scalefont setfont [ /Artifact <</Type /Layout>> /BDC pdfmark 48 494 moveto (1) show [ /EMC pdfmark [ /StBMC pdfmark 72 494 moveto (This is some text such as would appear in a legal bill. ) show [ /EMC pdfmark [ /Artifact <</Type /Layout>> /BDC pdfmark 48 478 moveto (2) show [ /EMC pdfmark [ /StBMC pdfmark 72 478 moveto (Note that this text has line numbers, but that ) show [ /EMC pdfmark [ /Artifact <</Type /Layout>> /BDC pdfmark 48 464 moveto (3) show [ /EMC pdfmark [ /StBMC pdfmark 72 464 moveto (the numbers disappear when you reflow ) show [ /EMC pdfmark [ /Artifact <</Type /Layout>> /BDC pdfmark 48 450 moveto (4) show [ /EMC pdfmark [ /StBMC pdfmark 72 450 moveto (the text or save the text as XML.) show

```
[ /EMC pdfmark
[ /StPop pdfmark
[ /StPop pdfmark
% =================================================================
% Create a simple link example
% =================================================================
[ /Subtype /P /StPNE pdfmark
[ /Subtype /Link /StPNE pdfmark
[ /_objdef {annotObj} /Rect [70 398 202 412]
  /Action << /Subtype /URI /URI (http://www.adobe.com) >>
  /Border [0 0 0]
  /Subtype /Link
  /ANN pdfmark
[ /Obj {annotObj} /StOBJ pdfmark
[ /StBMC pdfmark
  0 0 1 setrgbcolor
  72 400 moveto
(http://www.adobe.com.) show
[ /EMC pdfmark
[ /StPop pdfmark
[ /StPop pdfmark
% Set the tab order for the page to structure order.
[ {ThisPage} << /Tabs /S >> /PUT pdfmark
% =================================================================
% Create figure with a bounding box
% =================================================================
[ /Subtype /Figure /Alt (Logo.) /Title (Company Logo) /StPNE pdfmark
% Generate attribute dictionary for figure
[ /_objdef {layoutObj} /type /dict /OBJ pdfmark
[ {layoutObj} <</O /Layout /Height 70 /Width 140 /BBox [90 290 250 360]
  /Placement /Block>> /PUT pdfmark
% Attach attributes to figure
[ /Obj {layoutObj} /StAttr pdfmark
[ /StBMC pdfmark
/Helvetica findfont 48 scalefont setfont
0 0 0 setrgbcolor
90 290 moveto
90 360 lineto
```

```
250 360 lineto
250 290 lineto
closepath
stroke
100 300 moveto
1 0 0 setrgbcolor
(LOGO) false charpath
2 setlinewidth stroke
[ /EMC pdfmark
[ /StPop pdfmark
% =================================================================
% Simple List Example
% =================================================================
/Helvetica-Bold findfont 18 scalefont setfont
0 0 0 setrgbcolor
[ /Subtype /L /Lang (en-US) /Title (Some salutations) /StPNE pdfmark
% Create a list attribute which specifies the type of label to use
[ /_objdef {firstAttrObj} /type /dict /OBJ pdfmark
[ {firstAttrObj} <</O /List /ListNumbering /LowerRoman>> /PUT pdfmark
% Create an attribute specifying the writing direction
[ /_objdef {secondAttrObj} /type /dict /OBJ pdfmark
[ {secondAttrObj} <</O /Layout /WritingMode /LrTb>> /PUT pdfmark
% Set attribute dict on list
[ /Obj {firstAttrObj} /StAttr pdfmark
[ /Obj {secondAttrObj} /StAttr pdfmark
/Helvetica-Oblique findfont 12 scalefont setfont
[ /Subtype /LI /StPNE pdfmark
  [ /Subtype /Lbl /StPNE pdfmark
     [ /StBMC pdfmark
       48 238 moveto
       (i ) show
     [ /EMC pdfmark
  [ /StPop pdfmark
  [ /Subtype /LBody /Lang (en-cockney) /StPNE pdfmark
     [ /StBMC pdfmark
       72 238 moveto
       (whatcha) show
     [ /EMC pdfmark
  [ /StPop pdfmark
[ /StPop pdfmark
[ /Subtype /LI /StPNE pdfmark
  [ /Subtype /Lbl /StPNE pdfmark
     [ /StBMC pdfmark
```

```
48 226 moveto
         (ii ) show
       [ /EMC pdfmark
     [ /StPop pdfmark
     [ /Subtype /LBody /Lang (fr) /StPNE pdfmark
       [ /StBMC pdfmark
         72 226 moveto
         (bon jour) show
       [ /EMC pdfmark
     [ /StPop pdfmark
  [ /StPop pdfmark
  [ /StPop pdfmark
  % =================================================================
  % Simple Table Example
  % =================================================================
  % Create a table element
  [ /Subtype /Table /Lang (en-US) /StPNE pdfmark
     % Place the frame of the table in an artifact
     [ /Artifact <</Type /Layout /BBox [40 175 340 220] >> /BDC pdfmark
       40 220 moveto 340 220 lineto 340 175 lineto 40 175 lineto closepath
       40 196 moveto 340 196 lineto
       190 220 moveto 190 175 lineto
       stroke
     [ /EMC pdfmark
    % Create a table attribute which specifies the type of label to use
     [ / objdef {tableattrObj} /type /dict /OBJ pdfmark
     [ {tableattrObj} <</O /Layout /Placement /Block /SpaceAfter 10
  /BorderColor [0 0 0]>> /PUT pdfmark
     % Attach attribute to table
     [ /Obj {tableattrObj} /StAttr pdfmark
    % Create an attribute object with the common settings for each table data 
cell 
     [ /_objdef {tableCellsObj} /type /dict /OBJ pdfmark
     [ {tableCellsObj} <</O /Layout /Width 150 /BorderStyle /Solid
  /BorderThickness 2 /BorderColor [0 0 0]>> /PUT pdfmark
     % Add it to the classmap
     [ /CommonTableInfo {widthObj} /StClassMap pdfmark
     [ /Subtype /THead /StPNE pdfmark
     [ /Subtype /TR /StPNE pdfmark
       [ /Subtype /TH /Class /CommonTableInfo /StPNE pdfmark
          [ /StBMC pdfmark
            48 200 moveto
            (Item) show
          [ /EMC pdfmark
       [ /StPop pdfmark
       [ /Subtype /TH /Class /CommonTableInfo /StPNE pdfmark
```
- [ /StBMC pdfmark
	- 200 200 moveto
	- (Description) show
- [ /EMC pdfmark
- [ /StPop pdfmark [ /StPop pdfmark
- [ /StPop pdfmark
- [ /Subtype /TBody /StPNE pdfmark
- [ /Subtype /TR /StPNE pdfmark
	- [ /Subtype /TD /Class /CommonTableInfo /StPNE pdfmark
		- [ /StBMC pdfmark 48 180 moveto (Thing) show [ /EMC pdfmark
	- [ /StPop pdfmark
	- [ /Subtype /TD /Class /CommonTableInfo /StPNE pdfmark
		- [ /StBMC pdfmark
			- 200 180 moveto
			- (Things) show
		- [ /EMC pdfmark
	- [ /StPop pdfmark
- [ /StPop pdfmark
- [ /StPop pdfmark
- [ /StPop pdfmark

### [ /StPop pdfmark

```
% Now that the text is done, let's make the outlines.
% The first bookmark magnifies 400 percent, while the others go to their
% line in the text.
[ /Count 4 /Page 1 /View [/XYZ 216 744 4.0] /Title (Title of Document)
/OUT pdfmark
[ /Page 1 /View [/XYZ 0 704 1.0] /Title (First Topic) /OUT pdfmark
[ /Count -1 /Page 1 /View [/XYZ 0 662 1.0] /Title (Second Topic) /OUT pdfmark
[ /Page 1 /View [/XYZ 0 610 1.0] /Title (Subtopic of second Topic) /OUT pdfmark
[ /Page 1 /View [/XYZ 0 530 1.0] /Title (Line Numbered Topic) /OUT pdfmark
[ /PageMode /UseOutlines /Page 1 /View [/XYZ null null null] /DOCVIEW pdfmark
% And finally the rolemap, with every tag that we have used defined.
[ /document /Document
  /documenttitle /H
  /p / P/emph /Span
  /topic /Div
  /topic2 /Div
  /topichead /H1
  /topichead2 /H2
  /StRoleMap pdfmark
showpage
(*\ [Page: 1] *\) =
```
This section provides several examples illustrating various uses of the pdfmark operator.

# **Building an Output Intents array**

The following Windows and Mac OS examples demonstrate how to build an Output Intents array, which is useful in color processing. The hard-coded file and directory path should be applicable to most users.

#### **Example: Output Intents array in Windows**

```
% Define the profile object. The file is set up using a Windows path. 
% You can also use a Mac OS or embed the profile data 
% in the PostScript.
[ /NamespacePush pdfmark
[ /_objdef {Profile} /type /stream /OBJ pdfmark
[ {Profile} <</N 4>> /PUT pdfmark
[ {Profile}
(c:/Program Files/Common 
Files/Adobe/Color/Profiles/Recommended/EuroscaleCoated.icc)
(r) file /PUT pdfmark
% Build the OutputIntent objects
[ /_objdef {OIDict} /type /dict /OBJ pdfmark
[ /_objdef {OIArray} /type /array /OBJ pdfmark
[ {OIDict} << /Type /OutputIntent /OutputCondition (Test) /S 
/GTS_PDFX /OutputConditionIdentifier (Custom) /DestOutputProfile 
{Profile} >> /PUT pdfmark
[ {OIArray} 0 {OIDict} /PUT pdfmark
% Store the OutputIntents array in the catalog.
[ {Catalog}<< /OutputIntents {OIArray} >> /PUT pdfmark
[ /NamespacePop pdfmark
```
### **Example: Output Intents array in Mac OS**

```
% Define the profile object. The file is set up using a Mac OS path. 
% You can also use a Windows or embed the profile data 
% in the PostScript.
[ /NamespacePush pdfmark
[ /_objdef {Profile} /type /stream /OBJ pdfmark
[ {Profile} <</N 4>> /PUT pdfmark
[ {Profile}
(/Library/Application Support/Adobe/Color/Profiles/JapanStandard.icc)
(r) file /PUT pdfmark
% Build the OutputIntent objects
[ /_objdef {OIDict} /type /dict /OBJ pdfmark
[ /_objdef {OIArray} /type /array /OBJ pdfmark
```

```
[ {OIDict} << /Type /OutputIntent /OutputCondition (Test) /S 
/GTS_PDFX /OutputConditionIdentifier (Custom) /DestOutputProfile 
{Profile} >> /PUT pdfmark
[ {OIArray} 0 {OIDict} /PUT pdfmark
% Store the OutputIntents array in the catalog.
[ {Catalog}<< /OutputIntents {OIArray} >> /PUT pdfmark
[ /NamespacePop pdfmark
```
# **Named object examples**

The following examples demonstrate how to work with named objects.

#### **Example: Creating user-defined named objects**

```
[ / objdef {myarrayname} /type/ array /OBJ pdfmark
[ / objdef {mydictname} /type /dict /OBJ pdfmark
[ / objdef {mystreamname} /type /stream /OBJ pdfmark
```
#### **Example: Adding values to named objects**

```
% Insert 132 at location 0
[ {myarrayname} 0 132 /PUT pdfmark
[ {myarrayname} 100 /APPEND pdfmark
[ {myarrayname} /name2 /APPEND pdfmark
[ {myarrayname} 2 [200 300] /PUTINTERVAL pdfmark
% At the end of the above examples, the array {myarrayname}
% has the value [132 100 200 300 /name2]
% Insert key–value pair into dictionary
[ {mydictname} << /TheKey 366 >> /PUT pdfmark
% Insert string into stream object
[ {mystreamname} (any string) /PUT pdfmark
% Use predefined named objects
% Insert key–value pair into Catalog
[ {Catalog} << /Answer 42 >> /PUT pdfmark
% Insert key–value pair into Page 37's dictionary
[ {Page37} << /SpecialKey (special string) >> /PUT pdfmark
% Insert key–value pair into the current page's dictionary
[ {ThisPage} << /NewKey (new string) >> /PUT pdfmark
```
#### **Example: Creating an annotation as a named object and adding content to it**

```
% Create text annotation
[ / objdef {MikesAnnot} /Contents (a simple text annot)
  /Rect [100 100 200 200] /Subtype /Text /ANN pdfmark
% Add another key to this text annotation
[ {MikesAnnot} << /AnotherKey (another string value) >> /PUT pdfmark
```
#### **Example: Using a named object as a value**

This example creates a text annotation on the current page with extra keys in the annotation dictionary. These keys, MyPrivateAnnotArrayData and MyPrivateAnnotDictData, have values that are indirect references to the array and dictionary objects created by the previous pdfmark entries.

[ / objdef {myarray} /type /array /OBJ pdfmark [ / objdef {mydict} /type /dict /OBJ pdfmark [ /MyPrivateAnnotArrayData {myarray} /MyPrivateAnnotDictData {mydict} /SubType /Text /Rect [500 500 550 550] /Contents (Here is a text annotation) /ANN pdfmark

#### **Example: Putting a file's contents into a text annotation**

```
/F (file's platform dependent path name) (r) file def
[ / objdef {mystream} /type /stream /OBJ pdfmark
[ {mystream} F /PUT pdfmark
[ /MyPrivateAnnotmyStreamData {mystream}
  /SubType /Text
  /Rect [500 500 550 550]
  /Contents (Here is a text annotation)
  /ANN pdfmark
```
#### **Example: Using OBJ to add an open action to a PDF File**

```
% Go to the fifth page of a document upon opening it.
% First and third lines can be reused.
% Second line specifies the GoTo action, which can be customized easily.
[ /_objdef {MyAction} /type /dict /OBJ pdfmark
[ {MyAction} << /S /GoTo /D [ {Page5} /FitH 770 ] >> /PUT pdfmark
[ {Catalog} << /OpenAction {MyAction} >> /PUT pdfmark
```
#### **Example: Using OBJ to create a base URI**

```
% Create a dictionary object
[ / objdef {myURIdict} /type /dict /OBJ pdfmark
% Add a "Base" key-value pair to the dictionary we just created
[ {myURIdict} << /Base (http://www.adobe.com) >> /PUT pdfmark
% Add our dictionary to the PDF file's Catalog dictionary
[ {Catalog} << /URI {myURIdict} >> /PUT pdfmark
```
#### **Example: Using OBJ and PUT pdfmarks to create an alternate image**

This example shows how to create alternate images. In this case, an image is created that has one Alternate. The Alternate is stored as a JPEG file on a web server, and is the default image used when printing.

```
% Give the next image a name, so we can add an Alternates array to it later
[ /_objdef {myImage} /NI pdfmark
% Create the base image (just a 2x1 pixel grayscale image for this sample)
<</Width 2
/Height 1
/ImageMatrix [1 0 0 1 0 0]
/ImageType 1
/Decode [0 1]
/BitsPerComponent 8
/DataSource (1Z)
>> image
% Create a stream for the Alternate Image
```

```
[/_objdef {myPrintingImageStream} /type /stream /OBJ pdfmark
% Add the necessary key-value pairs to the stream dictionary to make it a
% valid image XObject.
% This particular image XObject uses the external streams capability of PDF
% to point to an image stored on an IIP server, retrieving it as a JPEG file.
% Since all stream data is stored on a web server, we don't explicitly add
% data to the stream. As a result, the stream ends up with a length of zero,
% which is OK for external streams.
[ {myPrintingImageStream}
     \epsilon/Type /XObject /Subtype /Image /Width 150 /Height 150 
    /FFilter /DCTDecode /ColorSpace /DeviceRGB /BitsPerComponent 8
    /F << /FS /URL /F (http://www.mycompany.com/myfile.jpg) >>
    >>
  /PUT pdfmark
% Add an Alternates array to the base image
  [ {myImage}
    <</Alternates
       [ <</Image {myPrintingImageStream} /DefaultForPrinting true >> ]
     \geq/PUT pdfmark
```
There are two possibilities for alternate images:

- Alternate image data is outside the PDF file
- Alternate image data is inside the PDF file

The above example shows only how to construct the first type. Note also that if the Alternate uses a different color space than the base image, it is possible that the PDF file may not contain the appropriate ProcSet references in the Resources dictionary to print the page to PostScript. For example, if the base image is grayscale and the Alternate is DeviceRGB, it is likely that the page's Resources contains only the ImageB ProcSet (for grayscale images) and not the ImageC ProcSet (for color images).

### **Forms examples**

The examples in this section show how to use the Forms pdfmark suite.

#### **Example: Define the AcroForm dictionary at the document Catalog**

The AcroForm dictionary includes these required entries (see the PDF Reference for more information):

- Fields (the array from where all widgets in the form can be found)
- DA (Default Appearance)
- DR (Default Resources)
- NeedAppearances, set to *true* to indicate that when the document is opened, all widgets are traversed to generate their display and to add them to the Fields array.

It also includes definitions of common objects that are used by the widgets such as fonts, encoding arrays, and Form XObjects for button faces.

```
[ /_objdef {pdfDocEncoding} /type /dict /OBJ pdfmark
```

```
[ {pdfDocEncoding}
```

```
\epsilon/Type /Encoding
    /Differences
       \Gamma24 /breve /caron /circumflex /dotaccent /hungarumlaut /ogonek /ring
         /tilde
       39 /quotesingle
       96 /grave
       128 /bullet /dagger /daggerdbl /ellipsis /emdash /endash /florin
         /fraction /guilsinglleft /guilsinglright /minus /perthousand
         /quotedblbase /quotedblleft /quotedblright /quoteleft /quoteright
         /quotesinglbase /trademark /fi /fl /Lslash /OE /Scaron /Ydieresis
         /Zcaron /dotlessi /lslash /oe /scaron /zcaron
       164 /currency
       166 /brokenbar
       168 /dieresis /copyright /ordfeminine
       172 /logicalnot /.notdef /registered /macron /degree /plusminus
         /twosuperior /threesuperior /acute /mu
       183 /periodcentered /cedilla /onesuperior /ordmasculine
       188 /onequarter /onehalf /threequarters
       192 /Agrave /Aacute /Acircumflex /Atilde /Adieresis /Aring /AE
         /Ccedilla /Egrave /Eacute /Ecircumflex /Edieresis /Igrave /Iacute
         /Icircumflex /Idieresis /Eth /Ntilde /Ograve /Oacute /Ocircumflex
         /Otilde /Odieresis /multiply /Oslash /Ugrave /Uacute /Ucircumflex
         /Udieresis /Yacute /Thorn /germandbls /agrave /aacute /acircumflex
         /atilde /adieresis /aring /ae /ccedilla /egrave /eacute
         /ecircumflex /edieresis /igrave /iacute /icircumflex /idieresis
         /eth /ntilde /ograve /oacute /ocircumflex /otilde /odieresis
         /divide /oslash /ugrave /uacute /ucircumflex /udieresis /yacute
         /thorn /ydieresis
       ]
    \rightarrow/PUT pdfmark
[ / objdef {ZaDb} /type /dict /OBJ pdfmark
[ {ZaDb}<</Type /Font 
    /Subtype /Type1 
    /Name /ZaDb 
    /BaseFont /ZapfDingbats 
    >/PUT pdfmark
[ /_objdef {Helv} /type /dict /OBJ pdfmark
[ {Helv}
    <</Type /Font 
    /Subtype /Type1 
    /Name /Helv 
    /BaseFont /Helvetica 
    /Encoding {pdfDocEncoding} 
    >>
  /PUT pdfmark
```
#### [ / objdef {aform} /type /dict /OBJ pdfmark

```
% Define Fields array of Acroform dictionary. It will contain entries for
% each of the widgets defined below.
% NOTE: It is not necessary to explicitly assign the widget annotations
% to the Fields array; Acrobat does it automatically when the file is opened.
[ / objdef {afields} /type /array /OBJ pdfmark
```

```
[ {aform}
     <</Fields {afields}
    /DR << /Font << /ZaDb \{ZaDb\} /Helv \{Helv\} >> >>
    /DA (/Helv 0 Tf 0 g)
    /NeedAppearances true 
    >>
  /PUT pdfmark
```

```
% Put Acroform entry in catalog dictionary
[ {Catalog} << /AcroForm {aform} >> /PUT pdfmark
```
#### **Example: Define the Widget annotations, which are also field dictionaries for this form**

This is the collection of all individual widget annotations. It is possible to have multiple instances of these sections, such as for defining a single widget on each instance.

```
[ /Subtype /Widget 
  /Rect [216 647 361 684] 
  /F 4 
  /T (SL Text)
  /FT /Tx 
  /DA (/Helv 14 Tf 0 0 1 rg)
  /V (5)
  /AA </K << /S /JavaScript /JS (AFNumber Keystroke\(2, 0, 0, 0, "$", true\);)>>
    /F \ll /S /JavaScript /JS (AFNumber Format\(2, 0, 0, 0, "$", true\); >>
    >> 
  /ANN pdfmark
  [ /Subtype /Widget 
  /Rect [216 503 361 612] 
  /F 4 
  /T (Ping Result)
  /FT /Tx 
  /DA (/Helv 0 Tf 0 0 1 rg)
  /Ff 4096 
  /ANN pdfmark
[ /Subtype /Widget 
  /Rect [216 432 252 468] 
  /F 4 
  /T (Check Box)
  /FT /Btn
  /DA (ZaDb 0 Tf 0 q)
  /AS /Off
```
/MK << /CA  $(4)$  >> /AP << /N << /Oui /null >> >> /ANN pdfmark [ /Subtype /Widget /Rect [216 360 252 396] /F 4 /T (Radio) /FT /Btn /DA (/ZaDb 0 Tf 0 g) /Ff 49152 /AS /Off /MK << /CA  $(8)$  >> /AP << /N << /V1 /null >> >> /ANN pdfmark [ /Subtype /Widget /Rect [ 261 360 297 396 ] /F 4 /T (Radio) /FT /Btn  $/DA$   $//ZaDb 0 Tf 0 q)$ /Ff 49152 /AS /Off /MK << /CA  $(8)$ >> /AP << /N << /V2 /null >> >> /ANN pdfmark [ /Subtype /Widget /Rect [ 306 360 342 396 ] /F 4 /T (Radio) /FT /Btn /DA (/ZaDb 0 Tf 0 g) /Ff 49152 /AS /Off /MK << /CA  $(8)$  >> /AP << /N << /V3 /null >> >> /ANN pdfmark [ /Subtype /Widget /Rect [ 351 360 387 396 ] /F 4 /T (Radio) /FT /Btn  $/DA$  ( $ZaDb$  0 Tf 0 q) /Ff 49152 /AS /Off /MK << /CA  $(8)$ >> /AP << /N << /V4 /null >> >> /ANN pdfmark [ /Subtype /Widget /Rect [216 287 361 324] /F 4

```
/T (Pop Down)
  /FT /Ch 
  /Ff 131072 
  /Opt [ [(1)(First)] [(2)(Second)] [(3)(Third)] [(4)(Fourth)] [(5)(Fifth)]]
  /DV (5)
  /V (5)
  /DA (/TiIt 18 Tf 0 0 1 rg)
  /ANN pdfmark
[ /Subtype /Widget 
  /Rect [216 215 361 252] 
  /F 4 
  /T (Combo)
  /FT /Ch 
  /Ff 917504 
  /Opt [ (Black)(Blue)(Green)(Pink)(Red)(White)] 
  /DA (/TiRo 18 Tf 0 g )
  /V (Black)
  /DV (Black)
  /ANN pdfmark
[ /Subtype /Widget 
  /Rect [216 107 253 180] 
  /F 4 
  /T (ListBox)
  /FT /Ch 
  /DA (/Helv 10 Tf 1 0 0 rg)
  /Opt [(1)(2)(3)(4)(5)] 
  /DV (3)
  /V (3)
  /ANN pdfmark
% Example of how the /MK dictionary is used.
% Notice that the text will be shown upside-down (180 degree rotation).
[ /Subtype /Widget
  /Rect [ 430 110 570 150 ]
  /F 4
  /T (Clear)
  /FT /Btn
  /H /P
  /DA (/HeBo 18 Tf 0 0 1 rg)
  /Ff 65536
  /MK <</BC [ 1 0 0 ]
     /BG [ 0.75 0.45 0.75 ]
     /CA (Clear)
     /AC (Done!)
     /R 180
  \sim/BS </W 3
     /S /I
     >> 
  /A << /S /ResetForm >>
  /ANN pdfmark
```
# **Structure examples**

This section provides examples of various uses of the structure pdfmark suite. The first example shows an entire structure tree, consisting of one section containing two paragraphs. It illustrates both how to create the tree structure and how the structure is related to the page content of the PDF file. The second example shows the parts of the output PDF file that result from the PostScript language code. Other examples follow.

#### **Example: A simple structure**

This example has one section with two paragraphs, all on one page.

```
% On the first page:
% Start a section with the unnamed Structure Tree as parent.
% Push the Section element onto the implicit parent stack as 
% current implicit parent.
[ /Subtype /Section /StPNE pdfmark
% Start a paragraph with the Section as implicit parent.
% Push the Paragraph element on top of the implicit parent 
% stack as the current implicit parent.
[ /Subtype /P /StPNE pdfmark
% Begin the marked content holding the text of the
% first paragraph. It is implicitly added to the Paragraph 
% element.
[ /StBMC pdfmark
% [PostScript code for the contents of the first paragraph 
% goes here.] 
% End the marked content holding the text of the first 
% paragraph.
[ /EMC pdfmark
% Pop the Paragraph element off the implicit parent stack. 
% This exposes the Section element as implicit parent again.
[ /StPop pdfmark
% And now for the second paragraph:
[ /Subtype /P /StPNE pdfmark
[ /StBMC pdfmark
% PostScript code for the contents of the second paragraph goes here.
[ /EMC pdfmark
% We're being tidy by popping both the second Paragraph 
% element and the Section element off the stack. We could have 
% left everything hanging at the end of the document, or used
% [ /StPopAll pdfmark instead.
```
[ /StPop pdfmark [ /StPop pdfmark

#### **Example: PDF output resulting from code in previous example**

This example is for illustration purposes only. The PDF code actually produced by Distiller would not include comments and would differ in other ways.

```
% In the Catalog dictionary, under the key StructTreeRoot, 
% the following dictionary is entered as object 3 0:
3 0 obj
<</Type /StructTreeRoot
% The Section element is the only child.
/K [4 0 R]
/ParentTree 100 0 R
>> endobj
% The number tree that locates structure parents of marked content.
100 0 obj
<</Nums [0 101 0 R]
>>
endobj
% Structure parents for page 1.
101 0 obj
[5 0 R 6 0 R] 
endobj
% End of parent tree objects.
% As object 4 0, the following dictionary represents the 
% Section element:
4 0 obj
<</Type /StructElement
/S /Section
% Parent link refers back to the dictionary representing the 
% Structure Tree Root.
/P 3 0 R
% The Section element has two Paragraph elements as children.
/K [5 0 R 6 0 R]
>> endobj
% Object 5 0, the first Paragraph element
5 0 obj
<</Type /StructElement
/S /P
/P 4 0 R
% Page in whose content stream integer Marked Content ID's denote Kids
/Pg 10 0 R
/K [0]
>> endobj
% Object 6 0, the second Paragraph element
6 0 obj
<</Type /StructElement
/S /P
/P 4 0 R
% Page in whose content stream integer Marked Content ID's denote Kids
/Pg 10 0 R
/K [1]
```
>> endobj

```
% Object 10 0, the Page object for the page on which both 
% paragraphs are marked. Only the relevant entries in the 
% dictionary are shown.
% The Resources dictionary of the Contents stream of the page.
<</StructParents 0
>>
% Inside the Contents stream of the page.
/P <</MCID 0>> BDC
% [Paragraph 1 content marking goes here.]
EMC
/P <</MCID 1>> BDC
% [Paragraph 2 content marking goes here]
EMC
```
#### **Example: A bookmark for a structural element**

```
[ other /StPNE key-value pairs
  /Bookmark
    <</Title (an element in my structure)
    /Open true
    >>
  /StPNE pdfmark
```
#### **Example: Interrupted structure**

This example shows a paragraph that is graphically interrupted by a table. The originating application has chosen to write out the PostScript in graphical order, but logically the paragraph is one element and the table is another. To further complicate the situation, the document contains a special element that is a list of tables.

```
% Start a ListOfTables element directly under the Structure 
% Tree Root. Give it an object name for later reference.
[ /_objdef {LOT} /Subtype /ListOfTables /StPNE pdfmark
% Pop it off the stack so that the next element becomes a 
% child of the Structure Tree Root.
[ /StPop pdfmark
% Start the page with the section on it.
% Start the section, also making it the default parent element.
[ /Subtype /Section /StPNE pdfmark
% Start the paragraph.
[ /Subtype /P /StPNE pdfmark
% Here comes the portion of the paragraph before the table
[ /StBMC pdfmark
% [Code to write the first portion of the paragraph goes here]
[ /EMC pdfmark
```

```
% Now we're interrupted by a table that doesn't belong to the 
% paragraph. Save the context as a conservative move because 
% we don't want to worry about what the table code does to the
% implicit parent stack.
[ /StoreName /S1 /StStore pdfmark
% The table is an element, and it contains cells as child elements.
[ /E {LOT} /StPush pdfmark
[ /Subtype /Table /StPNE pdfmark
% Code to draw the table and establish its logical substructure here
% Pop the table and the List of Tables off the implicit parent stack. 
[ /StPop pdfmark
[ /StPop pdfmark
% Resume the paragraph. It turns out that the table code was 
% tidy, but it's probably a good thing that we didn't count on 
% it. Get the implicit parent stack back into a known state.
[ /StoreName /S1 /StRetrieve pdfmark
[ /StBMC pdfmark
% [Code to write the second portion of the paragraph
[ /EMC pdfmark
% Pop the Paragraph and Section elements and the Structure 
% Tree Root off the stack.
[ /StPop pdfmark
[ /StPop pdfmark
[ /StPop pdfmark
```
#### **Example: Independence of logical and physical structure**

This example shows that the logical structure and the physical nesting of marked content can have different tree structures. In this example there are two Structure Trees. One is the usual hierarchical structure of the document; the other is a list of funny words that occur within the document. The words occur as nested marked content within the marked content forming the contents of a paragraph, but the words become the content of elements in a separate branch of the structure tree from the Paragraph elements.

```
% Set up a List element to hold the Funny Word List.
[ /_objdef {FWL}/Subtype /List /Title (Funny Words) /StPNE pdfmark
[ /StPop pdfmark
[/Subtype /Section /StPNE pdfmark
[ /Subtype /P /StPNE pdfmark
% Begin PostScript code for the paragraph
[ /StBMC pdfmark
(John was thrilled to find some ) show 
% Here's an occurrence of a funny word coming up.
```
% Start an element for the funny word list... [ /E {FWL} /StPush pdfmark [ /Subtype /Word /StPNE pdfmark % Fill that element with the funny word from the % page content. This content is still in the % marked content within the paragraph element. [ /StBMC pdfmark (puccoon) show [ /EMC pdfmark % Pop the Word element off the implicit parent stack. [ /StPop pdfmark % Resume paragraph content that's not in the funny word % (, not knowing that it could also be called ) % ... another funny word ... [ /E {FWL} /StPush pdfmark [ /Subtype /Word /StPNE pdfmark [ /StBMC pdfmark (gromwell) show [ /EMC pdfmark [ /StPop pdfmark (.) show % Close off the marked content for the paragraph... [ /EMC pdfmark % ...and tidy up the stack [ /StPop pdfmark [ /StPop pdfmark [ /StPop pdfmark

#### **Example: Page break within logical structure**

This example shows how to handle a logical structure spanning more than one page. It shows a logical paragraph spanning a page break.

```
%%Page: 1 1
% Begin a Paragraph element
[ /Subtype /P /StPNE pdfmark 
[ /StBMC pdfmark
% ... write the portion of the paragraph that's on Page 1 ...
[ /EMC pdfmark
showpage
%%Page: 2 2
% The Paragraph element is still on the top of the stack, so
% we can just add some more content to it implicitly.
[ /StBMC pdfmark
% ... write the portion of the paragraph that's on Page 2 ...
```

```
[ /EMC pdfmark
```
#### **Example: Logical structure out-of-order in physical structure**

This example shows how to build a logical structure whose elements appear in a different physical order in the document from their logical order. The example is based on a magazine in which an opinion piece starting on the last inside page is continued on an earlier page in the printing order.

```
%%Page 5 5
[ /Subtype /Section /ID (ID string) /StPNE pdfmark
% Within the Section element, this Paragraph element is actually
% a later paragraph than the Paragraph element that appears 
% on the next page.
[ /Subtype /P /StPNE pdfmark
       % No /At key, so defaults to being inserted 
       % as last child of its parent.
[ /StBMC pdfmark
% ... draw the paragraph...
[ /EMC pdfmark
% ... the rest of the page ...
showpage
% Pop the Paragraph element off the stack
[ /StPop pdfmark
%%Page 6 6
[ /Subtype /P /At 0 /StPNE pdfmark
% Insert as first child of parent.
[ /StBMC pdfmark
% ... draw the paragraph...
[ /EMC pdfmark
% Pop the Paragraph and Section elements off the stack
[ /StPop pdfmark
[ /StPop pdfmark
```
# **A JDF Features**

<span id="page-78-0"></span>The use of pdfmark in PostScript can include representations of Job Definition Format (JDF) features. JDF is an extensible XML-based job ticketing format designed for use by the printing industry. Information about JDF can be obtained from <http://www.cip4.org>.

In particular, pdfmark for JDF allows the PostScript file/stream to specify elements and attributes to be added to a JDF document being used for a job. Applications that support JDF pdfmark include Acrobat Distiller 6.0 and 7.0.

**Note:** Distiller 8.0 and later does not support JDF. Any JDF-related pdfmark commands in the PostScript stream are ignored.

# **Syntax**

[ /Attribute *string* /Value *string* /Subtype /CreateAttribute /JDF pdfmark

The Attribute and Value keys are described in the following table.

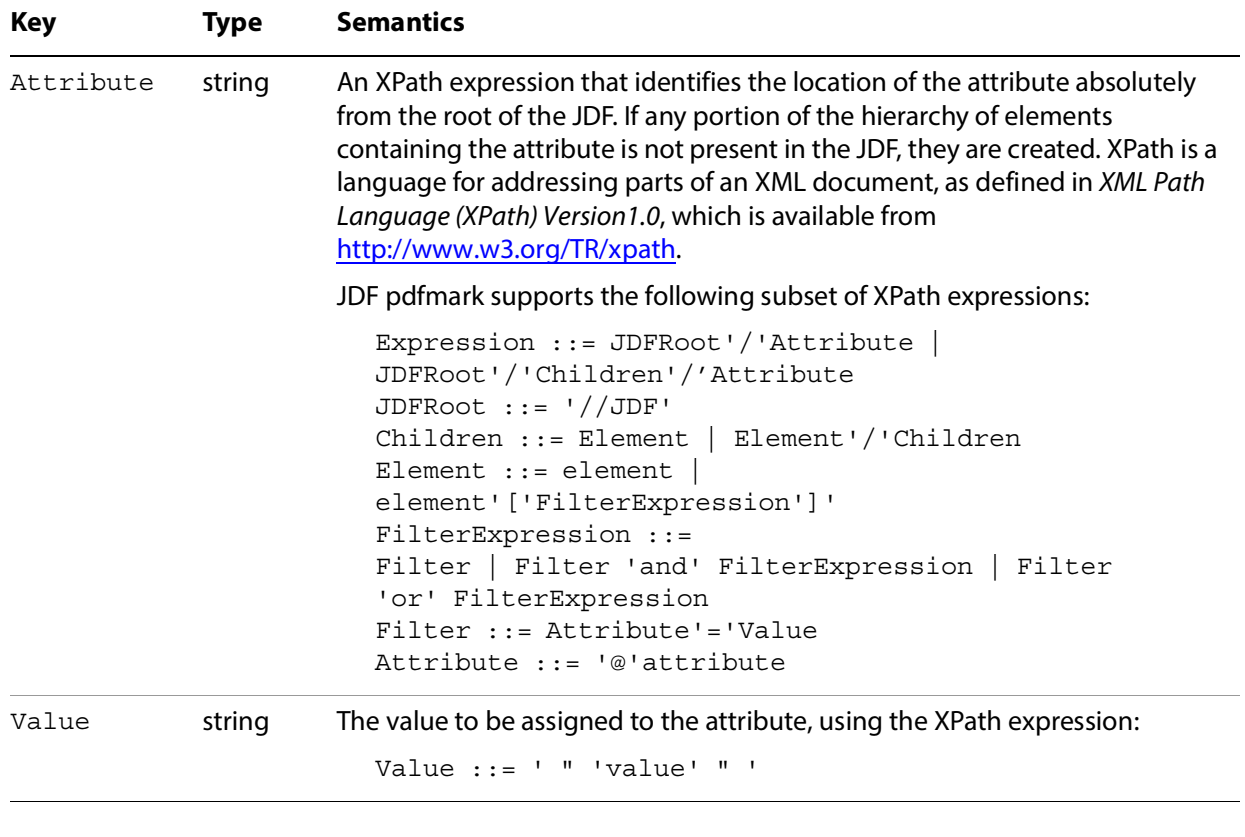

#### <span id="page-78-1"></span>**Keys supported by JDF pdfmark**

# **Examples**

The following table presents examples of XPath expressions.

**Examples of XPath expressions**

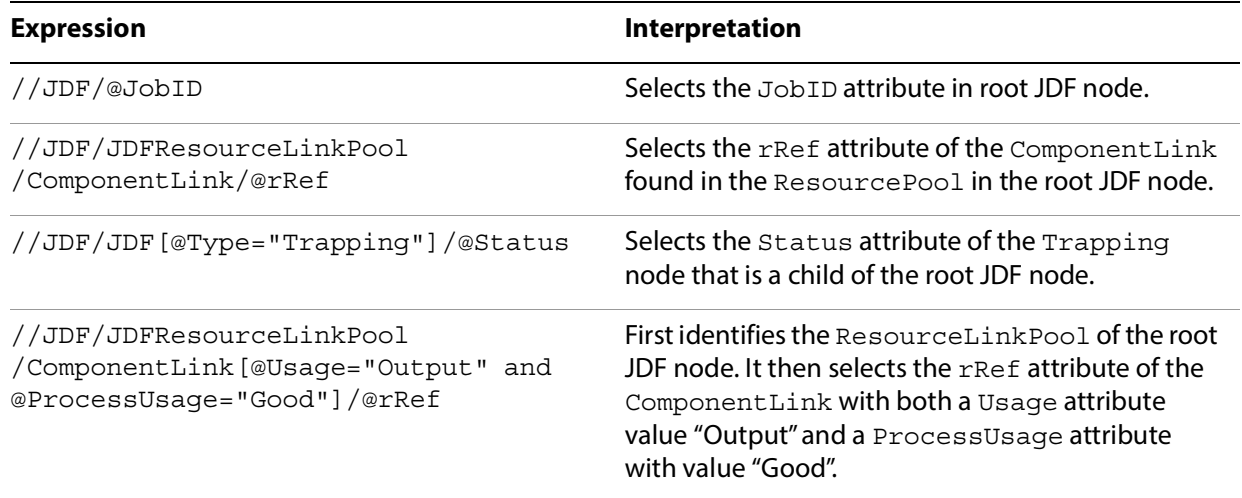

**Note:** In actual use, all XPath expressions should end with @*attribute* because they must define the location of an attribute.

The JDF pdfmark commands shown in the following example cause supporting applications to modify the current JDF document, as illustrated in the following diagram.

#### **Example: Using JDF pdfmark to set Trapping element and subelement attributes**

- [ /Attribute (//JDF/JDF[@Type="Trapping"]/@Type) /Value (Trapping) /Subtype /CreateAttribute /JDF pdfmark
- [ /Attribute (//JDF/JDF[@Type="Trapping"]/ResourceLinkPool/TrappingDetailsLink/@rRef) /Value (TD1) /Subtype /CreateAttribute /JDF pdfmark
- [ /Attribute

```
(//JDF/JDF[@Type="Trapping"]/ResourceLinkPool/TrappingDetailsLink
[@rRef="TD1"]/@Usage)
/Value (Input)
/Subtype /CreateAttribute /JDF pdfmark
```
#### The following shows the JDF structure created through JDF pdfmark in the preceding example.

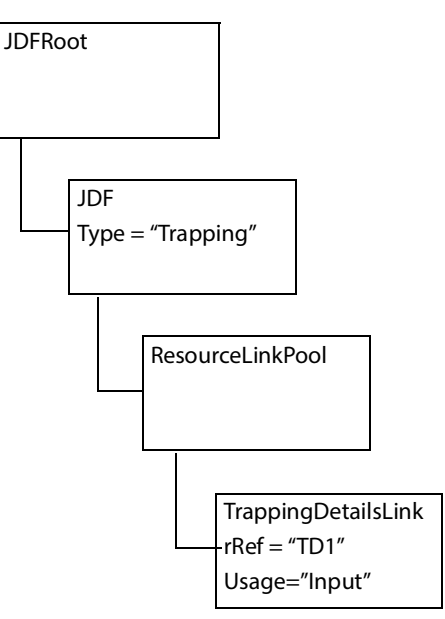

# **B Distilling Optional Content**

<span id="page-81-0"></span>The ProcSet entry in a content stream's resource dictionary holds an array consisting of the names of the procedure sets used in that content stream. This section describes the ProcSet used to build optional content into a PDF document.

Optional content refers to content in a PDF document that can be selectively viewed or hidden. Optional content is a feature that became available with Acrobat 6.

For more information on ProcSet entries and optional content, see the PDF Reference.

**Note:** While the optional content ProcSet makes extensive use of pdfmark internally, clients of the optional content ProcSet should not have to use pdfmark to add optional content to a PDF file.

# **Initialization and termination code**

To use the optional content ProcSet, clients must insert the following code into the document setup section of the PostScript job. This places definitions of the optional content ProcSet procedures in userdict for easy access by the client.

```
{/OCProcSet /ProcSet findresource} stopped not
{/initialize get exec}
{
  /BeginOC /pop load def
  /EndOC {} def
  /SimpleOC /pop load def
  /SetOCGInitState {pop pop} bind def
  /OCEndPage {} def
  /SetOCGIntent {pop pop} bind def
  /SetOCGUsage {pop pop} bind def
  /AddASEvent {pop pop pop} bind def
  /GetOCGPdfmarkTag {{---invalidpdfmarkname---}} bind def
}
ifelse
```
Also, the following code must be inserted into the trailer section of the PostScript file:

{/OCProcSet /ProcSet findresource /terminate get exec} stopped pop

When using the optional content ProcSet, the optional content group is the primary data item. It is referred to by the group's name, which is a string object. (See the description of the entries in the optional content group dictionary in the PDF Reference.) Clients of the ProcSet do not need to do anything to set up optional content groups—they simply refer to them by their name strings, and the ProcSet takes care of creating them on-the-fly. Clients can set the initial state, intent, and usage info for optional content groups, using SetOCGInitState, SetOCGIntent, and SetOCGUsage, respectively.

There are two techniques for using the ProcSet to make content optional: one for non-nested optional content, and one for nested optional content:

• The simplest technique is for non-nested optional content using the  $SimpleOC$  procedure. Simply pass in a string for the optional content group name, and all marks up to the next SimpleOC belong to the optional content group with that name. Passing in null SimpleOC makes subsequent content non-optional. At the end of the page, before the showpage, issue null SimpleOC.

 For nested optional content, the technique is for documents that have nested visibility control. For these the ProcSet provides stack-style optional content control. This is also the style of control used if you have content that requires an Optional Content Membership Dictionary (OCMD), because it belongs to more than one optional content group and can require a visibility policy entry in the OCMD. For this sort of optional content, use the BeginOC and EndOC procedures. With this style, you should call OCEndPage at the end of the page (before showpage). This ensures that the marked content is closed properly.

# **Procedure definitions**

<span id="page-82-1"></span>This section describes the optional content procedures and provides their syntax and examples.

# **AddASEvent**

Adds an auto state event to the PDF's default configuration. See the PDF Reference for a description of auto state control for optional content.

#### **Syntax**

*event\_type event\_categories ocgnames* AddASEvent

#### **Parameters**

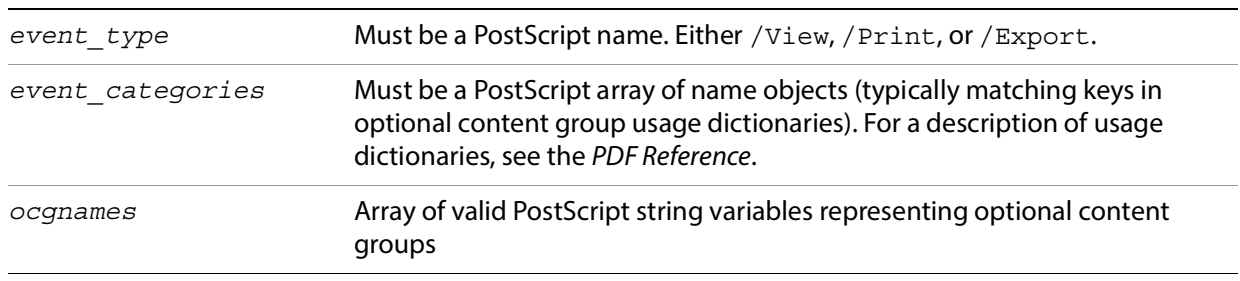

#### **Example**

<span id="page-82-3"></span>/View [/Zoom] [(30,000 Feet) (5,000 Feet) (100 Feet)] AddASEvent

The example declares that the three optional content groups named 30,000 Feet, 5,000 Feet, and 100 Feet are to be controlled for on-screen viewing, based on the current zoom level and the /Zoom information in each optional content group's Usage dictionary.

# <span id="page-82-0"></span>**BeginOC**

<span id="page-82-2"></span>The BeginOC procedure is used to begin a span of content that belongs to the optional content groups supplied. It is used for nested visibility control when content can belong to more than one optional content group. Both multiple membership (using the array of optional content group names) and stack-based nesting are supported. The EndOC calls must come before the showpage call of any page. Every BeginOC call should have a matching EndOC call.

**Note:** You cannot mix SimpleOC and BeginOC/EndOC on the same page.

#### **Syntax**

*ocgname* BeginOC *ocgnames* BeginOC *ocgname policy* BeginOC *ocgnames policy* BeginOC

#### **Parameters**

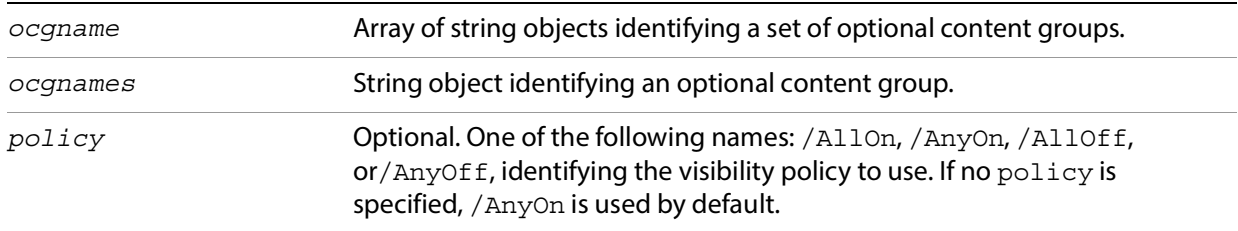

#### **See also**

<span id="page-83-1"></span>[EndOC](#page-83-0)

# <span id="page-83-0"></span>**EndOC**

The EndOC procedure is used to end a span of optional content. It is used to close a span of optional content started by BeginOC. Both multiple membership (using an array of optional content group names) and stack-based nesting are supported. The EndOC calls must come before the showpage call of any page.

Every BeginOC call should have a matching EndOC call.

**Note:** You cannot mix SimpleOC and BeginOC/EndOC on the same page.

**Syntax**

EndOC

**See also**

<span id="page-83-2"></span>[BeginOC](#page-82-0)

# **GetOCGPdfmarkTag**

The GetOCGPdfmarkTag returns the object that the ProcSet implementation uses to identify the optional content group object for pdfmark. Using this object, the client can use the  $/$ PUT pdfmark command to add additional key/value pairs to the optional content group dictionary.

The GetOCGPdfmarkTag is not available in the OCProcSet userdict by default. To use this procedure, you can add the following to the OCProcSet initialization code within its  $\frac{1}{1}$  initialize get exec... end} clause:

```
userdict begin
      /GetOCGPdfmarkTag dup OCProcSetRes exch get def
   end
```
#### **Syntax**

*ocgname* GetOCGPdfmarkTag *procedure*

```
Parameters
```
*ocgname* String object identifying an optional content group

#### **Returns**

The optional content group's /OBJ pdfmark tag.

#### **See also**

pdfmark /OBJ and /PUT commands.

#### **Example**

[(MyLayer) GetOCGPdfmarkTag <</key1 (easy as) /key2 3.14159>> /PUT pdfmark

This example adds the key/value pairs:

/key1 (easy as) /key2 3.14159

<span id="page-84-0"></span>to the dictionary for the optional content group with the name MyLayer.

# **OCEndPage**

The OCEndPage is called at the end of the page in a multi-page PostScript file to allow the ProcSet to close any open optional content on the current page. It can be used to close a call to either SimpleOC or BeginOC.

#### **Syntax**

<span id="page-84-1"></span>OCEndPage

### **SetOCGInitState**

The SetOCGInitState procedure sets the initial state of an optional content group to be either ON (true) or OFF (false).

#### **Syntax**

*ocgname bool* SetOCGInitState

#### **Parameters**

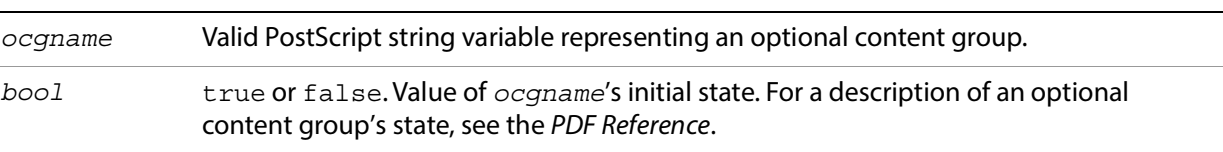

### **SetOCGIntent**

<span id="page-85-0"></span>The SetOCGIntent procedure sets the Intent key in *ocgname* to *intent*.

#### **Syntax**

*ocgname intent* SetOCGIntent

#### **Parameters**

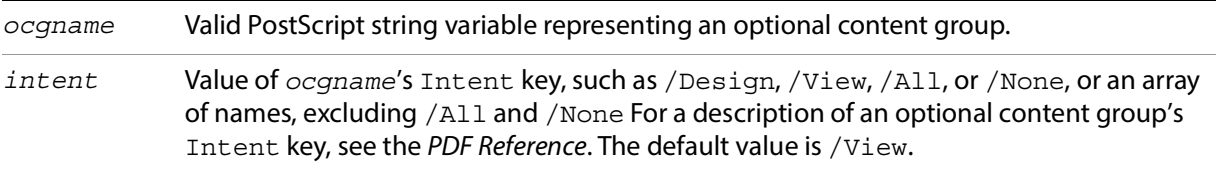

# **SetOCGUsage**

<span id="page-85-1"></span>The SetOCGUsage procedure sets the Usage key in *ocgname* to the *dict* supplied. This is the top level usage dictionary, not a usage category dictionary. Only one call per optional content group is honored, so the client must collect all usage subdictionaries and issue a single call to set the Usage dictionary for the optional content group.

#### **Syntax**

*ocgname dict* SetOCGUsage

#### **Parameters**

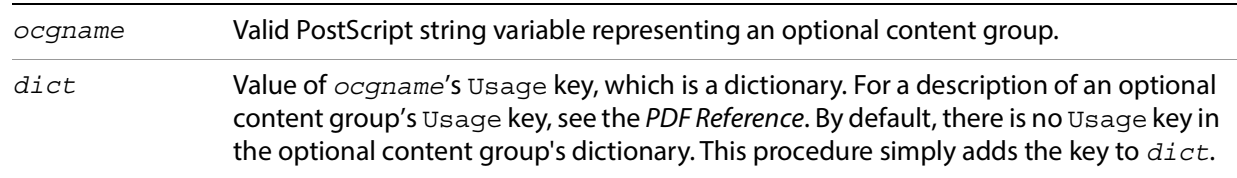

#### **Example**

(30,000 Feet) <</Zoom << /max 0.5 >> >> SetOCGUsage (5,000 Feet) <</Zoom << /min 0.5 /max 4>> >> SetOCGUsage (100 Feet) <</Zoom << /min 4 >> >> SetOCGUsage

This example specifies, in conjunction with the AddASEvent example, that the objects in the 30,000 Feet optional content group should be visible when the zoom level is less than 50%, the objects in the <span id="page-86-0"></span>5,000 Feet optional content group should be visible between 50% and 400%, and the objects in the 100 Feet optional content group should be visible when the zoom level is at least 400%.

# **SimpleOC**

The SimpleOC procedure ends any current optional content span, and begins a new one where the content belongs to ocgname.

To use the SimpleOC procedure, simply pass in a string for the optional content group name, and all marks up to the next SimpleOC belong to the optional content group with that name. Passing in null SimpleOC makes subsequent content non-optional. At the end of the page, before the showpage, issue null SimpleOC.

**Note:** You cannot mix SimpleOC and BeginOC/EndOC on the same page.

#### **Syntax**

*ocgname* SimpleOC

#### **Parameters**

*ocgname* Valid PostScript string variable representing an optional content group.

#### **Example**

To show content on all layers (at all times):

null SimpleOC

# **Index**

# **A**

[actions 42](#page-41-0) [AddASEvent 83](#page-82-1) [ANN 15](#page-14-0) [annotations 15](#page-14-0) [APPEND 13](#page-12-0) [arrays 13](#page-12-1) [ARTICLE 23](#page-22-0) [article actions 45](#page-44-0) [articles 23](#page-22-0) [attribute objects 55](#page-54-0) Autho[r 26](#page-25-0)

#### **B**

[BDC 33](#page-32-0) [beads 23](#page-22-1) [Begin Picture 29](#page-28-0) [BeginOC 83](#page-82-2) [BMC 33](#page-32-0) [bookmarks 24](#page-23-0) Borde[r 17](#page-16-0) [BP 29](#page-28-0) [built-in named objects 10](#page-9-0)

# **C**

[Catalog 27](#page-26-0) [class maps 50](#page-49-0) Colo[r 17](#page-16-1) [conditional pdfmark 8](#page-7-0) Content[s 19](#page-18-0) Cos objects [APPEND 13](#page-12-0) [CLOSE 14](#page-13-0) [PUT 66](#page-65-0) PU[T 66](#page-65-1) [PUTINTERVAL 13](#page-12-2) Coun[t 24](#page-23-1) CreationDate [26](#page-25-1) Creator [26](#page-25-2) [CropBox key 35](#page-34-0) [crops 35](#page-34-1)

#### **D**

[date, format of string 18](#page-17-0) [defining named destinations 47](#page-46-0) [DEST 47](#page-46-0) destinations [defining named 47](#page-46-0) [overview 45](#page-44-1) [referencing named 48](#page-47-0) [view 45](#page-44-2) [dictionaries 13](#page-12-3)

Di[r 44](#page-43-0) [DOCINFO 26](#page-25-3) [document Info dictionary 26](#page-25-3) [document open options 27](#page-26-1) [DOCVIEW 27](#page-26-1) DOSFile [43](#page-42-0) [DP 33](#page-32-0)

# **E**

[elements 49,](#page-48-0) [51,](#page-50-0) [53](#page-52-0) [EMBED 28](#page-27-0) [embedded file content 28](#page-27-0) [EMC 33,](#page-32-0) [54](#page-53-0) [Encapsulated PostScript 56](#page-55-0) [encapsulating graphics 11,](#page-10-0) [29](#page-28-0) [End Picture 29](#page-28-0) [EndOC 84](#page-83-1) [EP 29](#page-28-0) [EPS 56](#page-55-0)

#### **F**

Fil[e 43](#page-42-1) Fit [46](#page-45-0) Fit[H 46](#page-45-1) Fit[R 46](#page-45-2) FitV [46](#page-45-3) [forms 68](#page-67-0)

# **G**

[GetOCGPdfmarkTag 84](#page-83-2) [GoTo actions 43](#page-42-2) [GoToR actions 43](#page-42-3) [graphics encapsulation 29](#page-28-0)

# **I**

I[D 43](#page-42-4) [ignoring pdfmark constructs 8](#page-7-0) [implicit parent stack 55](#page-54-1) [Info dictionary 26](#page-25-3) [interpreters, handling pdfmark 8](#page-7-0)

# **J**

[Job Definition Format \(JDF\) 79](#page-78-0)

# **K**

Keywords [27](#page-26-2)

#### **L**

[Launch actions 44](#page-43-1) [link annotations 20](#page-19-0) [logical structure 49](#page-48-1)

#### **M**

MacFile [43](#page-42-5) [marked content 33](#page-32-0) [masks, See soft masks](#page-38-0) [metadata 34](#page-33-0) ModDat[e 18,](#page-17-1) [27](#page-26-3) [movie annotations 22](#page-21-0) [MP 33](#page-32-0)

#### **N**

[named destinations 47](#page-46-0) [named images 34](#page-33-1) [named objects 10,](#page-9-1) [12,](#page-11-0) [66](#page-65-2) [namespaces 12](#page-11-1) [NI 34,](#page-33-1) [40](#page-39-0) [notes 18](#page-17-2)

#### **O**

[objdef 11](#page-10-1) [objects, See named objects](#page-65-2) [OCEndPage 85](#page-84-0) Op [44](#page-43-2) Open [19](#page-18-1) [open options 27](#page-26-1) [optional content 82](#page-81-0) [OUT 24](#page-23-0) [outline items 24](#page-23-0) [Output Intents array 65](#page-64-0)

# **P**

[PAGE 35](#page-34-1) Page [45,](#page-44-3) [47](#page-46-1) [page crops 35](#page-34-1) [page labels 36](#page-35-0) [PAGELABEL 36](#page-35-0) [PAGES 35](#page-34-1) Params [44](#page-43-3) [parent stack 55](#page-54-1) [parents 49](#page-48-0) [pdfmark syntax 7](#page-6-0) [plate color 36](#page-35-0) [private key syntax 10](#page-9-2) [ProcSet entries 82](#page-81-0) Produce[r 26](#page-25-4) [Push New Element 51](#page-50-1) [PUT 66](#page-65-0) [PUTINTERVAL 13](#page-12-2)

#### **R**

Rect [16](#page-15-0) [referencing named destinations 48](#page-47-0) [role maps 50](#page-49-1)

#### **S**

[SetOCGInitState 85](#page-84-1)

[SetOCGIntent 86](#page-85-0) [SetOCGUsage 86](#page-85-1) [SetTransparency 36](#page-35-1) [Show Picture 29](#page-28-0) [SimpleOC 87](#page-86-0) soft masks [dictionaries 39](#page-38-0) [images 40](#page-39-1) [SP 29](#page-28-0) SrcP[g 18](#page-17-3) [StAttr 55](#page-54-2) [StBDC 54](#page-53-1) [StBMC 54](#page-53-2) [StBookmarkRoot 52](#page-51-0) [StClassMap 50](#page-49-0) [StOBJ 54](#page-53-3) [StPNE 51](#page-50-1) [StPop 53](#page-52-1) [StPopAll 53](#page-52-2) [StPush 53](#page-52-3) [streams 14](#page-13-1) [StRetrieve 56](#page-55-1) [StRoleMap 50](#page-49-1) [structure elements 49](#page-48-0) [structure operators 49](#page-48-2) [Structure Tree Root 50](#page-49-2) [StStore 55](#page-54-3) [StUpdate 53](#page-52-4) Subjec[t 26](#page-25-5) Subtyp[e 16](#page-15-1) [syntax of pdfmark operators 7](#page-6-0)

#### **T**

[tagged PDF 56](#page-55-2) [text annotations 18](#page-17-2) Titl[e 18,](#page-17-4) [24,](#page-23-2) [26](#page-25-6) [transparencies 36](#page-35-1)

#### **U**

UnixFil[e 44](#page-43-4) [URI 43,](#page-42-6) [44](#page-43-5) [user-defined named objects 11](#page-10-1)

#### **V**

Vie[w 45,](#page-44-4) [47](#page-46-2) [view destinations 45](#page-44-2)

#### **W**

[widget annotations 22](#page-21-0) WinFile [44](#page-43-6)

#### **X**

[XPath 79](#page-78-1) XYZ [46](#page-45-4)

#### **Z**

[zoom 46,](#page-45-5) [83](#page-82-3)